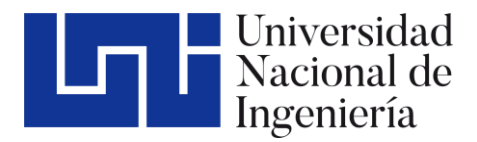

Facultad de Tecnología de la Construcción

# "DISEÑO DE LA RED DE ALCANTARILLADO SANITARIO DE LA COMARCA DE SAN ISIDRO DE BOLAS DE LA CIUDAD DE MANAGUA"

Taller Monográfico para optar al título de Ingeniero civil

#### Elaborado por: Tutor:

Br. Jonathan Guillermo Barrera Garay Carnet: 2016-0175U

Br. Kevin Orlando Vargas Alvarez Carnet: 2016-0582U

M.Sc. Ing. Ricardo Javier Fajardo González

19 de junio de 2023 Managua, Nicaragua

# **Dedicatoria**

Primeramente, a Dios, por bendecirme todos los días de mi vida y haberme guiado durante todo el camino para cumplir mis objetivos y culminar mi carrera universitaria.

A mis padres, por el apoyo que me brindaron para cumplir este sueño, por inculcarme buenos valores, consejos y guiarme durante estos años de mi vida.

A mi hija Lohanna, quien es mi mayor motivación para culminar mis estudios y ser un ejemplo para ella.

Y a todas aquellas personas que de alguna u otra manera hicieron posible la culminación de mis estudios.

Jonathan Guillermo Barrera

# **Agradecimientos**

Agradezco a Dios por darme la vida, salud y fortaleza cada día para llegar a este punto de mi vida y poder culminar este Taller Monográfico.

También a mi novia Denisse Carcache por todo el apoyo incondicional que me ha brindado durante este proceso de mi carrera y mi vida.

A mis padres y a mis hermanos que me ayudaron y apoyaron en el transcurso de mi carrera universitaria, a mi amigo Kevin quien es mi compañero de monografía.

A mi Tutor M.Sc. Ing. Ricardo Javier Fajardo González por sus conocimientos y orientaciones brindados y por habernos guiado durante este proceso de culminación de estudios.

Jonathan Guillermo Barrera

# **Dedicatoria**

Primeramente, a Dios, por guardarme de todo mal y permitirme culminar una etapa más.

A mi madre que cada día me insistió en culminar mis estudios y la cual trabajo duramente para yo poder seguir sin que me faltara nada, por sus consejos y su amor, a mi padre por enseñarme el valor de las cosas y que con esfuerzo todo se puede lograr.

Y a todas aquellas personas que me apoyaron tanto en conocimiento, como en experiencia en el área de la ingeniería.

Kevin Vargas Alvarez

# **Agradecimientos**

Agradezco en primer lugar a Dios por haberme permitido llegar hasta este momento; por haberme dado las fuerzas en cada noche de desvelo durante se realizó este proyecto monográfico, a mi familia que han sido un gran apoyo para poder culminar mi carrera profesional, en especial a mi madre Juana Alvarez, Además, agradezco a cada uno de los maestros que me brindaron las bases para culminar con éxito.

Mi agradecimiento al M.Sc. Ing. Ricardo Javier Fajardo González por su colaboración y orientación en la realización del presente trabajo, a mi amigo Jonathan barrera quien es mi compañero de monografía.

Agradezco al ing. Robin Ballesteros a quien considero un hermano que me brindo conocimientos y experiencia en mis comienzos laborales en el área de la construcción, alguien de quien aún sigo aprendiendo, a la ing. Emelin Medrano e ing. Armin Romero los cuales me brindaron sus conocimientos y la oportunidad de aprender, lo cual me fue útil en el área de la topografía, a mi novia Osiris muñoz y mi amigo Josué Olivas quienes me apoyaron bajo el sol mientras realizábamos los censos.

Estoy muy agradecido con todas las personas que de cualquier manera me han apoyado durante el proceso de formación académica y personal

Kevin Vargas Alvarez

# **Resumen ejecutivo**

El presente documento corresponde al "Diseño de Alcantarillado Sanitario de la comarca de San Isidro de Bolas de la ciudad de Managua." contiene los cálculos hidráulicos de la alternativa seleccionada (red de alcantarillado tipo convencional separada) con los planos respectivos.

De acuerdo con la topografía del sitio, se realizó el trazado de la red de recolección y se elaboró el diseño de alcantarillado sanitario con el programa SewerGEMS 10.03. Se analizo con un escenario de cálculo en modo físico y modo análisis para cumplir con los criterios hidráulico de la normativa vigente en el país.

El Proyecto contempla un área de cobertura de 94099.57 m<sup>2</sup> dentro del casco urbano con una proyección de 649 viviendas para una población de diseño de 3215 para el año 2048 (periodo de diseño; 25 años); incluyendo específicamente el diseño de redes de recolección de aguas residuales con un total de 4963.10 m de tubería PVC SDR-41 en diámetros desde 6", 106 Pozos de visita tipo convencionales y 352 conexiones domiciliares (en el año 2023), cálculo del presupuesto de obras por un monto total de ejecución de C\$ 17,860,318.69, antes de impuestos, se incluye el paquete de planos del diseño.

Además de lo mencionado anteriormente, se identifica el impacto que podría generar en la población y el medio ambiente en sí, presentando el desarrollo del proyecto tanto en la etapa de construcción como en la etapa de operación.

El estudio incluye una muestra censal mediante la implementación de encuesta, con la finalidad de analizar y comparar los datos de población obtenidos de ENACAL con los datos de INIDE y verificar el grado de confiabilidad de estos.

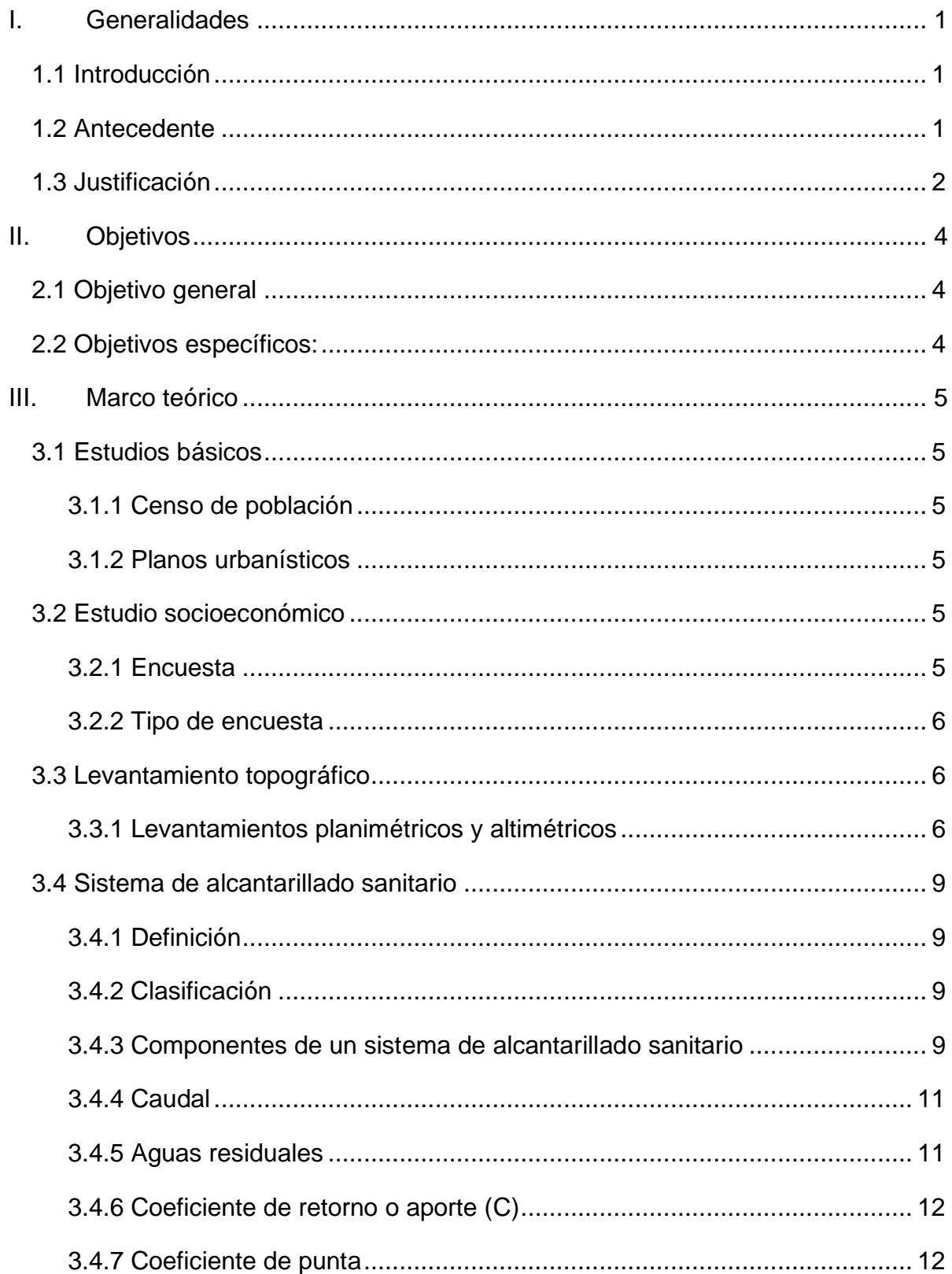

# ÍNDICE

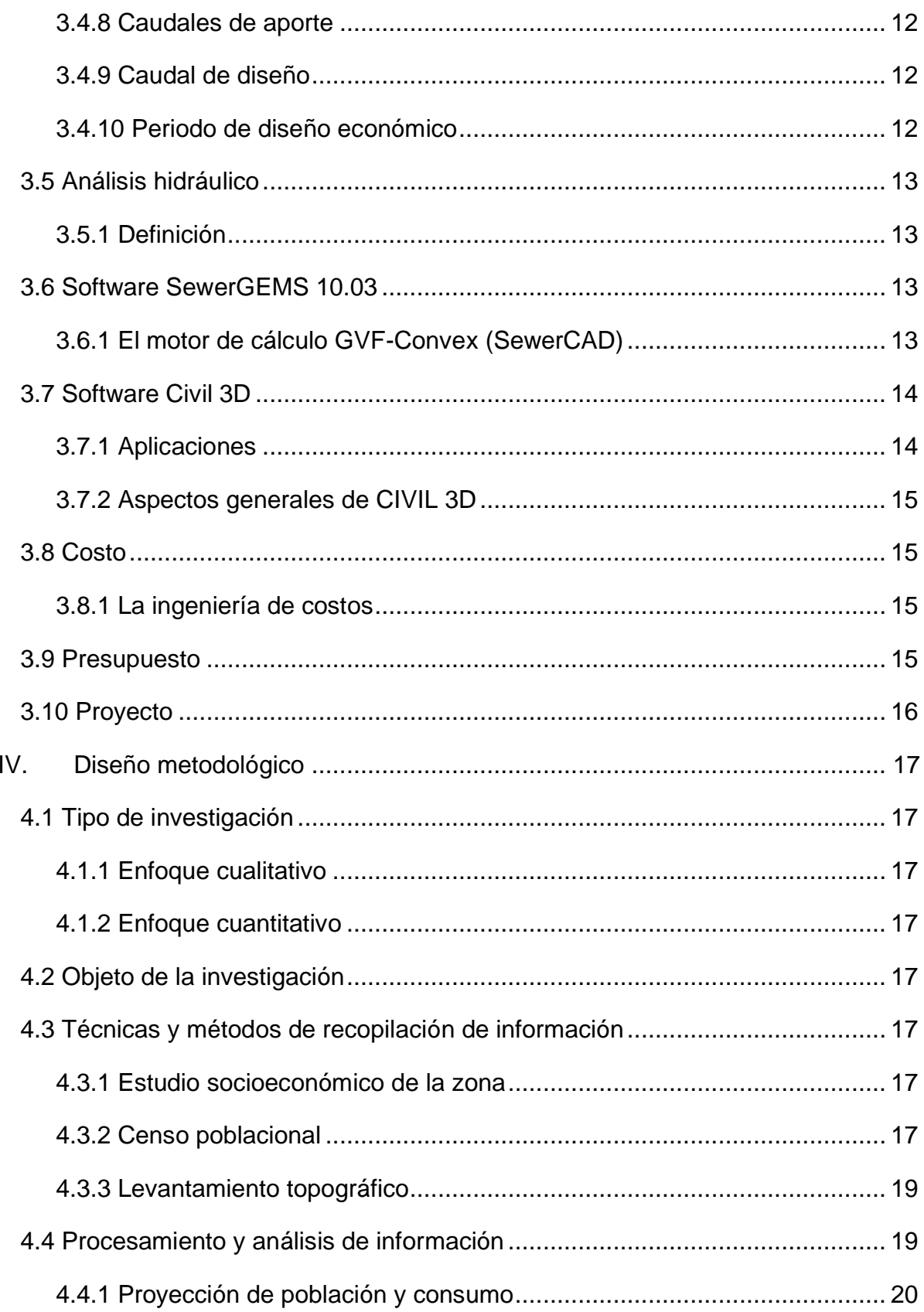

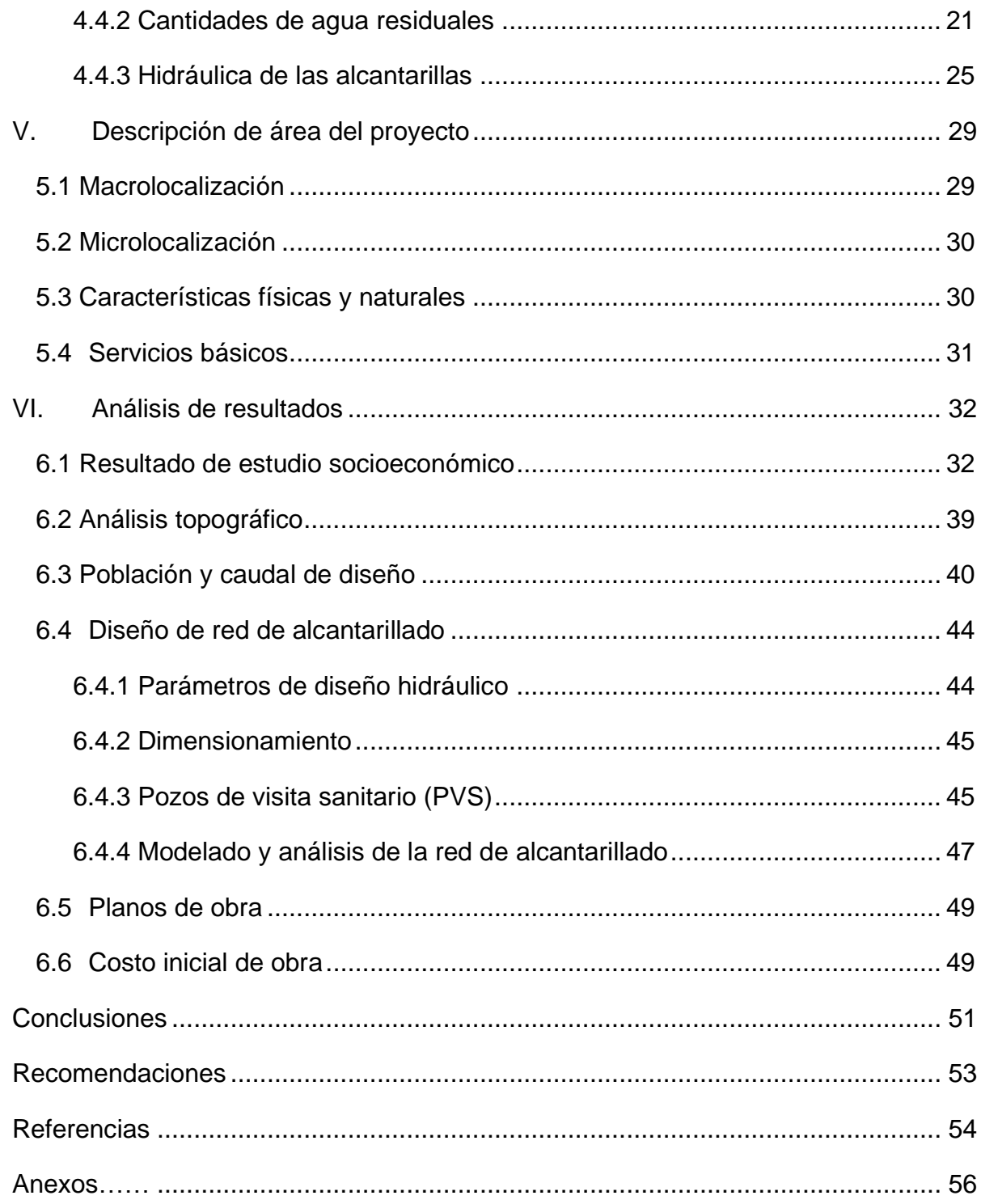

# **ÍNDICE DE TABLAS**

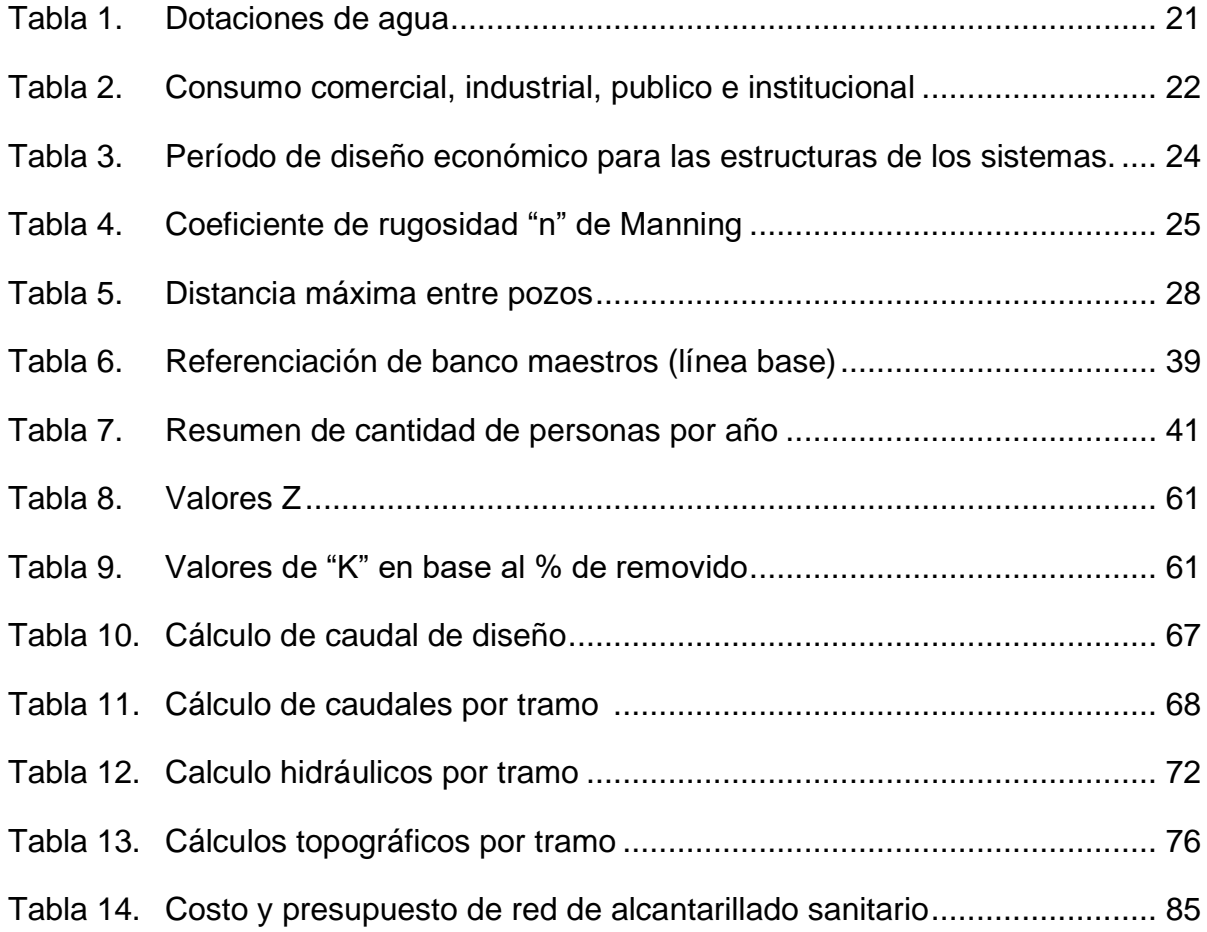

# **ÍNDICE DE FIGURAS**

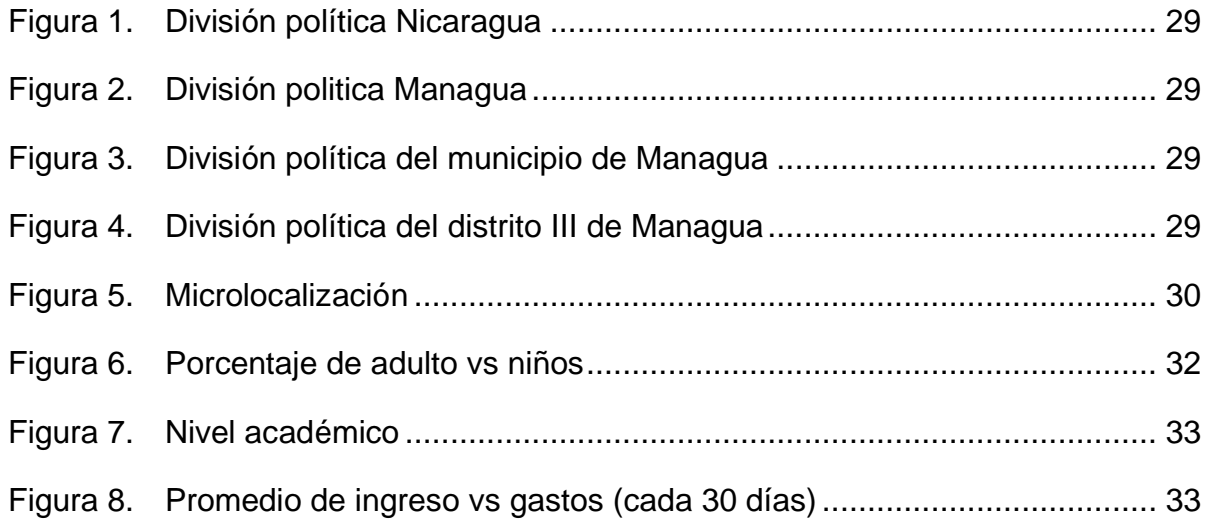

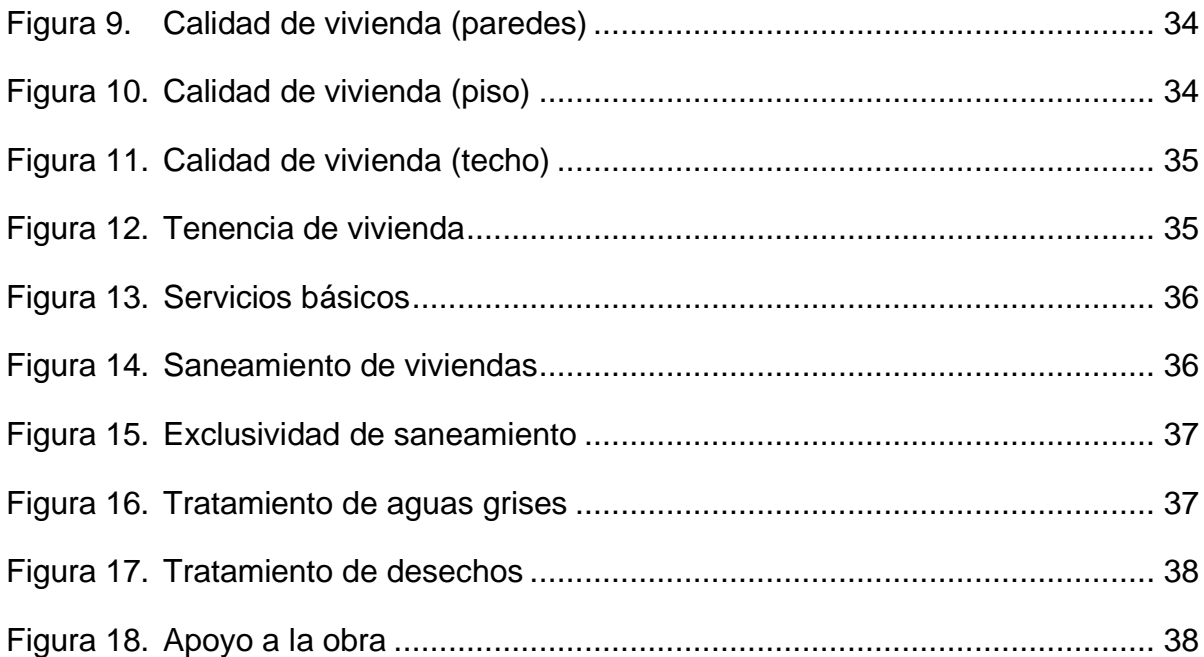

# <span id="page-11-0"></span>**I. Generalidades**

#### <span id="page-11-1"></span>**1.1 Introducción**

El agua es un recurso natural muy importante ya que las personas necesitan de él y por esa razón también se debe conocer lo perjudicial que puede ser el no manejarla bajo parámetros mínimos para no contaminar el medio ambiente y generar enfermedades a los seres humanos.

Conforme un grupo de personas en algún sector que crece, así mismo aumenta la necesidad de solucionar una cantidad de problemas que surgen, para el funcionamiento de la sociedad misma; como lo es la organización socioeconómica, política y ambiental. Ya que cuando el problema es relacionado con el agua no es solamente brindar el abastecimiento de agua potable, si no también crear alternativas eficientes para la remoción y tratamiento de aguas servidas.

Para la solución del problema generado por las aguas negras es justo la implementación de redes de tuberías llamadas alcantarillado sanitario, donde posteriormente descargan a un sistema de tratamiento para regular las propiedades bioquímicas del agua contaminada, una vez llevada a cabo dichas regulaciones se puede evacuar el agua disminuyendo así el impacto ambiental generado por las personas.

Los sistemas de alcantarillado sanitario no solucionan totalmente los problemas ambientales y de salud relacionados a la alta densidad de población, pero es fundamental el tratamiento de estas ya que son un factor determinante para la salud pública y el desarrollo urbano.

#### <span id="page-11-2"></span>**1.2 Antecedente**

En la ciudad de Managua solo el 60% de la población urbana cuenta con él servicio de alcantarillado sanitario, el resto hace uso de diferentes medios de disposición de aguas servidas que van desde letrinas y fosas sépticas, hasta soluciones individuales con altos riesgos para la salud. Según información pública proporcionada por la Empresa Nicaragüense de Acueductos y Alcantarillados (ENACAL). El Gobierno ha ejecutado un sin número de labores de forma segura para la ampliación del sistema de agua potable y saneamiento a través de ENACAL, construyendo así una mejor sociedad garantizando un servicio de calidad.

ENACAL informó en el año 2021, en inversión pública se ejecutaron 149 proyectos a nivel nacional con una inversión total de 4,286 millones de córdobas. En el año 2022 la institución destinó 1,500 millones de córdobas adicionales en comparación al año 2021. Sin brindar especificaciones, las municipalidades ejecutaron 65 proyectos más y atendieron con ellos a 14,747 familias.

En la comarca de San isidro de Bolas de la ciudad de Managua, no cuenta con un sistema de alcantarillado en su fase completa para depositar en un lugar específico las aguas servidas, actualmente los pobladores se quejan ya que los sumideros elaborados como alternativa propia están saturados y otros optan por dejar que las aguas servidas tome la ruta de la calle y desemboquen en el cauce cercano, esta alternativa crea un serio riesgo sanitario para sus pobladores y el medio ambiente, estas aguas son recibidas en las afueras de las casas de los pobladores siendo esto un punto de partida para la generación de enfermedades, también anula las posibilidades del desarrollo de proyectos innovadores que implican grandes transformaciones a nivel urbanístico y en términos de mayor calidad de vida.

#### <span id="page-12-0"></span>**1.3 Justificación**

En la comarca de San Isidro de Bolas de la ciudad de Managua, cuenta con servicios básicos como agua potable, energía eléctrica y demás tipos de centros de carácter social pero aún no poseen un sistema de alcantarillado sanitario lo cual evita que sus calidades de vida en cuestiones sanitarias sean satisfactorias. Ya que, al no poseer un sistema estructural sanitario, hace que parte de la población se vea afectada por malos olores, estancamiento de aguas, criaderos de mosquitos portantes de graves enfermedades u otras enfermedades provocadas por un mal manejo de las aguas residuales.

La población que aún no posee sistema de alcantarillado se ve obligada a crear alternativas que no son adecuadas como lo es desechar las aguas grises en las calles, hacer uso de letrinas (las cuales contaminan el suelo y el manto acuífero), o hacer conexiones ilegales que conducen a la red de drenaje pluvial o drenajes naturales.

Es necesario un sistema de alcantarillado sanitario en cualquier sociedad que posee un suministro de agua potable, ya que por medio de este servicio se permite el transporte de agua residuales de forma segura e higiénica, así la población de la zona no se verá afectada por la contaminación y enfermedades tales como dengue, chikungunya, diarrea, infecciones respiratorias agudas (IRAS), neumonías o gusanos intestinales. Por lo tanto, es necesario que la comarca de San Isidro de Bolas posea un sistema de evacuación de aguas residuales dado que posee un gran incremento poblacional.

Es evidente que somos un país en desarrollo por las deficiencias estructurales y el presente proyecto de sistema de alcantarillado sanitario es una solución que brindará un manejo adecuado de las aguas residuales y también generará un cambio positivo en la infraestructura existente generando así acceso a un servicio básico que disminuirá dichas deficiencias sanitarias.

El desarrollo sostenible en proyectos de alcantarillado sanitario es un tema importante para el bienestar de la población y el medio ambiente. Es importante poner a disposición de la población una infraestructura de alcantarillado sanitario para vertido de aguas residuales, que permita lograr y mantener una mejora de las condiciones públicas y medioambientales del entorno durante el periodo de diseño previsto de 25 años.

# <span id="page-14-0"></span>**II. Objetivos**

#### <span id="page-14-1"></span>**2.1 Objetivo general**

Diseñar la red de Alcantarillado Sanitario de la comarca de San Isidro de Bolas de la ciudad de Managua.

#### <span id="page-14-2"></span>**2.2 Objetivos específicos:**

- Actualizar la información de censos, planos urbanísticos y servicios existentes que contribuyan al diseño sanitario.
- Efectuar un estudio socioeconómico a la población de la comarca de San Isidro de Bolas a través de una encuesta, determinando así las condiciones actuales de vida de sus habitantes.
- Ejecutar el levantamiento de la topografía del área de estudio.
- Efectuar el análisis hidráulico mediante SewerGEMS 10.03, Civil 3D 2021 para sintetizar resultados.
- Diseñar la red de alcantarillado sanitario de forma convencional separativo que drene por gravedad hasta su punto de acoplo.
- Presentar estimación de los costos de la obra a realizarse en función al juego de planos.

#### <span id="page-15-0"></span>**III. Marco teórico**

#### <span id="page-15-1"></span>**3.1 Estudios básicos**

#### <span id="page-15-2"></span>**3.1.1 Censo de población**

Un censo de población es el conjunto de las operaciones consistentes en recoger, recopilar, evaluar, analizar y publicar o divulgar de alguna forma datos demográficos, económicos y sociales relativos a todos los habitantes de un país, o de una parte bien delimitada de un país en un momento determinado.

La población es un factor básico de la producción y distribución de la riqueza material. No es posible planificar o llevar a cabo actividades de desarrollo económico y social ni actividades administrativas o de investigación científica sin contar con los datos precisos y detallados acerca de la magnitud, la distribución y la composición de la población. (Naciones , Unidas, 2010, pág. 7)

#### <span id="page-15-3"></span>**3.1.2 Planos urbanísticos**

Representación gráfica del trazado de calles e infraestructura existente. Los planos urbanísticos como los de vivienda deben procurar la efectividad del derecho a disfrutar de una vivienda digna y adecuada, por imperativo constitucional.

#### <span id="page-15-4"></span>**3.2 Estudio socioeconómico**

El estudio socioeconómico es el análisis de la dinámica de la población, la estructura demográfica, el estado de la salud humana, los recursos de infraestructura, además de los atributos económicos, como el empleo, el ingreso per cápita, la agricultura, el comercio y el desarrollo industrial en el área de estudio.

#### <span id="page-15-5"></span>**3.2.1 Encuesta**

La encuesta es un instrumento para recoger información cualitativa y/o cuantitativa de una población estadística. Para ello, se elabora un cuestionario, cuyos datos obtenidos será procesados con métodos estadísticos.

# <span id="page-16-0"></span>**3.2.2 Tipo de encuesta Encuesta cualitativa**

La encuesta cualitativa es la que se enfoca en opiniones, puntos de vista e impresiones para describir un tema que está siendo objeto de estudio. Son menos estructuradas y su función está orientada a entender cómo piensan las personas o cuáles son sus motivaciones y actitudes frente al tema de estudio. Sus resultados son más complejos de analizar, pero ofrecen respuestas más profundas.

#### **Encuesta cuantitativa**

Las encuestas cuantitativas son las que se basan en números y datos. Son utilizadas con un enfoque más científico como medio de refutar los resultados de una encuesta cualitativa. Los resultados son más fáciles de analizar, ya que se estudian los datos estadísticos y permite sacar conclusiones.

#### <span id="page-16-1"></span>**3.3 Levantamiento topográfico**

Se denomina levantamiento topográfico al conjunto de operaciones necesarias que tiene por objeto la determinación de la posición relativa de puntos en la superficie de la Tierra. Estas operaciones consisten, esencialmente en la medición de ángulos y distancias entre los diversos puntos a levantar. El complemento de este tipo de levantamientos es el cálculo matemático para determinar a partir de esos observables medidos (ángulos y distancias), posiciones, alineaciones, orientaciones, desniveles, alturas, áreas y volúmenes. Además, la mayoría de los datos de campo pueden representarse gráficamente, en forma de mapas o planos, perfiles transversales y longitudinales, diagramas, etc. (Topografía: Instrumentación y observaciones topográficas, 2015, pág. 43)

#### <span id="page-16-2"></span>**3.3.1 Levantamientos planimétricos y altimétricos**

#### **Planimetría**

Es la representación de puntos naturales o artificiales sobre la superficie de la tierra y proyectados éstos sobre un plano horizontal, despreciando las diferencias de alturas. Estas tienen como finalidad determinar magnitudes lineales, superficiales (áreas) y la representación de detalles artificiales o naturales proyectados sobre un plano horizontal imaginario. Tienen por objetivo la determinación de las coordenadas planas de puntos en el espacio, para representarlos en una superficie plana: Plano o mapa. Cada punto en el plano queda definido por sus coordenadas. Estas pueden ser polares (rumbo y distancia) o cartesianas: Distancias perpendiculares a ejes cartesianos: X e Y o N y E. Los instrumentos topográficos permiten medir ángulos y distancias con las que se determinan las coordenadas de los puntos del espacio que se desea representar en el plano. Los métodos de levantamiento comprenden todas las tareas que se realizan para obtener las medidas de ángulos y distancias, calcular las coordenadas y representar a escala los puntos en el plano, con la precisión adecuada. Los métodos para el levantamiento planimétrico son los siguientes: triangulación, poligonación o itinerario, radiación e intersección. Los métodos de intersección son los siguientes: directa, lateral, inversa (Pothenot o resección) y Hansen.

#### **Altimetría**

Es la parte de la topografía que se encarga de medir las alturas, estudia los métodos y técnicas para la representación del relieve del terreno, así como para determinar y representar la altura, también llamada "cota", de cada uno de los puntos, respecto de un plano de referencia

#### **Representación del terreno**

**Mapa:** Representación gráfica del terreno de una parte de la superficie terrestre, en un plano. Se clasifican en función de su extensión, por la finalidad que persigan y por escala.

**Curvas de nivel:** Proyección sobre el plano horizontal de referencia de la intersección del terreno con sucesivos planos equidistantes y paralelos a dicho plano de comparación.

**Plano:** Es un tipo de mapa, se utiliza cuando se quiere representar una extensión pequeña, sin tener que recurrir a la curvatura terrestre. También se denomina plano a la representación de elementos a escala.

**Levantamiento o perfil longitudinales:** A la intersección del terreno con un plano vertical que contiene el eje longitudinal y nos sirve para representar la forma altimétrica del terreno.

**Replanteo:** El replanteo es el proceso inverso a la toma de datos, y consiste en plasmar en el terreno detalles representados en planos, como por ejemplo el lugar donde colocar ejes de cimentaciones, anteriormente dibujados en planos. El replanteo, al igual que la alineación, es parte importante en la topografía. Ambos son un paso previo fundamental para poder proceder a la realización de la obra.

#### **Tipos de replanteo**

#### **Replanteo planimétrico**

#### **a) Según el sistema de coordenadas**

- No integrado en la red geodésica: Relativas o locales.
- Integrado en la red geodésica: UTM.

#### **b) Replanteo de puntos**

- Por coordenadas polares
- Por coordenadas rectangulares
- Por intersección angular

#### **c) Por intersección de distancias**

- •Replanteo de alineaciones rectas
- Replanteo desde dentro
- Replanteo desde fuera
- Replanteo de alineaciones a partir de una dada
- Replanteo de alineaciones curvas

#### **d) Replanteo altimétrico**

Permite replantear una rasante proyectada sobre un terreno natural existente, definiendo la cota roja de puntos singulares de la misma. Previamente estos han sido replanteados planimétricamente.

#### <span id="page-19-0"></span>**3.4 Sistema de alcantarillado sanitario**

#### <span id="page-19-1"></span>**3.4.1 Definición**

Se define como el conjunto de conductos y estructuras destinados a recibir, evacuar, conducir y disponer las aguas servidas; fruto de las actividades humanas, o las que provienen como fruto de la precipitación pluvial.

Denominación de los alcantarillados. De acuerdo con su procedencia se distinguen en sanitario, pluvial y combinado. (Carmona, 2013, pág. 3)

#### <span id="page-19-2"></span>**3.4.2 Clasificación**

Los sistemas de alcantarillado pueden ser de dos tipos: Convencionales o no convencionales. Los sistemas de alcantarillado sanitario han sido ampliamente utilizados, estudiados y estandarizados. Son sistemas con tubería de grandes diámetros que permiten una gran flexibilidad en la operación del sistema, debido en muchos casos a la incertidumbre en los parámetros que definen el caudal. (Manual de agua potable, alcantarillado y saneamiento: Alcantarillado sanitario, 2009, pág. 5)

Los sistemas convencionales de alcantarillado se clasifican en:

**Alcantarillado separado**: Es aquel en el cual se independiza la evacuación de aguas residuales y lluvia.

**Alcantarillado combinado:** Conduce simultáneamente las aguas residuales domesticas e industriales y las aguas de lluvia.

#### <span id="page-19-3"></span>**3.4.3 Componentes de un sistema de alcantarillado sanitario**

#### **3.4.3.1 Tuberías**

La tubería de alcantarillado se compone de tubos y conexiones acoplados mediante un sistema de unión hermético, el cual permite la conducción de las aguas residuales.

En la selección de material de la tubería de alcantarillado, intervienen diversas características tales como: Resistencia mecánica, resistencia estructural del material, durabilidad, capacidad de conducción, característica de los suelos y agua, economía, facilidad de manejo, colocación e instalaciones, flexibilidad en su diseño y facilidad de mantenimiento y reparación. (CONAGUA, 2009, pág. 12)

# **3.4.3.2 Clasificación de tuberías**

#### **Tramos iniciales**

Reciben las domiciliarias directamente de las edificaciones. En general los tramos son colectores comprendidos entre dos estructuras de conexión.

#### **Tramos secundarios**

Reciben caudales de uno o más tramos iniciales. En su recorrido va acumulando áreas de drenaje, conduciendo los caudales provenientes de la red local, hasta su disposición en la red principal.

#### **Colector principal**

Recibe caudales de los anteriores. Conjunto de conductos definidos por la estructura de una cuenca. Conduce los caudales de los tramos secundarios hasta el sitio de vertimiento o tratamiento. En ocasiones este colector recibe el nombre de emisario final.

#### **Interceptores**

Es un colector diseñado y construido paralelo a un canal, río o caja, para evitar el vertimiento de las aguas residuales a los anteriores.

#### **Emisario final**

Es un colector que lleva parte o la totalidad de las aguas residuales de una localidad al sitio de vertimiento en las afueras de la vecindad. La disposición de los conductos y estructuras en general, dependen única y exclusivamente del accidente topográfico del lugar. (Diseño y construcción de alcantarillados sanitarios, pluvial y drenaje en carreteras, 2013, pág. 5)

#### **Instalación sanitaria domiciliaria**

Conjunto de tuberías de agua potable, alcantarillado, accesorios y artefactos que se encuentran dentro de los límites de la propiedad.

#### **Conexión domiciliaria**

Es el colector de propiedad particular que conduce el agua residual de una edificación hasta la red colectora. (OPS/CEPIS, 2005)

#### **Pozo de visita sanitario (PVS)**

Son estructuras que se ubican convenientemente (según Normas y Criterios de Diseño) y que permiten la inspección y mantenimiento de la red de recolección. Dependiendo del tipo de red y su ubicación pueden ser cilíndricas con un cono superior (pozos de visita) o cuadradas (cajas de registro) etc. (Baldizón, 2008)

#### <span id="page-21-0"></span>**3.4.4 Caudal**

La determinación de los caudales de agua residual a eliminar de una determinada población es fundamental a la hora de proyectar las instalaciones para su recogida, tratamiento y evacuación. De cara a la obtención de un diseño adecuado a las necesidades, y de cara también a la minimización y equitativo reparto de los costes entre los diversos municipios agrupados para tratar conjuntamente sus residuos, es preciso conocer datos fiables sobre los caudales que se quiere tratar. En aquellos casos en los que los datos sobre caudales sean escasos o inexistentes, es preciso estimarlos partiendo de otras fuentes de información que guarden estrecha relación con los mismos, como puede ser el caso de los datos sobre consumo de agua. (METCALF & EDDY, 1995, pág. 17)

#### <span id="page-21-1"></span>**3.4.5 Aguas residuales**

#### **Conceptos y clasificación**

Las aguas residuales son aguas usadas, principalmente generadas por la actividad humana las cuales se conducen en un sistema de alcantarillado, clasificándolas de acuerdo con sus agentes contaminantes sólidos, biológicos y químicos diluido según su concentración de contaminante.

#### **Agua residual doméstica**

Se considera así a las aguas procedente de residencia o viviendas, edificios comerciales, privados o gubernamentales.

#### **Agua residual industrial**

Estas provienen de las descargas de industria de manufactura.

#### **Aguas residuales urbanas**

Es la combinación de las aguas domésticas y aguas pluviales

#### <span id="page-22-0"></span>**3.4.6 Coeficiente de retorno o aporte (C)**

Relación entre el volumen de agua residual que llega a las alcantarillas y el volumen de agua abastecida.

#### <span id="page-22-1"></span>**3.4.7 Coeficiente de punta**

Es la relación entre el caudal medio y el caudal máximo horario. Usualmente determinado por fórmulas en las cuales interviene la población y las características de consumo de agua.

#### <span id="page-22-2"></span>**3.4.8 Caudales de aporte**

Son caudales de contribución medio, máximo y mínimo (l/s). Deben ser considerados los coeficientes que intervienen en la determinación de estos caudales.

#### <span id="page-22-3"></span>**3.4.9 Caudal de diseño**

Caudal máximo horario de contribución de aguas residuales, más los caudales adicionales por infiltración, se calcula para la etapa inicial y final de periodo de diseño. (OPS/CEPIS, 2005, pág. 5)

#### <span id="page-22-4"></span>**3.4.10 Periodo de diseño económico**

Al igual que en los diseños de sistema de agua potable, debe definirse periodos de diseños apropiado y determinar la tasa de flujo que ayudaran a definir componentes fundamentales del sistema de alcantarillado.

El periodo de diseño de alcantarillas es indefinido ya que, al igual que los sistemas de distribución de agua, tiene larga duración y es costoso remplazarlas. Por tal razón, son diseñadas para proveer el máximo desarrollo del distrito al que sirven, lo cual requiere una estimación tanto de la población como del desarrollo de industria máximos en las diferentes áreas de la comunidad. El diseño está basado en el flujo máximo anticipado con las alcantarillas fluyendo parcialmente llenas. Incluso cuando se pretende aumentar la capacidad de cobertura de la red se hace lo posible por hacer conexiones a nodos existente ya que es factible económicamente.

#### <span id="page-23-0"></span>**3.5 Análisis hidráulico**

#### <span id="page-23-1"></span>**3.5.1 Definición**

El análisis hidráulico de sistema de distribución conocido también como modelación hidráulica de redes, es una implementación de un método numérico asociado a redes malladas para la solución de un sistema de ecuaciones de carga como caudal, altura piezométrica. Los acueductos son sistemas mallados o redes cerradas diseñadas de una manera redundante que generan un sistema indeterminado de ecuaciones, donde generan los datos conocidos, diámetro y rugosidad de las tuberías que conforman el sistema.

#### <span id="page-23-2"></span>**3.6 Software SewerGEMS 10.03**

Es un software comercial de análisis, modelación y gestión de redes, propiedad de la empresa de software Bentley Systems corporated, que produce soluciones en diseño, construcción y operación en diversos campos. El software cuyo algoritmo de cálculo se basa en los siguientes

#### <span id="page-23-3"></span>**3.6.1 El motor de cálculo GVF-Convex (SewerCAD)**

El motor de cálculo de Flujo Gradualmente Variado (GVF por sus siglas en inglés: Gradually Varied Flow) realiza un análisis de línea de energía del fluido a través del método estándar considerando las condiciones de flujo (Subcrítico, Crítico, o Supercrítico).

El motor de cálculo GVF-Convex (SewerCAD) ofrece la posibilidad de hacer análisis estáticos y en periodo extendido. En el modo análisis, es ideal para hacer análisis de capacidad. En el modo diseño, ofrece la posibilidad de realizar un diseño automatizado (optimización de diámetros y pendientes) de la red basado en criterios como: % de capacidad de las tuberías, rangos mínimos y máximos de velocidad, fuerza tractiva, pendiente y cobertura en los colectores del sistema.

Si desea analizar un sistema existente que presente problemas como desbordamientos, circuitos cerrados u otras situaciones complejas, se recomienda utilizar cualquiera de los motores dinámicos (Implicit o Explicit) ya que están diseñados para estas situaciones complejas. (Bentley Systems, 2019)

#### <span id="page-24-0"></span>**3.7 Software Civil 3D**

Civil 3D es un software de computadora desarrollado, actualizado y comercializado por la empresa Autodesk; es muy útil para el diseño y generación de planos especializado específicamente en los proyectos de movimiento de tierras, topografía, redes de tubería y toda obra de infraestructura.

Actualmente forma parte de los softwares BIM (building information modeling) ya que soporta los diferentes flujos de trabajo con funciones integradas para mejorar el diseño, manejo de la información del proyecto y la documentación de las obras lineales.

#### <span id="page-24-1"></span>**3.7.1 Aplicaciones**

Gracias a sus amplias funciones nos va a permitir disfrutar de flujos de trabajos más eficientes para el modelado de carreteras, vías de alta capacidad(autovías/autopistas) con todo tipo de complejidades; también para el diseño de emplazamientos, alcantarillado, obras de saneamiento, etc. (konstruedu, 2021)

Entre las tareas que podemos realizar con este software se encuentran:

- Importación de puntos
- Generación de superficie
- Generación de reporte de volumen
- Generación de perfil longitudinal
- Generación de secciones transversales
- Edición de ensambles
- Generación de corredores y estructuras lineales
- Diseño de plataformas, pozas y diques de contención
- Diseño de puentes
- Diseño de tránsito y railes
- Diseño de red de tuberías

### <span id="page-25-0"></span>**3.7.2 Aspectos generales de CIVIL 3D Puntos**

Los puntos son componentes básicos de Civil 3D. Se pueden utilizar puntos en proyectos de desarrollo de terreno para identificar ubicaciones fijas y elementos existentes. Sé numeran en forma exclusiva. Cada punto numerado tiene propiedades que pueden incluir información como, por ejemplo, ordenadas, abscisas, elevación y descripción. Además, puede tener propiedades adicionales, que controlen su aspecto, como un estilo de punto, un estilo de etiqueta, y una capa. (Argüello, 2013)

#### **Superficie**

Una superficie es una representación geométrica tridimensional de un área de terreno, o bien, en el caso de superficies de volumen, la diferencia o la composición de dos áreas de superficie.

#### **Alineamiento**

Las alineaciones se pueden crear como una combinación de líneas, curvas y espirales que se visualizan como un objeto. (Autodesk, 2019)

#### <span id="page-25-1"></span>**3.8 Costo**

#### <span id="page-25-2"></span>**3.8.1 La ingeniería de costos**

La ingeniera de costos es la disciplina que integra conocimientos de finanzas, administración y contabilidad para establecer la estimación de los costos correspondientes a la estructura de un proyecto o negocio. (Alvarado, 2016, pág. 13)

#### <span id="page-25-3"></span>**3.9 Presupuesto**

En este caso específico, es el cálculo anticipado del costo total estimado para ejecutar la construcción, reparación o mantenimiento de un proyecto en un período de tiempo fijado. (MTI, 2008)

#### <span id="page-26-0"></span>**3.10 Proyecto**

Es un factor base, para la determinación del costo indirecto; ya que el tipo de obra a ejecutar, el monto del costo directo, ubicación y localización no los proporciona el proyecto, esto quiere decir que nos determina las características de la obra, así como las circunstancias físicas y socioeconómicas del lugar de la obra en cuestión.

# <span id="page-27-0"></span>**IV. Diseño metodológico**

#### <span id="page-27-1"></span>**4.1 Tipo de investigación**

Tiene un enfoque cualitativo y cuantitativo, también conocido como enfoque mixto.

#### <span id="page-27-2"></span>**4.1.1 Enfoque cualitativo**

Mediante una encuesta socioeconómica se realizó la recopilación de información que una vez procesada dará resultados de la calidad de vida de la Comarca de San Isidro de Bolas.

#### <span id="page-27-3"></span>**4.1.2 Enfoque cuantitativo**

Debido a que se determinó la cantidad de pobladores para realizar el diseño de alcantarillado sanitario, se determinó el costo de mano de obra, así como el levantamiento topográfico.

#### <span id="page-27-4"></span>**4.2 Objeto de la investigación**

El objeto de esta investigación es brindar el servicio esencial de alcantarillado sanitario en la comarca ya mencionada, el cual consiste en la red que brindara factibilidad de conexión y mejorar la calidad de vida de la población en estudio.

#### <span id="page-27-5"></span>**4.3 Técnicas y métodos de recopilación de información**

#### <span id="page-27-6"></span>**4.3.1 Estudio socioeconómico de la zona**

Para el estudio socioeconómico de la comarca se realizó un análisis mediante una encuesta la cual estaba estructurada por preguntas relacionadas a las condiciones económicas, calidad de vida, situación de higiene. Una vez que se determinó las condiciones socioeconómicas se caracterizó a la población y de esa manera seleccionar el sistema que se adecue a la situación de esta. (ver anexo 1, Encuesta).

#### <span id="page-27-7"></span>**4.3.2 Censo poblacional**

El censo poblacional de la comarca en estudio fue necesario para obtener la cantidad de población y realizar la proyección de esta, además de caracterizar a la población en rango de edades y determinar el caudal de diseño a ser descargado en la línea existente donde se brindó factibilidad por ENACAL, el censo se llevó a cabo de manera paralela al estudio socioeconómico, para optimizar el tiempo de recopilación de datos.

#### **Muestra poblacional**

Este tipo de estudio se realizó en un solo grupo y habitualmente pretenden estimar parámetros de la población a partir de una muestra de esta, dará una apreciación de la población de la cual se tomó, pero con cierto grado de variabilidad (o error). La variabilidad que estamos dispuesto a aceptar en dicha estimación es lo que llamamos precisión y puede manejarse a través de los intervalos de confianza, es decir, los limites superior e inferior dentro de los cuales se encontrara el verdadero valor del parámetro estimado. Cuanta más precisión se desee, más estrecho deberá ser este intervalo y más sujetos deberán ser estudiados.

Podemos despejar la siguiente fórmula para las variables cualitativas (una proporción).

$$
N'=\frac{(Z\alpha)^2(p)(q)}{\delta^2}
$$

Tamaño de una muestra para una proporción, Población infinita.

En donde:

N´: Tamaño de la muestra que se requiere

P: Proporción de sujeto del fenómeno de estudio

- Q: 1-p (complementario, sujeto que no tienen la variable en estudio)
- δ: Precisión o magnitud del error.

Cuando se desconoce la proporción buscada, se utiliza el  $p = 0.5$  en la fórmula, que es la que proporciona el máximo valor. Cuando el tamaño de la población es menor de 5,000 (población finita), se requiere efectuar un ajuste en la fórmula.

$$
N = \frac{N'}{1 + \left(\frac{N'}{población}\right)}
$$

Tamaño de muestra para una proporción finita (<5,000) Con los datos anteriores, podemos despejar la siguiente fórmula para variables cualitativas (una proporción). (MUESTREO Y TAMAÑO DE MUESTRA, pág. 41)

#### <span id="page-29-0"></span>**4.3.3 Levantamiento topográfico**

La información topográfica fue fundamental para el trazado de la red de alcantarillado sanitario en esta etapa se inició el levantamiento en el PVS cabecero ubicado frente a entrada principal del parque de ferias donde se establecieron dos mojones con coordenadas de partida para tener puntos geodésicos necesarios en caso de realizar un replanteo, dichos puntos fueron referenciados, esto con el objetivo de referenciar la estación total y así proceder a levantar los puntos que contienen información de coordenadas y descripciones, realizo así el levantamiento de la calle (borde derecho, borde izquierdo y centro de calle), esto con el fin de obtener la mayor cantidad de información posible.

El equipo que se utilizó:

- Estación total Trimble M3
- Trípode
- Prisma
- Cinta topográfica
- Bastón prismático
- Plomos

La precisión de cierre angular del equipo usado es de 1", y por otro lado la precisión de cierre longitudinal es de 0.001 m.

#### <span id="page-29-1"></span>**4.4 Procesamiento y análisis de información**

Los cálculos para cada una de las componentes de la red de alcantarillado se realizaron de acuerdo con los requerimientos de diseño en la guía del INAA siguiendo la secuencia lógica que se presenta a continuación:

# <span id="page-30-0"></span>**4.4.1 Proyección de población y consumo Proyección de población con método geométrico**

Este método debe aplicarse a ciudades que no han alcanzado su desarrollo y que se mantienen creciendo a una tasa fija y es el de mayor uso en Nicaragua.

La tasa de crecimiento debe aplicarse al proyecto debe ser sustentada sobre la base de estudios demográficos precedentes y censo actualizados de la localidad en estudio. En ningún case será menor que 2.5% (NTON 09 007-19)

La fórmula para determinar la proyección de población, mediante el Método geométrico es la siguiente:

$$
P_n = P_o (1+r)^n
$$

*Proyección poblacional geométrica*

$$
r=\Big(\frac{P_2}{P_1}\Big)^{\!\!\frac{1}{n}}
$$

*Tasa de crecimiento poblacional*

Dónde r es la tasa de crecimiento

- $P_n$ : Población proyectada al año "n" (hab)
- $P<sub>o</sub>$ : Población inicial (hab)
- $r$ : Tasa de crecimiento (notación decimal)
- $n:$  Intervalo de tiempo años
- $n:$  Diferencia entre tiempo futuro y tiempo base
- $P_1$ : Población inicial (hab)
- $P_2$ : Población final (hab)

# <span id="page-31-0"></span>**4.4.2 Cantidades de agua residuales Factor de Harmon (FH)**

$$
FH = 1 + \frac{14}{4 + P^{\frac{1}{2}}}
$$

P: Población servida en miles de habitantes

#### **Consumo doméstico**

La dotación para la población rural dispersa en la tabla siguiente.

<span id="page-31-1"></span>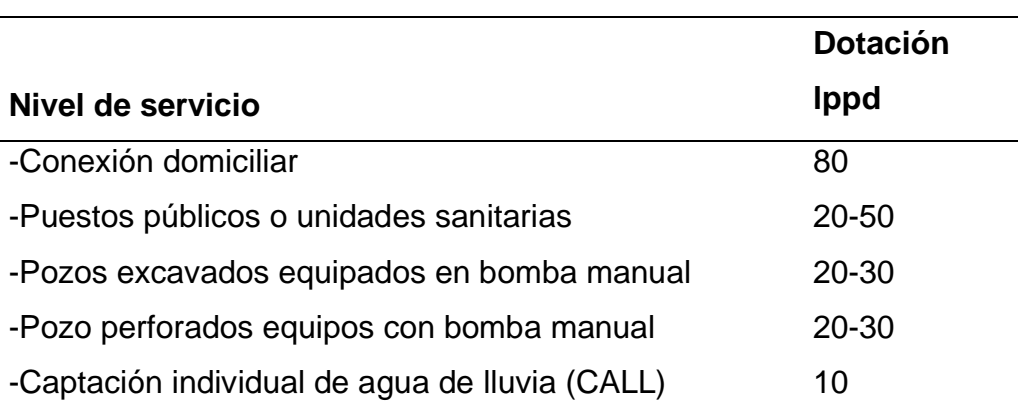

#### *Tabla 1. Dotaciones de agua*

Fuente: NTON 09 007-19, Capitulo 6. Especificación, acápite 6.2.1.4. Tabla 3

Para el caso de conexiones domiciliares que tengan sistema de saneamiento con arrastre hidráulico la dotación será de 100 lppd.

#### **Consumo comercial, Industrial e institucional**

Para los cálculos de los consumos comercial, publico, institucional e industrial se usarán porcentajes aplicados al consumo domestico diario indicados en la tabla siguiente:

<span id="page-32-0"></span>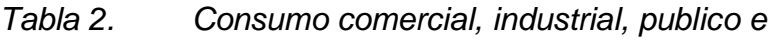

*institucional*

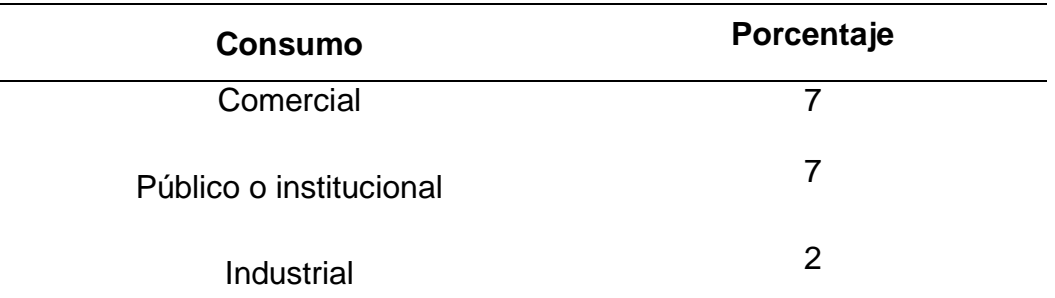

Fuente: NTON 09 007-19 capitulo IV, Acápite 6.2.3

#### **Caudal de infiltración (Qinf)**

El caudal de infiltración incluye el agua del subsuelo que penetra las redes de alcantarillado, a través de las paredes de tuberías defectuosas, uniones de tuberías, conexiones y las estructuras de los pozos de visita, cajas de paso, terminales de limpieza, etc.

El caudal de infiltración se determinó considerando los siguientes aspectos:

- Altura del nivel freático sobre el fondo del colector.
- Permeabilidad del suelo y cantidad de precipitación anual.
- Dimensiones, estado y tipo de alcantarillas, y cuidado en la construcción de cámaras de inspección.
- Material de la tubería y tipo de unión.

A continuación, para el gasto de infiltración en el acápite 3.4 del INAA recomienda el siguiente criterio:

• Para tuberías plásticas 2L/hora/100 m de tubería y por cada 25 mm de diámetro.

#### **Caudal medio de aguas residuales (Qm)**

El caudal medio de las aguas residuales será igual al 80% del consumo de agua potable.

$$
Q_{medio} = \frac{0.80 * Población * Dotación}{86,400} \left(\frac{l}{s}\right)
$$

#### **Gastos máximos de aguas residuales (Qmax)**

El gasto máximo de las aguas residuales doméstica varía de acuerdo con los factores de abastecimiento de agua, se determina utilizando el factor de relación de Harmon.

$$
Q_{\text{m\'aximo}} = H * Q_{\text{medio}}.\left(\frac{l}{s}\right)
$$

#### **Caudal de diseño**

Si el área a servir tuviera más de uno de los usos antes señalado, los caudales de aguas residuales se deberán estimar como la suma de las contribuciones parciales por uso, debiéndose efectuar el diseño de los tramos de alcantarillado en base del aporte calculado para cada uso, y no usando el valor promedio por área unitaria. (INAA, 2013)

El gasto de diseño hidráulico del sistema de alcantarillas se calculó de la forma siguiente:

$$
Qd = Qm\acute{a}x + Qinf + Qcom + Qind + Qinst
$$

Dónde:

Qd: Caudal de diseño ( l s ). Qmáx: Caudal máximo ( l s  $\cdot$ Qinf: Caudal de Infiltración ( l s  $\cdot$ Qcom: Caudal Comercial ( l s  $\cdot$ 

Qinst: Caudal de instituciones o público (  $\iota$  $\mathcal{S}_{0}$ ).

#### **Periodo de diseño económico para la estructura del sistema**

Es importante fijar el periodo de diseño económico "periodo de diseño útil del proyecto", debe definirse las futuras necesidades a satisfacer de la localidad y las partes a considerar de posibles ampliaciones del sistema. Para lograr esto en forma económica, es necesario fijar los periodos de diseño de cada componente del sistema.

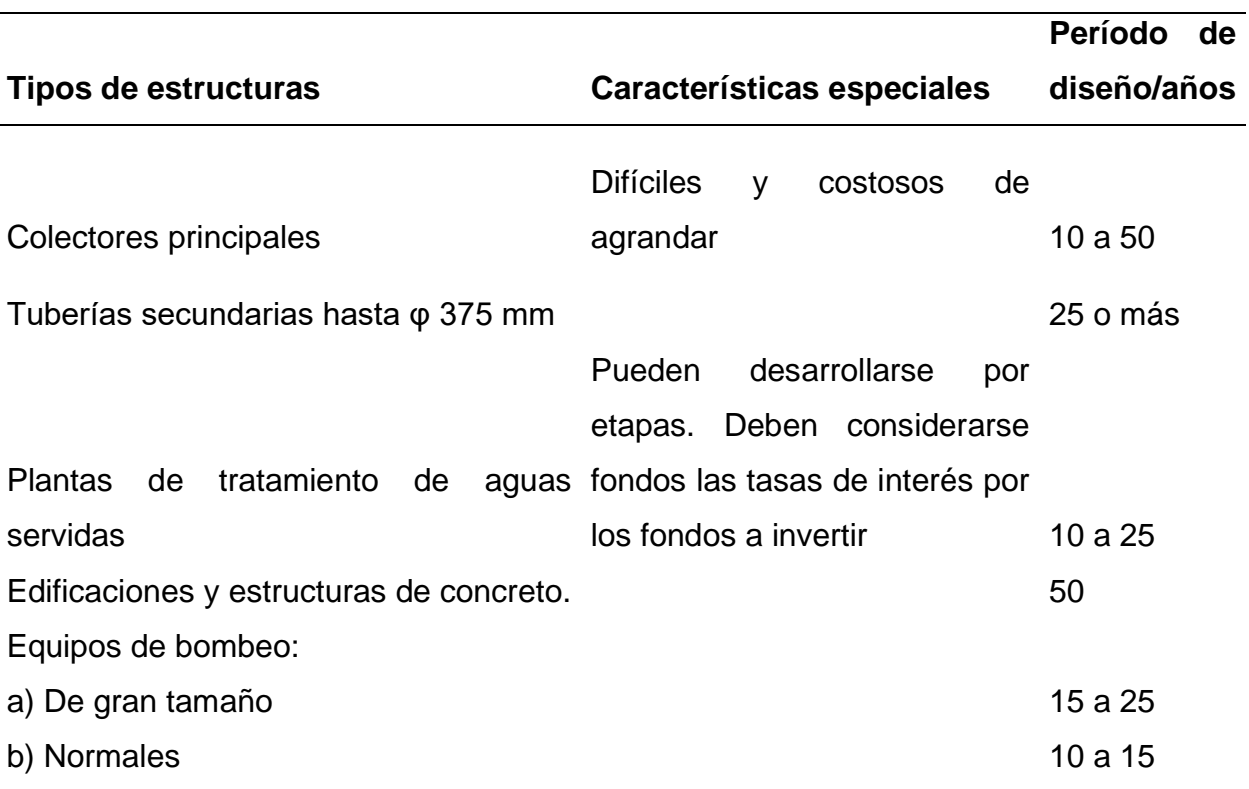

<span id="page-34-0"></span>*Tabla 3. Período de diseño económico para las estructuras de los sistemas.*

Fuente: Guía técnica para el diseño de Alcantarillado, INAA – Capítulo IV, Acápite 4.1

# <span id="page-35-0"></span>**4.4.3 Hidráulica de las alcantarillas Coeficiente de rugosidad**

El cálculo hidráulico de las alcantarillas se realizó en base al criterio de la tensión de arrastre y a la fórmula de Manning.

Se pueden usar diferentes clases de tuberías, las cuales se seleccionarán de acuerdo con las condiciones en que funcionará el sistema y a los costos de inversión y de Operación & Mantenimiento. (INAA, 2013, pág. 18).

*Tabla 4. Coeficiente de rugosidad "n" de Manning*

<span id="page-35-1"></span>

| <b>Material</b>  | <b>Coeficiente</b> | <b>Material</b>                                 | <b>Coeficiente</b> |
|------------------|--------------------|-------------------------------------------------|--------------------|
|                  | "n"                |                                                 | "n"                |
| Concreto         | 0.013              | Hierro<br>galvanizado 0.014<br>$(H^0G^0)$       |                    |
| Polivinilo (PVC) | 0.009              | Hierro Fundido (H <sup>o</sup> F <sup>o</sup> ) | 0.012              |
| Polietileno (PE) | 0.009              | Fibra de vidrio                                 | 0.010              |
| Asbesto-Cemento  | 0.010              |                                                 |                    |
| (AC)             |                    |                                                 |                    |

Fuente: Guía técnica para el diseño de Alcantarillado, INAA – Capítulo V, Acápite 5.1

#### **Fórmula de Manning para velocidad de flujo**

$$
V = \frac{1}{n} * R^{\frac{2}{3}} * S^{\frac{1}{2}}
$$

Dónde:

- $V:$  *Velocidad*  $(m/s)$
- n: Coeficiente de rugosidad de Manning (adimensional)
- $R: Radio\; hidr\'aulico(m)$

S: Pendiente longitudinal (  $\boldsymbol{m}$  $\overline{m}$ )
# **Diámetro mínimo**

"El diámetro mínimo de las tuberías deberá ser de 150 mm (6 pulgadas)". (INAA, 2013)

# **Pendiente longitudinal mínima**

La pendiente longitudinal mínima deberá ser aquella que produzca una velocidad de auto lavado, la cual se podrá determinar aplicando el criterio de la Tensión de Arrastre (INAA, 2013, pág. 18)

según la siguiente ecuación:

$$
f = W R S
$$

En la cual:

- f : Tensión de arrastre en Pa
- $W:$  Peso específico del líquido en  $N/m3$

 $R:$  Radio hidráulico a gasto mínimo en m

 $S:$  Pendiente mínima en m/m

Se recomienda un valor mínimo de  $f = 1 Pa$  para garantizar una velocidad de auto lavado en la red.

# **Velocidad mínima**

Para que el sistema de alcantarillado sanitario garantice una descarga adecuada, se recomienda una velocidad mínima de autolimpieza de 0.6 m/s

## **Velocidad máxima**

Cualquier que sea el material de la tubería, la velocidad máxima no debe sobrepasar el límite de 3.0 m/s para evitar la abrasión de la tubería.

# **Pérdida de carga adicional**

Para todo cambio de alineación sea horizontal o vertical se incluirá una pérdida de carga igual a 0.25  $\frac{(Vm)^2}{2}$  $\frac{m}{2g}$  entre la entrada y la salida del pozo de visita sanitario (PVS) correspondiente, no pudiendo ser en ninguno de los casos, menor de 3 cm. (INAA, 2013)

## **Cambio de diámetro**

El diámetro de cualquier tramo de tubería deberá ser igual o mayor que el diámetro del tramo aguas arriba, por ningún motivo podrá ser menor.

En los cambios de diámetro, deberán coincidir los puntos correspondientes a los 8/10 de la profundidad de ambas tuberías.

# **Ángulos entre tuberías**

En todos los pozos de visita o cajas de registro, el ángulo formado por la tubería de entrada y la tubería de salida deberá tener un valor mínimo de 90º y máximo de 270º medido en sentido del movimiento de las agujas del reloj y partiendo de la tubería de entrada.

## **Cobertura sobre tuberías**

En el diseño se hizo mantener una cobertura mínima sobre la corona de la tubería en toda su longitud de acuerdo con su resistencia estructural y que facilite el drenaje de las viviendas hacia las colectoras. Si por salvar obstáculos o por circunstancias muy especiales se hace necesario colocar la tubería a pequeñas profundidades, la tubería será encajonada en concreto simple con un espesor mínimo de 0.15 m alrededor de la pared exterior del tubo. (INAA, 2013)

## **Ubicación de las alcantarillas**

En las vías de circulación dirigidas de Este a Oeste, las tuberías se deberán ubicar al Norte de la línea central de la vía. En las vías de circulación dirigidas de Norte a Sur, las tuberías se deberán ubicar al Oeste de la línea central de la vía. (INAA, 2013)

En caso de pistas de gran anchura se deberán colocar dos líneas, una en cada banda de la pista. Las alcantarillas deberán colocarse debajo de las tuberías de agua potable y con una separación mínima horizontal de 1.50 m. (INAA, 2013)

## **Ubicación de pozos de visitas sanitarios**

Se ubicaron los pozos de visita (PVS), en todo cambio de alineación horizontal o vertical, en todo cambio de diámetro; en las intersecciones de dos o más alcantarillas, en el extremo de cada línea cuando se prevean futuras ampliaciones aguas arriba.

## **Distancia máxima entre pozos**

El espaciamiento máximo entre PVS vario, de acuerdo con los métodos y equipos de mantenimiento disponibles, en la forma siguiente:

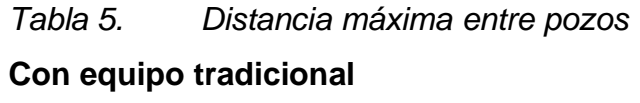

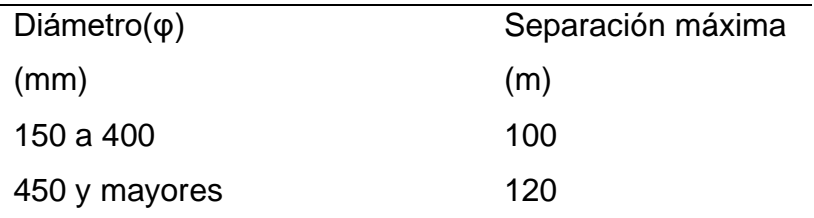

Fuente: Guía técnica para el diseño de Alcantarillado, INAA – Capítulo

VI, Acápite 6.2

# **V. Descripción de área del proyecto**

# **5.1 Macrolocalización**

Localizado en el departamento de Managua a unos 5.2 km de este, se encuentra en el municipio de managua, este posee una superficie territorial de 267.2 km2, limita al norte con el lago Xolotlán, al noroeste con el municipio de Tipitapa, al Oeste con el municipio de Villa El Carmen, al noroeste con el municipio de Ciudad Sandino, al sureste con el municipio del Crucero, al sur con el municipio de Ticuantepe y al sureste con el municipio de Nindirí.

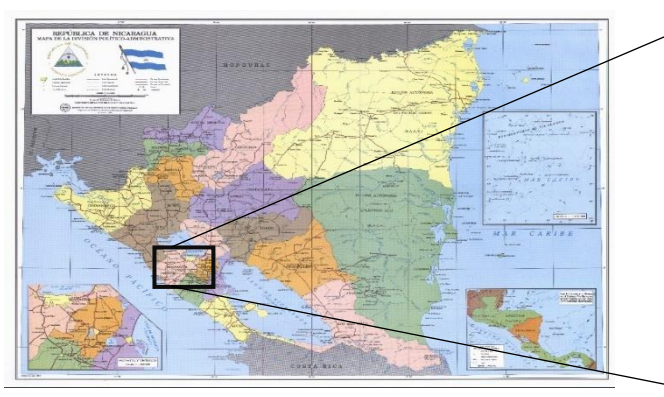

Fuente: INETER

*Figura 3. División política del municipio de Managua*

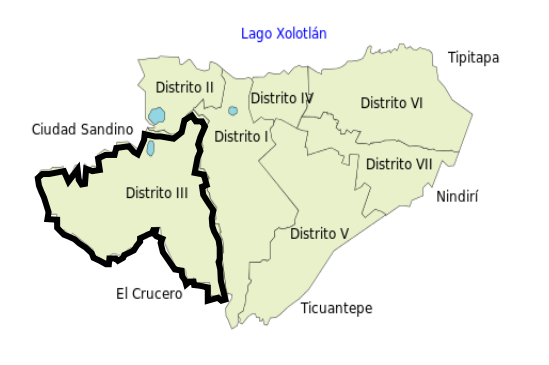

Fuente: MINSA

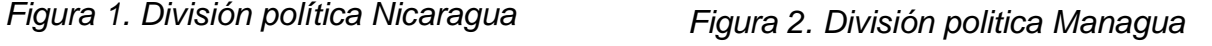

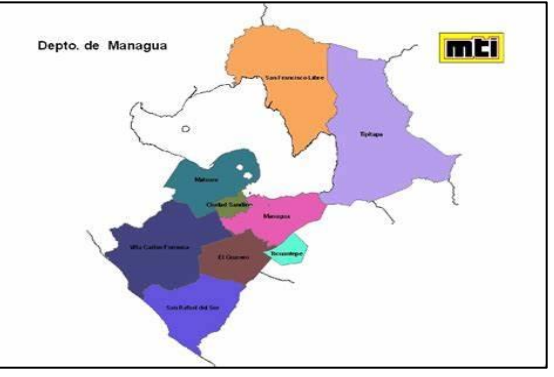

Fuente: MTI

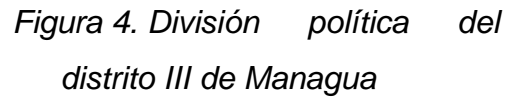

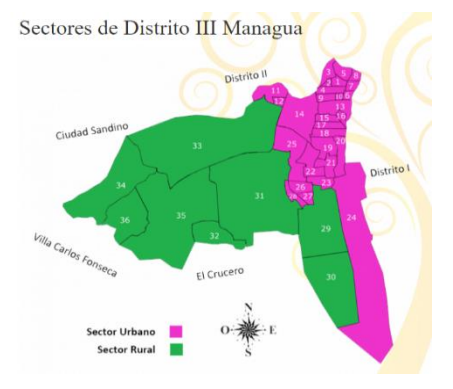

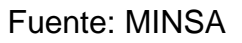

## **5.2 Microlocalización**

Ubicada a una distancia 12.3 km aproximadamente del centro o punto cero del municipio de Managua, se encuentra en el distrito lll, en la Comarca de San Isidro de Bolas según base de datos de ENACAL y según base de dato del censo poblacional 2005 del INIDE la cual incluye parte de sectores como San Isidro libertador. Esta comarca constituye la zona de influencia del proyecto el cual se enfoca en el camino principal de San Isidro de Bolas, exactamente al sur oeste, limita al norte con la pista Suburbana, al sur con Las Nubes, correspondiente al dominio del Crucero, al este con la comarca Los Ladinos y al oeste con la comarca Pochocuape y el barrio Camilo Ortega.

# *Figura 5. Microlocalización*

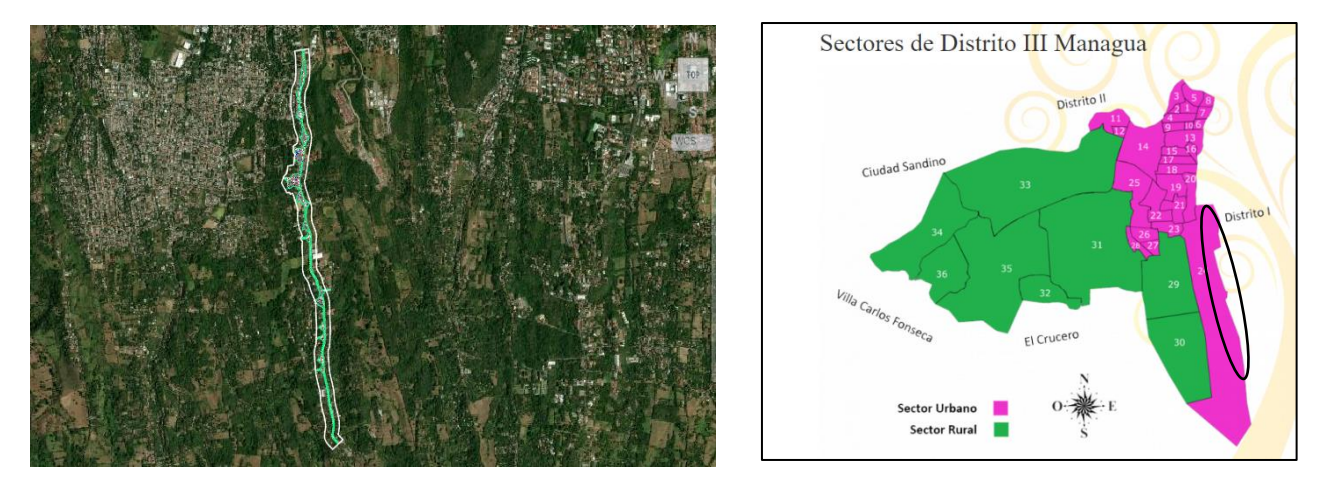

*Fuente propia, imagen procesada del levantamiento Topográfico*

# **5.3 Características físicas y naturales**

Esta comunidad semi rural tiene como una de sus principales actividades la agricultura, que como bien sabemos el año 2015 no pudo concretarse o llevarse a cabo adecuadamente por el fenómeno de "el niño" obligando a los agricultores a encontrar diversas maneras de subsistir este 2016, entre ellas las ventas de sus terrenos y el despale de los árboles para dar paso a nuevas construcciones. Entre los principales cultivos están el tomate, la cebolla, el maíz y el frijol siendo este último el de mayor demanda.

## **5.4 Servicios básicos**

La comarca cuenta con estructura de pavimento en la calle principal, comenzando desde la pista suburbana hacia el sur a 7 km. El alumbrado público es deficiente, no hay muchas luminarias y las pocas que hay solo alumbran la parte céntrica de la comarca y no la cubre en su totalidad, se podría decir que hay áreas oscuras donde se puede delinquir, no existe el acerado de las calles y si lo hay es un cierto sector, la gente camina sobre las carreteras peligrando el atropello por vehículos.

El sistema de transporte en la comunidad consiste en numerosas caponeras que llevan y traen a la gente, hasta llegar a la terminal de la mini ruta cuatro, cabe destacar que esta ruta es la única que pasa por la comarca San Isidro de Bolas y no abarca todo el sector, generalmente, de la terminal la unidad se llena y no se detiene en las distintas bahías de buses que están destinadas para recoger a los pasajeros.

Por otro lado, los servicios básicos como el agua potable de esta comunidad, cuenta con un pozo de agua construido por ENACAL que se inauguró el pasado 09 marzo 2023 teniendo una inversión de 8.1 Millones de córdobas financiados con fondos de nuestro buen gobierno de reconciliación y unidad nacional.

# **VI. Análisis de resultados**

## **6.1 Resultado de estudio socioeconómico**

En la comarca San Isidro de Bolas en el municipio de Managua, cuentan con una población de 1734 personas y 352 clientes registrados de acuerdo con información suministrada por ENACAL. (Ver anexo 6)

En el estudio y análisis socioeconómico se llevó a cabo el proceso de encuesta a los habitantes de la zona del proyecto, con el objetivo de recopilar y obtener datos. Por lo tanto, el tamaño de la muestra se delimito por los objetivos del estudio y características de la población. El número de encuesta que se realizaron fueron 114, se determinó un grado de error del 7% por lo tanto el nivel de confianza sería el 93%. Después de determinar los valores anteriores se seleccionó el valor de  $Z = 1.81$  de la siguiente tabla. [\(Ver anexo 2, tabla 8\)](#page-66-0)

### $n = 114$  viviendas

Obtenida la muestra, se selecciona mediante un muestreo de una población finita, que consiste en la selección aleatoria, se obtuvo el valor K de la tabla siguiente (Ver anexo 2, tabla 9).

Por lo tanto, se encuesto cada 3 viviendas hasta llegar a la muestra de 114 viviendas.

# **Características generales de la población**

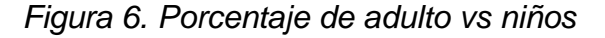

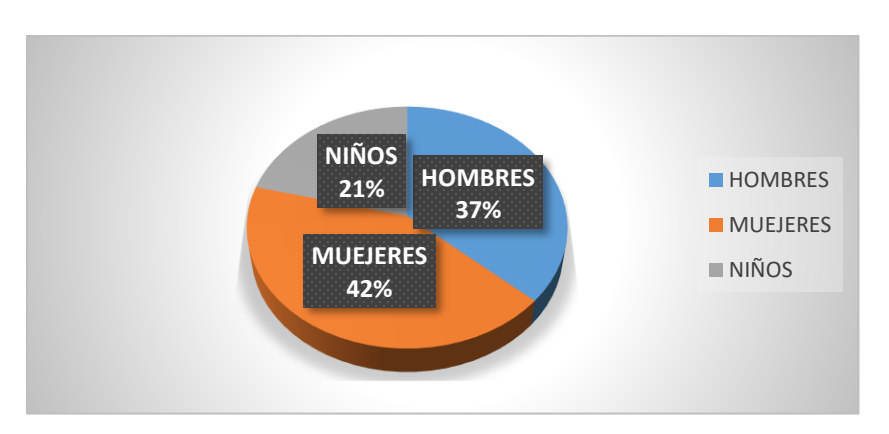

Fuente propia: Resultados de encuesta.

Una vez que se determinó el tamaño de la muestra, se encuestaron los jefes de familia los cuales tienen hombres, mujeres y niños en convivencia en sus hogares. Se obtuvo con la información recopilada una cantidad total por género y números de niños, 209 son hombres los que representa un 37% de la población, 233 son mujeres representando un 42% y 118 son niños entre la edad de 0 años a 18 años el cual equivale al 21%.

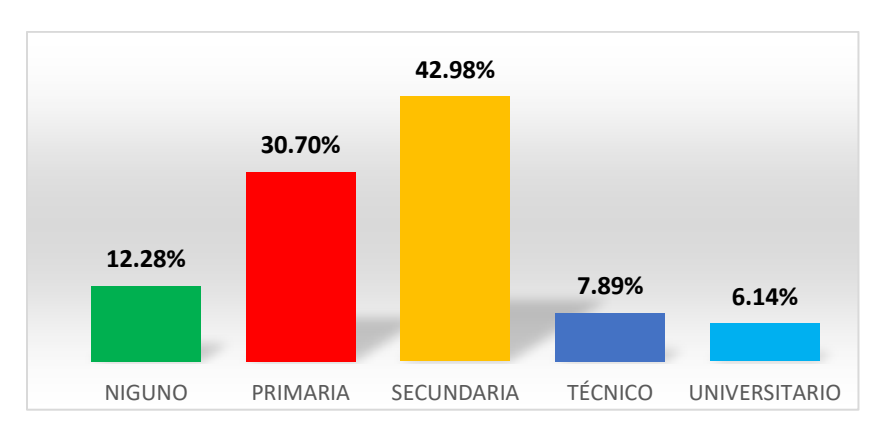

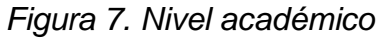

Fuente propia: Resultados de encuesta.

Los niveles académicos de la población de la comarca San Isidro de Bolas son los siguientes, 12.28 % de la población no posee estudio alguno, 33.57% tiene estudios primarios, 42.98% tiene estudios secundarios, 7.89% presenta un estudio técnico y 6.14% únicamente tiene estudios universitarios.

## **Situación económica**

*Figura 8. Promedio de ingreso vs gastos (cada 30 días)*

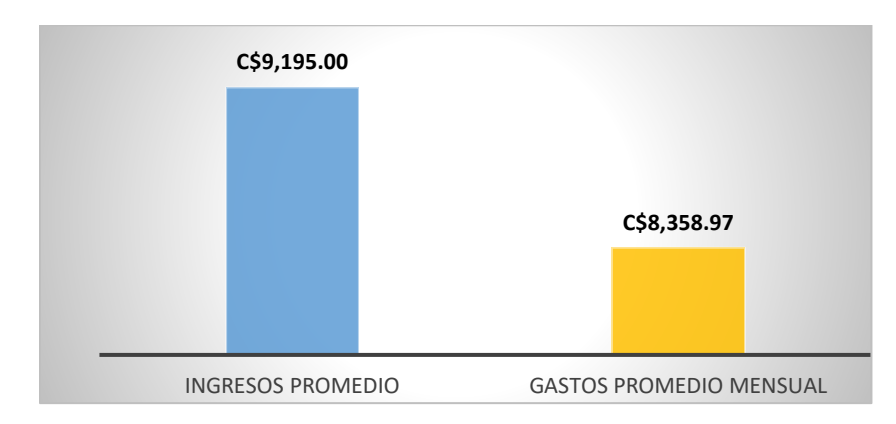

Fuente propia: Resultados de encuesta.

Con la información recopilada de las familias, tienen un ingreso promedio C\$ 9,195.00 córdobas mensual vs gastos promedios de C\$ 8,358.97 en un periodo de 30 días.

# **Calidad de vivienda**

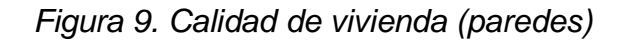

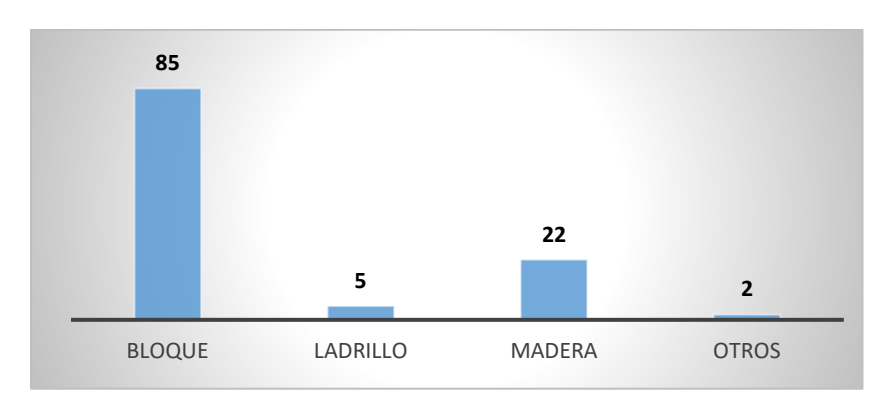

Fuente propia: Resultados de encuesta.

# *Figura 10. Calidad de vivienda (piso)*

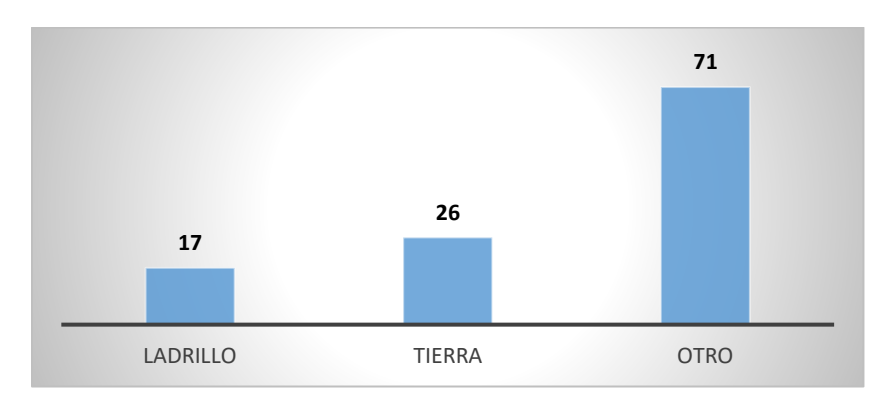

Fuente propia: Resultados de encuesta

# *Figura 11. Calidad de vivienda (techo)*

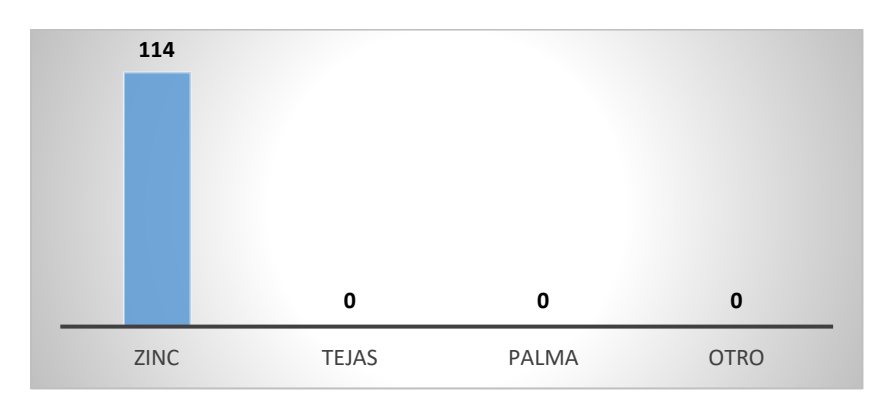

Fuente propia: Resultados de encuesta socioeconómica

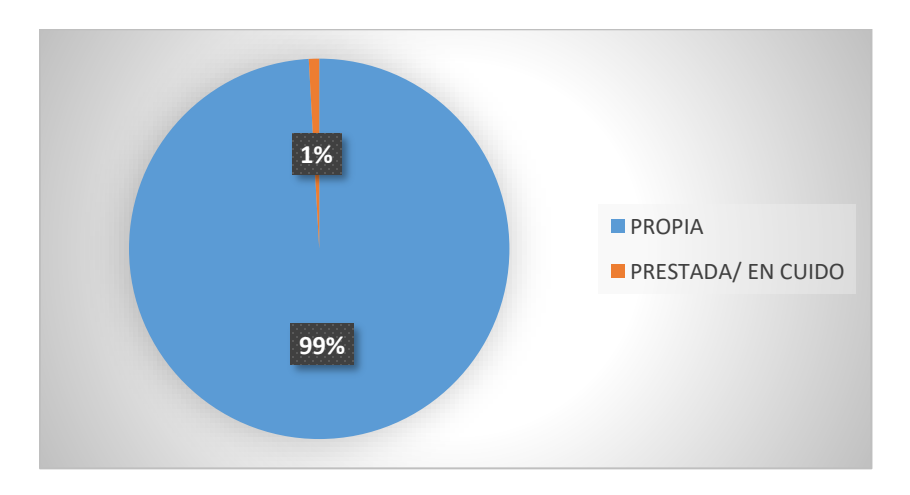

*Figura 12. Tenencia de vivienda*

Fuente propia: Resultado de encuesta socioeconómica

Según la muestra realizada predominan las viviendas construidas con paredes de bloque, piso de ladrillo o cerámicos y para la cubierta como material el zinc. En el estudio se obtuvo que gran parte de la población que habita en las viviendas es propietaria.

## **Servicios básicos**

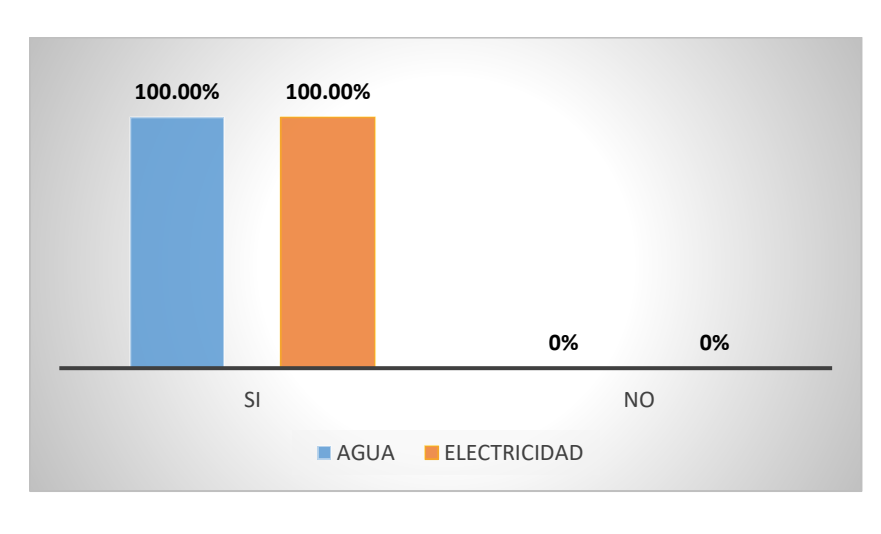

*Figura 13. Servicios básicos*

### Fuente propia: Resultado de encuesta socioeconómica

Los habitantes poseen los servicios de agua y energía en un 100% en ambos, estos servicios siempre están presente las 24/7.

## **Saneamiento de aguas grises y desechos solidos**

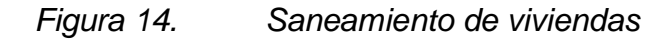

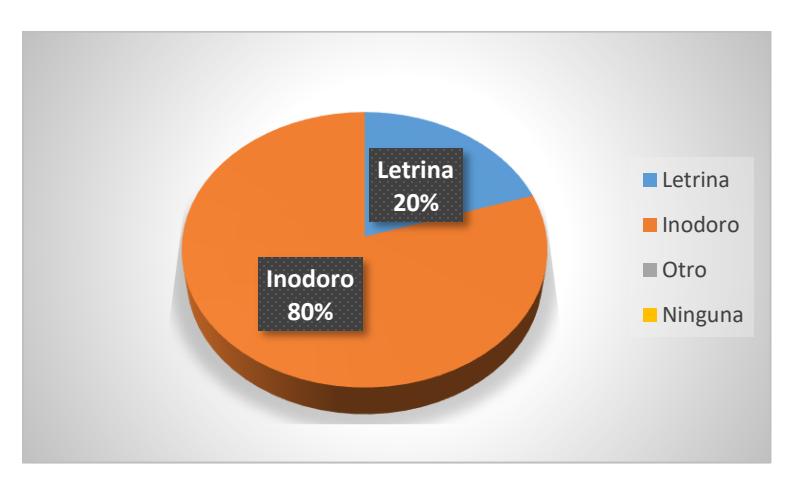

Fuente propia: Resultado de encuesta socioeconómica

## *Figura 15. Exclusividad de saneamiento*

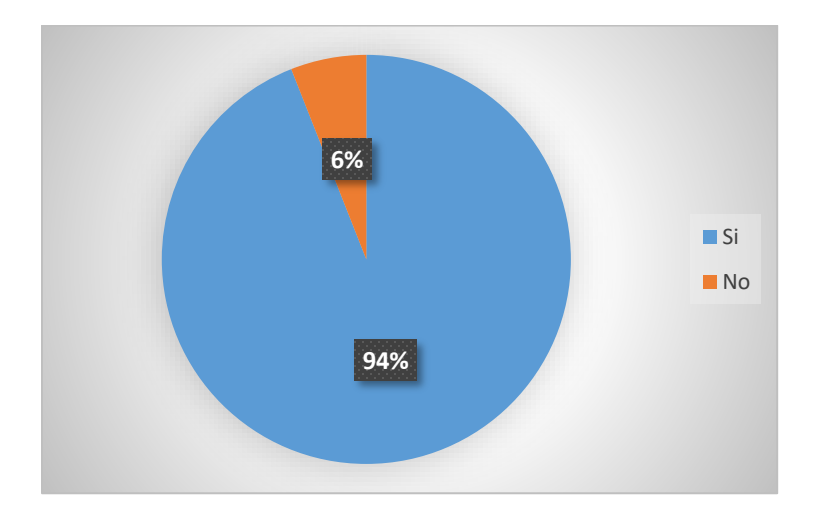

Fuente propia: Resultado de encuesta socioeconómica

En lo que se representa en los gráficos da indicativos que los habitantes tienen como alternativa de saneamiento el uso de letrinas el cual representa el 20% usan esta alternativa y el 80% usan inodoro con un sistema similar a la letrina, pero aislado o destinado en una parte de la vivienda conocido como (Sumidero). Los mismos pobladores expresan su inconformidad debida que ya no poseen espacio para futuras letrinas o sumideros. Estos sistemas que actualmente utilizan no se encuentran en buen estado, ellos presentan problemas de higiene por malos olores y presencia de insectos por el tipo de saneamiento, en algunos casos hay viviendas que usan este sistema para uso compartido con otras viviendas el cual representa el 6%.

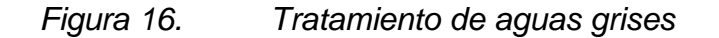

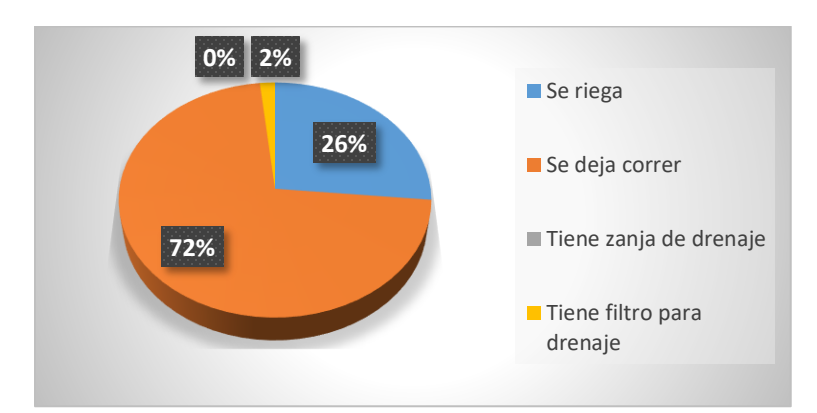

Fuente propia: Resultado de encuesta socioeconómica

En el manejo de aguas grises, los pobladores en su mayoría dejan correr estas, generando aguas estancadas en calles donde la población circula, solo una minoría tiene filtro para drenaje.

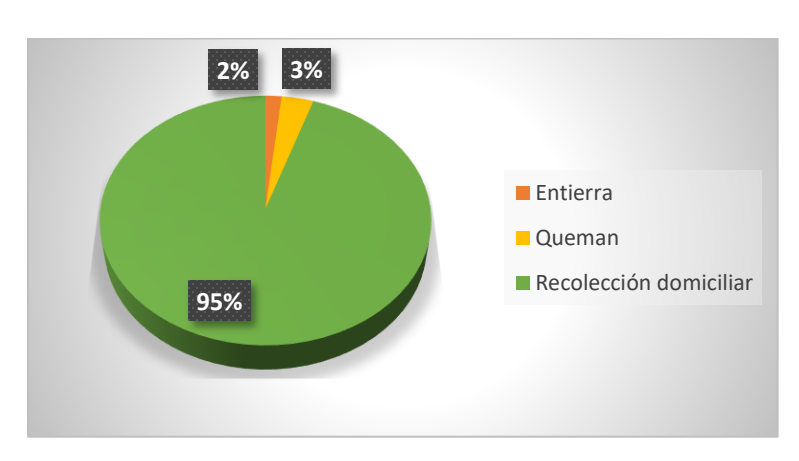

*Figura 17. Tratamiento de desechos*

Fuente propia: Resultado de encuesta socioeconómica

En los desechos sólidos como la basura, en gran mayoría se evacua a través de la alcaldía por recolección domiciliar, que pasa hasta 2 veces por semana.

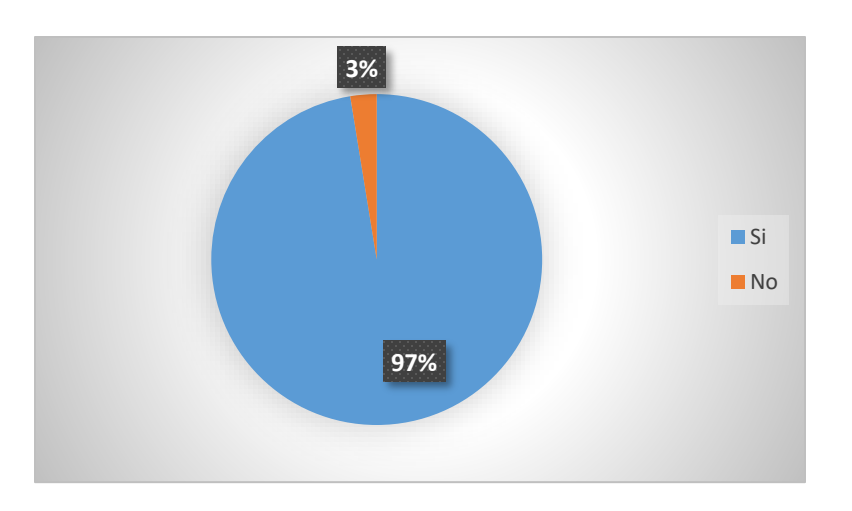

*Figura 18. Apoyo a la obra*

Fuente propia: Resultado de encuesta socioeconómica

Los habitantes están dispuestos a colaborar en la elaboración del proyecto para mejorar las condiciones salubres.

# **6.2 Análisis topográfico**

Se realizó el levantamiento topográfico altimétrico y planímetro. Como punto de partida se instalaron 16 BM (bancos maestros), los cuales una vez colocados en puntos estratégicos de control, fueron levantados por medio de un GPS el cual proporciona las coordenadas que serán insertadas en la estación total para su georreferenciación y así realizar el levantamiento de puntos de BD (banda derecha), BI (banda izquierda), CC (centro calle), CR (caja de registro), LP (límite de propiedad).

| <b>BANCO</b><br><b>MAESTRO</b> | Υ       | X        | Z       |
|--------------------------------|---------|----------|---------|
| <b>BM-1</b>                    | 1338288 | 577130.9 | 235.256 |
| <b>BM-2</b>                    | 1338165 | 577139.1 | 240.431 |
| <b>BM-3</b>                    | 1337684 | 577110.1 | 257.047 |
| <b>BM-4</b>                    | 1337557 | 577156.1 | 262.562 |
| <b>BM-5</b>                    | 1337174 | 577081.3 | 280.036 |
| <b>BM-6</b>                    | 1336961 | 577145.9 | 290.566 |
| <b>BM-7</b>                    | 1336702 | 577193.3 | 301.983 |
| <b>BM-8</b>                    | 1336443 | 577203.7 | 312.545 |
| <b>BM-9</b>                    | 1336211 | 577308.9 | 324.222 |
| <b>BM-10</b>                   | 1336101 | 577327.3 | 330.137 |
| <b>BM-11</b>                   | 1335744 | 577302.1 | 351.567 |
| <b>BM-12</b>                   | 1335562 | 577318.8 | 360.45  |
| <b>BM-13</b>                   | 1335261 | 577380.4 | 374.913 |
| <b>BM-14</b>                   | 1335151 | 577415.4 | 377.682 |
| <b>BM-15</b>                   | 1335026 | 577400.1 | 379.897 |
| <b>BM-16</b>                   | 1334979 | 577442.1 | 381.229 |

*Tabla 6. Referenciación de banco maestros (línea base)*

Fuente propia: Levantamiento topográfico

Estos puntos fueron pintados con spray y chapas metálicas lo cual facilita su ubicación una vez en sitio, cuando se procedió a levantar los puntos topográficos se consideró estacionamientos a cada 20 metros con la finalidad de garantizar información de posición y niveles, esta etapa tuvo una duración de 17 días.

El equipo utilizado en el trabajo fue el siguiente:

- Estación total TRIMBLE M3
- Trípode
- Prisma
- Cinta topográfica
- Bastón prismático

La precisión de cierre angular del equipo usado es de 1", la precisión de cierre longitudinal es de 1.5 mm + 2 ppm.

Una vez culminado el levantamiento con la estación total se exportaron los puntos levantados al programa Auto CAD Civil 3D, en donde se ingresaron para luego generar los grupos de puntos correspondientes a la generación de superficie la cual es utilizada para facilitar el análisis de la red. También se generó las secciones transversales para crear los perfiles y visualizar el comportamiento del terreno en el área de estudio. (Ver anexos 9)

# **6.3 Población y caudal de diseño**

Es necesario definir el periodo de diseño del proyecto para saber cuánto tiempo éste podrá cubrir las necesidades de la zona para la cual el mismo ha sido pensado. En este caso se definió un periodo de 25 años, esto en base al capítulo IV del INAA, tabla 4-1 donde determina los periodos de diseño económicos para las estructuras de los sistemas de alcantarillado sanitario.

# **Proyección de población**

Se estimó que la población hará uso del proyecto en un lapso de 25 años, el método utilizado fue el de crecimiento geométrico, este modelo es apropiado para poblaciones con estas características, calculándose la población futura en ciudades que están en constante desarrollo.

$$
P_n = P_o(1+r)^n
$$

Proyección poblacional geométrica

$$
r=\Big(\frac{P_2}{P_1}\Big)^{\!\!\frac{1}{n}}
$$

La información que se utilizó como punto de partida en la proyección fue obtenida en el censo poblacional 2005 obtenido por el INIDE e información suministrada por ENACAL que brindo datos actuales de la población en donde se pretende ejecutar la obra de alcantarillado sanitario.

| Comarca                                            | <b>INIDE</b><br>2005 | <b>ENACAL</b><br>2023 |  |  |
|----------------------------------------------------|----------------------|-----------------------|--|--|
| San Isidro de Bolas                                | 1682.                | 1734                  |  |  |
| Fuente: Datos de INIDE (2005), datos ENACAL (2023) |                      |                       |  |  |

*Tabla 7. Resumen de cantidad de personas por año*

Una vez conocido los datos poblacionales se procedió a calcular el valor de la tasa de crecimiento siendo 0.19% el resultado, obtenido este índice. Según el capítulo 6, índice 6.1.2. NTON 09 007-19 se estipula que, si la tasa de crecimiento es menor que 2.5% la población se proyectara en base a la tasa de crecimiento de 2.5%, siendo el valor aplicado.

Utilizando una tasa del 2.5%, se proyectó la cantidad de habitantes de la zona en intervalos de 5 años hasta cumplir los 25 años del período de diseño (previamente definidos), siendo 2023 el año base. (Ver anexo 4, tabla 10)

De esta manera se estimó que la población al final del período de diseño al año 2048 será de 3,215 personas y 649 viviendas, este valor de numero de vivienda se obtuvo con el número de habitantes en el año 2023 (1734 habitantes) entre el número de viviendas o usuarios de 352, dando un índice poblacional en el área de estudio de 5 habitantes por viviendas aproximadamente.

Conociendo el índice poblacional en el área de estudio y la población proyectada al final del periodo de diseño se procedió a calcular el número de vivienda al año 2048 de la siguiente forma.

 $N_{viviendas}$  = 3215 hab – 1734 hab = 1481 hab  $5 \frac{hab}{m}$ vivienda ≈ 297

 $N_{viriendas(2048)} = 297$  viviendas + 352 viviendas = 649 viviendas

# **Caudal de diseño**

# **Dotación**

Una vez conocida la población de diseño, se procedió a calcular el Q domiciliar, para ello se utilizó la tabla 3. Dotaciones de agua, capítulo VI del NTON 09 007-19. La dotación para la zona en estudio fue de 100 L/hab/día.

# **Caudal domiciliar**

Conociendo el valor de dotación, se obtuvo como resultado un Q domiciliar para el último año del periodo de diseño igual a:

 $Q_{domiciliar} = 3.72$  *l/s* 

# **Caudal comercial, industrial y público**

Se definió el consumo comercial, industrial y público utilizando la tabla 4, capítulo VI (NTON 09 007-19, pág. 7), en ella se establecen porcentajes en base al caudal domiciliar.

> $Q_{compercial} = 0.26$  l/s  $Q_{industrial} = 0.07$  *l/s*  $Q_{institutional} = 0.26$  *l/s*

# **Caudal de infiltración (Qinf)**

El gasto de infiltración, "para tuberías plásticas será de 2 L/hora/100 m y por cada 25 mm de diámetro" (INAA, 2013, pág. 9).

Para una longitud total de tubería del sistema 4,987.586 m y utilizando un diámetro promedio de 6" el caudal de infiltración es de:

$$
Q_{inf} = 0.03 l / s
$$

### **Caudal medio (Qm)**

El gasto medio se estima como el 80% de la dotación del consumo de agua (INAA, 2013)

$$
Q_m = 0.80 * 3.72 \frac{l}{s} = 2.98 l / s
$$

#### **Caudal mínimo de aguas residuales (Qmin)**

El caudal mínimo es igual al que representa el flujo pico que se produce de la descarga de un inodoro sanitario. (INAA, 2013, pág. 12)

$$
Q_{min} = 0.60 \, l \, / \, s
$$

#### **Caudal máximo de aguas residuales (Qmax)**

Inicialmente se calculó el factor de relación de Harmon

$$
K=3.41
$$

Este factor deberá tener un valor no menor que 1.80 ni mayor que 3 (INAA, 2013, pág. 9)

Se utilizo el valor  $K = 3$ , finalmente se multiplicó este el valor obtenido al caudal medio para conocer el caudal máximo

$$
Q_{max} = 8.93 \frac{l}{s}
$$

#### **Caudal de diseño (Qd)**

El caudal de diseño para nuestro sistema se ha sido calculado de la suma de los caudales anteriormente obtenidos.

$$
Qd = 9.55 l / s
$$

# **6.4 Diseño de red de alcantarillado**

En el proceso de elaboración de la red se tomaron en cuenta 2 factores: Topografía y garantía de alcance de obra (para la población).

- 1. La topografía fue un factor primordial en el diseño ya que en base a este se procuró que el sistema trabajará por gravedad, de manera que fuera posible el transporte de las aguas a las áreas definidas para el tratamiento de las aguas residuales antes de su vertido.
- 2. Se garantizó la cobertura a toda la zona en estudio con el fin de brindar el servicio durante el período de diseño. Para esto se hizo una distribución de las 297 viviendas proyectadas en base a la dispersión poblacional del año 2023. En este caso se decidió segmentar el área del proyecto, para conocer la cantidad de viviendas que se conectaran a cada tramo y asi obtener la tendencia real de conexión de las viviendas proyectadas en base a la dispersión actual.

El diseño está basado a las especificaciones de las guías técnicas para el diseño de alcantarillado sanitario y sistemas de tratamiento de aguas residuales del INAA, que es la norma de referencia nicaragüense.

# **6.4.1 Parámetros de diseño hidráulico**

# **Pendiente mínima y máxima**

Para la pendiente mínima se utilizó el criterio de tensión de arrastre hidráulico que cumpla un autolavado en la tubería que es igual a  $f = 1 Pa$ , se establece una pendiente mínima que permita un flujo de agua adecuado sin causar erosión excesiva.

Respecto a la pendiente máxima, según la guía antes citada su valor admisible será aquel para el cual se tenga una velocidad de 3 m/s, lo cual se garantizó satisfactoriamente.

## **Velocidad mínima y máxima**

Los valores de velocidades mínima y máxima usados en el diseño fueron 0.6 m/s y 3 m/s respectivamente, los cuales cumplen con el criterio de garantizar la autolimpieza en las tuberías.

# **Tensión tractiva**

Para el cálculo hidráulico de la red se tomó en cuenta dos factores bases:

- 1. Diseño en base a un flujo laminar (Por lo que se usa la ecuación de Manning)
- 2. Cumplimiento de la tensión de arrastre, la cual deberá ser mayor o igual a 1 Pascal, garantizando así que toda materia sedimentable sea arrastrada durante su trayecto por la tubería.

# **Tirante máximo**

El tirante máximo (conocido como la capacidad de llenado) se establece que no deberá ser mayor del 80% del diámetro total de la tubería, con lo cual, se ha cumplido en el sistema propuesto

# **6.4.2 Dimensionamiento**

# **Diámetro**

De acuerdo con lo establecido en las guías técnicas del INAA, el diámetro de tubería nunca deberá ser menor a 150 mm (6"). Se utilizó tubería de 6 pulgadas.

# **Material**

El material para utilizar en tuberías y accesorios será PVC SDR-41. Se seleccionó el mismo por dos principales motivos, primeramente, menos problemas por fricción dado que este presenta un coeficiente de Manning relativamente bajo de 0.009 (INAA, 2013), y finalmente se ha optado por este material por su accesibilidad de obtención y bajos costos.

# **6.4.3 Pozos de visita sanitario (PVS)**

# **Distancia máxima**

La separación máxima entre pozos de visita no deberá ser mayor a los 100 m, con equipo tradicional. (INAA, 2013)

# **Profundidad mínima**

Ningún pozo de visita sanitario de la red tendrá una profundidad mínima sobre la corona de la tubería de 1.20 m.

## **Diámetros**

- El diámetro interno (D) del pozo será 1.20 m, para alcantarillas con  $\phi$ : 750 mm y menores.
- Para pozos comprendidos entre las alturas de 1.20 m y 1.80 m, los dispositivos serán cilíndricos con diámetro interno de 1.20 m. Para alturas mayores, los pozos serán provistos de una parte superior cónica con diámetro interno de 1.20 m.

## **Empate del flujo en PVS**

La unión con este tipo de estructuras implica que la lámina de agua de los colectores afluentes y efluentes sean aproximadamente iguales. Cuando el caudal afluente y efluente sean aproximadamente 10% del caudal efluente, puede permitirse que su lámina de agua tenga una cota superior a la de los demás. La cota de energía del colector efluente debe ser menor que la de la cota de energía afluente para evitar la formación de un resalto hidráulico. (Cualla, 1995, pág. 378)

En los datos obtenido en el diseño de alcantarillado sanitario de la comarca de San Isidro de Bolas se obtuvo que los 106 tramos de tubería circulan un tipo de flujo supercrítico  $(NF > 1.1)$ 

## **Material de construcción**

Los pozos de visita se construirán con ladrillo cuarterón.

Para pozos que sobrepasan a los 3 m de altura, serán prefabricados de concreto armado, elaborados por Concretera Total. Se ha decidido usar este tipo por dos motivos:

- 1. Se debe considerar un grosor de pared diferente para que resista los esfuerzos a que será sometida durante el funcionamiento del sistema.
- 2. Por el riesgo que representa para un obrero trabajar a esa altura si se construyera en sitio

A todos los dispositivos se les colocará una tapa de polietileno con 0.65 m de diámetro con orificios de 0.02 m de diámetro. En el fondo, tendrán una media caña con pendiente transversal hacia los canales no menor del 2%.

## **6.4.4 Modelado y análisis de la red de alcantarillado**

Para el proceso del modelado y análisis de la red de alcantarillado sanitario propuesto se hizo uso de las siguientes herramientas:

## **Google Earth**

El uso del software para la georreferenciación de las principales estructuras, para valorización del terreno en donde se trazó la propuesta de alcantarillado sanitario.

## **Civil 3D 2021**

Se utilizó para extraer el grupo de puntos del levantamiento topográfico para generar la triangulación y generar la superficie la cual será exportada. Utilizada en el software de SewerGEMS más adelante, también para la elaboración de planos finales del proyecto.

## **SewerGEMS 10.03**

El software se utilizó como herramienta principal del diseño de la red, para valoraciones iniciales de cada uno de los parámetros (velocidad, pendiente y tensión tractiva) además de ser esencial en la obtención de profundidades optimas además de los diámetros de tubería y pendiente a utilizar en la red.

En el software se realizó la siguiente metodología para realizar el diseño de la red de alcantarillado sanitario.

- Abrir SewerGEMS y crear un nuevo proyecto, luego establecer los criterios de diseño según normar nicaragüenses y realizar el cambio de unidades de medidas utilizadas localmente.
- Importar los datos requeridos para el diseño, en este caso por medio de TRex se importa la superficie que se trabajó en Civil 3D la cual es la base del proyecto, también se exporta las líneas y PVS que se establecieron como referencia del programa, por esta razón también se ingresa la información de los caudales de diseño para su respectivo análisis en el área de estudio.
- Una vez obtenida la referencia de la red se dibuja por medio de SewerGEMS las líneas de tubería, los pozos de inspección sanitaria y las cajas de registro en este proyecto en específico debido a que el software permite ingresar estas cajas de

registro como (Property Connection) los cuales pueden tener un caudal unitario definido, se definió el caudal unitario del año 2023 ( $Qd_{unitario} = 0.0147$  l/s) y se multiplico por el número de viviendas de 649 al periodo de diseño 2048, dando como resultado el  $Qd = 9.53$  l/s.

- Ingresados los tramos, pozos de visita sanitario y número de viviendas existentes y proyectadas, se asignan las propiedades que posea cada uno de estos elementos, como lo es el diámetro de tubería, la rugosidad, las cotas, etc.
- Se configura el flujo por lo cual se define los caudales y los patrones del flujo para simular el comportamiento hidráulico del sistema en donde se posee un previo calculo.
- Se realizo el análisis hidráulico en donde se efectuó la simulación para ver las condiciones del flujo, velocidad, revisión de tensión tractiva y parámetros requeridos conforme normativas locales.
- Realizado el análisis hidráulico se realiza la optimización del diseño en donde en función de lo visualizado en la simulación, el diseñador decide el cambio de diámetro, el ajuste de cotas de entrada o salida, el cambio de elevaciones de pozos de visita, etc.
- Se procede a realizar escenario en donde se analiza el comportamiento con la población actual y luego con la población proyectada para visualizar los cambios generados y asi evaluar la capacidad del sistema diseñado.
- Una vez optimizado el diseño se generan los planos, tablas de datos, análisis de resultado y se exporta los archivos necesarios para requisitos del proyecto.

# **Hoja de cálculo (Excel)**

El uso de este programa de cómputo, Microsoft Excel fue necesario al momento de registrar y realizar cálculos numéricos de la red de alcantarillado (caudales, relaciones hidráulicas, cálculos hidráulicos y resúmenes de diseño), de esta manera se procesó y se comparó los resultados obtenidos a través del SewerGEMS. Obteniendo resultados satisfactorios, verificando parámetros de diseño, cumpliendo en todos los tramos de la red de alcantarillado sanitario y con una diferencia mínima entre ambos resultados.

El modelo matemático utilizado en la hoja de cálculo (Excel) se basó el libro (Cualla, pág. 409) basándose en un ejemplo en el cual muestra las fórmulas y como estará estructurada la memoria de cálculo en base a estas.

El diseño y análisis de la red de alcantarillado, se obtuvo un total de 106 tramos de tuberías y 107 PVS, cumpliendo cada uno de los parámetros de diseño mencionado anteriormente (ver anexo 4, tabla 12)

# **6.5 Planos de obra**

Se elaboraron los planos finales en donde se representó de manera gráfica y esquemática todos los resultados del diseño de alcantarillados sanitario.

Para la elaboración de estos planos se utilizó el programa de Civil 3D y con el programa de SewerGEMS la representación gráfica de los perfiles de la red de alcantarillado sanitario diseñada en este; dichos perfiles deben ser procesado previamente en Civil 3D.

Los planos elaborados se adjuntan en (anexo 9) y se presentan de la siguiente manera:

- Caratula
- Índice
- Planos topográficos
- Planos planta perfil
- Detalles generales

## **6.6Costo inicial de obra**

Primeramente, se realizó el cálculo de cantidades de obras. Esto incluye estimación de volumen de excavación, relleno y compactación para zanjas de tuberías, cantidad de materiales para tuberías y pozos de visitas, entre otras actividades ordenadas por etapas y subetapas (FISE, 2018, pág. 31)

Se procedió a determinar costos por etapas, en el presupuesto efectuado se realizaron los cálculos para 106 pozos de visita (PVS) distribuidos en 106 tramos. Los pozos de visita varían de profundidades entre 1.34 metros a los 6.17 metros. La red tiene una longitud total de 4963.10 metros de tubería PVC SDR-41 en diámetros de 6 pulgadas.

Este presupuesto se hizo en base a las especificaciones del catálogo de etapas y subetapas del FISE, la cantidad de obra y costos de ejecución (Ver anexo 7, tabla 14).

# **Conclusiones**

- El estudio socioeconómico, realizado a través de la aplicación del formato proporcionado por ENACAL, permitió identificar número de viviendas, resultando en un índice de ocupación habitacional promedio de 5 habitantes por viviendas y una población actual de 1734 habitantes. Asimismo, se observó la disposición de aguas residuales y excretas más utilizadas en la comarca San isidro de bolas son: Los sumideros 80% y el conjunto de letrinas y evacuación del agua residual 20%, también se conoció que el 100% de la población considera que es necesario contar con un sistema de alcantarillado sanitario, con el fin de garantizar una mejor calidad de vida.
- El levantamiento topográfico permitió conocer las características planimétricas y altimétricas de la comarca San Isidro de Bolas, cuyo revestimiento en todo el tramo es de asfalto, se identificaron los niveles haciendo la superficie en CIVIL 3D donde se generaron las curvas de nivel y se logra usar dicha información para la determinación exacta de los niveles de los pozos de visita sanitario (PVS). A partir del plano topográfico elaborado, sé trazo la red de alcantarillado sanitario donde en función de esta información, se conducen todos los flujos de aguas residuales por gravedad hasta el punto de acoplo (PVS-DESCARGA) ubicado frente a entrada principal del parque de ferias.
- Se modelo hidráulicamente la red sanitaria proyectada haciendo uso del software SewerGEMS 10.03 De la modelación se obtuvo la información con la cual se comparó la plantilla de Excel, la cual fue elaborada partiendo de las pendientes y distancias de las alcantarillas obtenidas del programa, los datos indican que la infraestructura hidráulica (longitudes de tubería ,pendientes ,elevaciones de los tramos, tamaño de los diámetros y cantidades de pozos de visita) es congruente entre programa y método de cálculo numérico que se desarrolló en Microsoft Excel, en comparativa con una diferencia en porcentaje de 5.21% en velocidad por tramo, 9.35% en Tensión tractiva y 2.71% en la profundidad de los PVS, cabe mencionar que por optimización de tiempo es más viable el uso del programa, también que el programa realiza una simulación ya que se analiza el

comportamiento del flujo a diferencia del Excel el cual en las relaciones hidráulicas debe realizar interpolaciones lo cual no resulta tan preciso como el cálculo realizado por el programa SewerGEMS 10.03, traduciéndose en posibles errores en la determinación de la tensión de arrastre, y consecuentemente en la inadecuada valoración de un óptimo diseño.

- Se puede observar que aun así la hoja de cálculo tanto como el modelo realizado en el programa de diseño cumplen con el criterio mínimo de la fuerza tractiva para generar una velocidad de auto limpieza.
- El aforo de aguas residuales proporcionado por ENACAL fue realizado en el pozo ubicado frente al parque de ferias registrando un caudal máximo de 7.11 lps a una capacidad hidráulica (y/D) del 14%. Los resultados del aforo permitieron valorar que la alcantarilla existente en donde esta referenciado en plano como PVS-DESCARGA tiene la capacidad hidráulica suficiente para trasportar el caudal de diseño más el caudal existente dando como resultado la factibilidad de conexión.
- Se estima que para la construcción de la obra se requiere un total de C\$21,075,176.05.

# **Recomendaciones**

Con el fin de garantizar el funcionamiento correcto del diseño realizado y la correcta ejecución se realizan las siguientes recomendaciones:

- Es indispensable la presencia de un equipo de topografía para el replanteo de la obra y garantizar las pendientes, profundidades y ubicación de la red diseñada y así culminar con un sistema que trabaje por gravedad.
- Realizar campañas para concientizar a la población del correcto uso de la red sanitaria, para así evitar la presencia de basura que obstruya la red.
- El programa SewerGEMS 10.03 es un auxiliar de diseño y de modelación hidráulica, que no sustituye en un 100% los métodos convencionales en hojas de Excel u otros programas con el mismo fin. Se aconseja realizar una revisión de los datos, antes de declararlos 100% confiables, o garantizar una configuración inicial detallada que represente los datos que se abarcan en las normativas del país.
- El necesario que en el momento de revisión y análisis del modelo realizado en SewerGEMS se esté observando el escenario correcto, debido que cada escenario puede estar modelado en un tipo de cálculo diferente (diseño y análisis). En el proyecto se realizó ambos escenarios para mostrar el tipo de cálculo correcto en los parámetros requeridos según la normativa vigente.
- Se recomienda buscar financiamiento para la construcción del sistema, lo que contribuirá a mejorar el nivel de vida de los habitantes de la comarca San Isidro de Bolas.

# **Referencias**

Alvarado, V. M. (2016). *Ingeniería de costo.* México D.F: Grupo Editorial Patria.

Argüello, I. (2013). *CIVIL 3D MATERIAL DE APOYO.* Managua.

Autodesk. (01 de Agosto de 2019). *knowledge autodesk*. Obtenido de knowledge autodesk: https://knowledge.autodesk.com/es/support/civil-3d/learnexplore/caas/CloudHelp/cloudhelp/2019/ESP/Civil3D-UserGuide/files/GUID-1BFB673D-F667-410A-9400-0FAABEB5951C-htm.html

Baldizón, M. E. (2008). *APUNTES DE INGENIERÍA SANITARIA I.* Managua.

- Bentley Systems. (12 de Junio de 2019). *communities bentley*. Obtenido de communities bentley: https://communities.bentley.com/
- Carmona, R. P. (2013). *Diseño y construcción de alcantarillados sanitarios, pluvial y drenaje en carreteras.* Bogotá,Colombia: ECOE Ediciones.
- CONAGUA. (2009). *Manual de agua potable, alcantarillado y saneamiento: Alcantarillado sanitario.* Coyoacán, México, D.F.: Secretaría de Medio Ambiente y Recursos Naturales.
- Cualla, R. A. (1995). *ELEMENTOS DE DISEÑO PARA ACUEDUCTOS Y ALCANTARILLADOS.* Bogotá: Escuela Colombiana de Ingenieria.

FISE. (2018). *Catalogo de etapas y sub-etapas.* Managua.

- INAA. (2013). *GUÍAS TÉCNICAS PARA EL DISEÑO DE ALCANTARILLADO SANITARIO Y SISTEMA DE TRATAMIENTO DE AGUAS RESIDUALES.* Managua.
- konstruedu. (26 de Enero de 2021). *konstruedu*. Obtenido de konstruedu: https://konstruedu.com/es/blog/conociendo-civil-3d-aplicaciones-y-ventajas-deuso
- METCALF & EDDY, I. (1995). *Ingenieria de aguas residuales tratamiento, vertido y reutilización.* Madrid, España: McGraw-Hill.
- MTI. (2008). *MANUAL PARA LA REVISIÓN DE COSTO Y PRESUPUESTO.* Managua: CORASCO.
- Naciones , Unidas. (2010). *Principios y recomendaciones para los censos de población y habitación.* Nueva York: Revisión 2.
- (2019). *NTON 09 007-19.* Managua.
- OPS/CEPIS. (2005). *GUÁS PARA EL DISEÑO DE TECNOLOGÍA DE ALCANTARILLADO.* Lima, Colombia: UNATSABAR.
- OPS/CEPIS/05.169 UNATSABAR. (2005.). *GUÍAS PARA EL DISEÑO DE TECNOLOGÍAS DE ALCANTARILLADO.* Lima.
- Rodríguez, V. M. (2003). *MUESTREO Y TAMAÑO DE MUESTRA.* Buenos Aires.
- Rojas, J. A. (1999). *Tratamiento de aguas residuales, Teoria y principios de diseño.* Colombia: Escuela Colombiana de Ingenieria.
- Ron Crites & Tchobanoglous. (2000). *Tratamiento de aguas residuales en pequeñas poblaciones.* Bogotá, Colombia: McGraw-Hill.
- Santos, E. P. (2015). *Topografía: Instrumentación y observaciones topográficas.* Valencia: Editorial de la Universidad Politécnica de Valencia.

### **Anexos**

<span id="page-66-0"></span>*Anexo 1: Encuesta a utilizar para el estudio socio económico de la población*

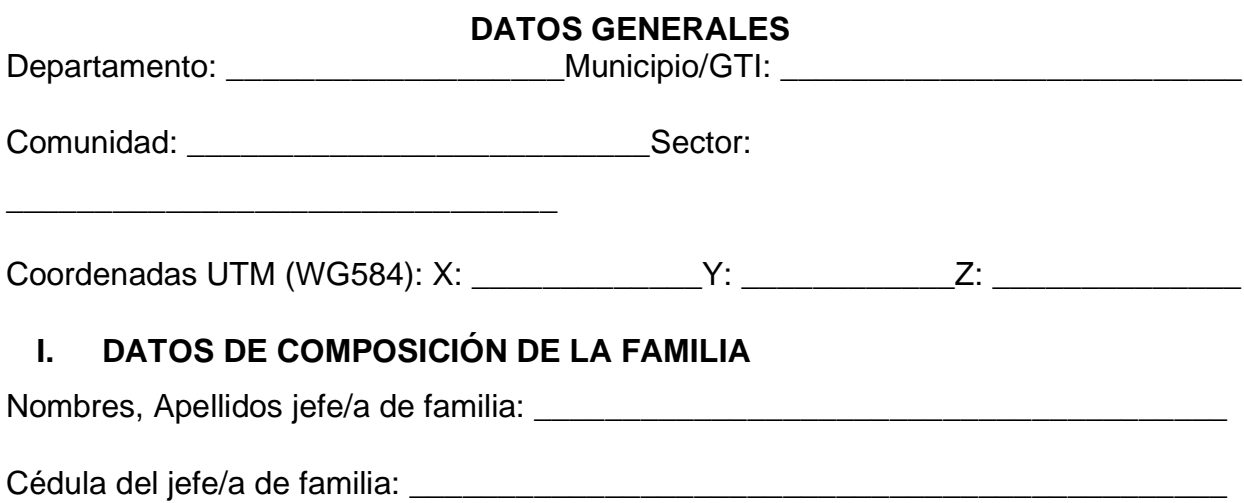

Miembros de la Familia (Iniciar con responsable o jefe/a del hogar. Número de teléfono:

\_\_\_\_\_\_\_\_\_\_

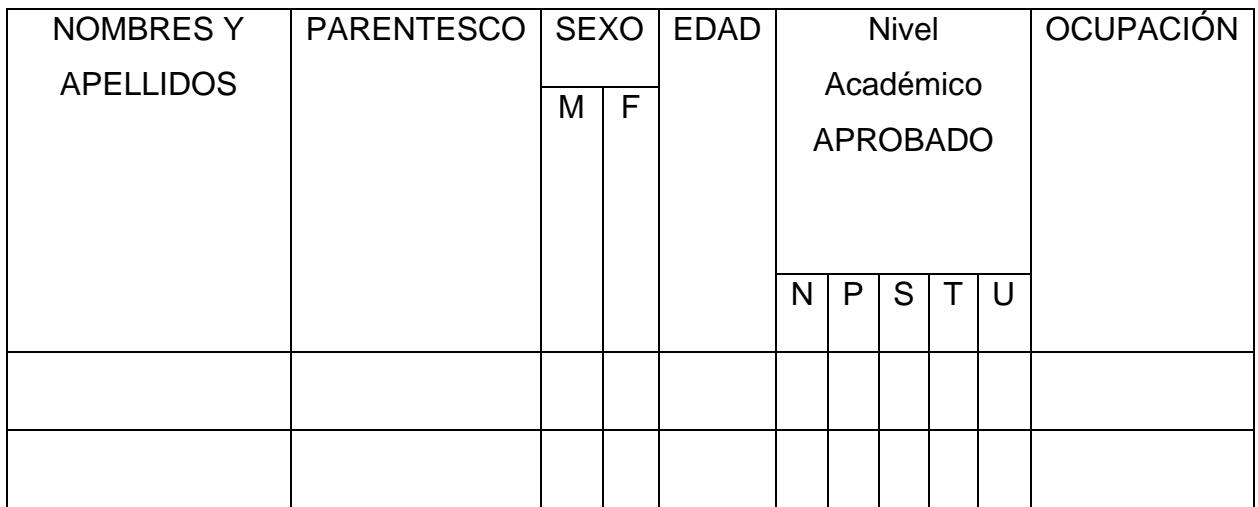

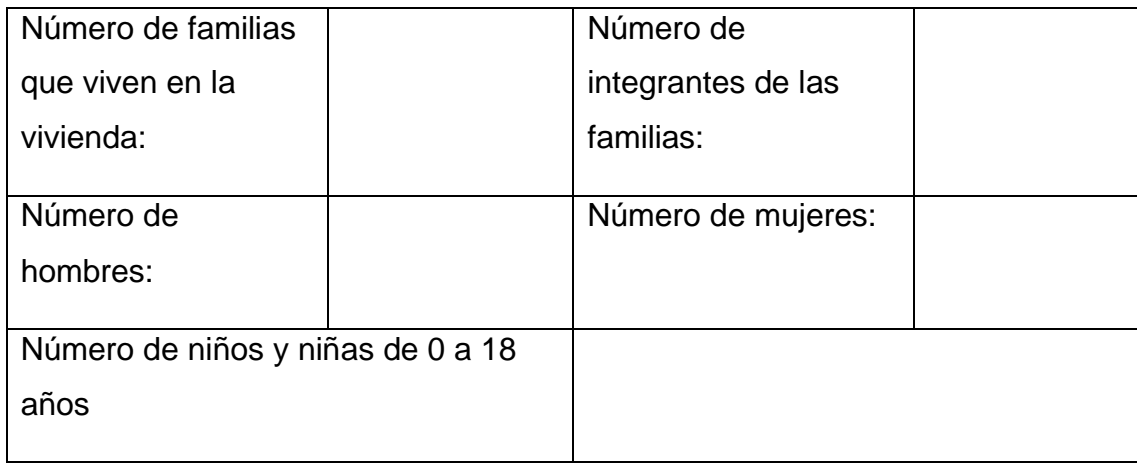

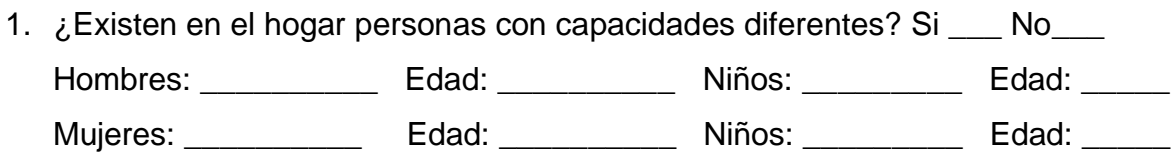

# **II. SITUACIÓN ECONÓMICA DE LA FAMILIA**

- 2. ¿Cuántos de los miembros de la familia realizan trabajo remunerado? Hombres: \_\_\_\_\_\_ Mujeres: \_\_\_\_\_
- 3. ¿Cuál es el ingreso económico total de todos los miembros de la familia que trabajan y aportan a los gastos del hogar al mes? C\$ \_\_\_\_\_\_\_\_\_\_\_\_\_\_
- 4. ¿Cuánto es el gasto promedio mensual en pago por energía eléctrica del hogar? C\$ \_\_\_\_\_\_\_\_\_\_\_
- 5. ¿Cuánto es el gasto promedio mensual en pago por telefonía celular del hogar? C\$ \_\_\_\_\_\_\_\_\_\_\_
- 6. ¿Cuánto es el gasto promedio mensual estimado al mes del hogar? C\$ \_\_\_\_\_\_\_\_\_\_\_

# **III. CONDICIONES DE LA VIVIENDA**

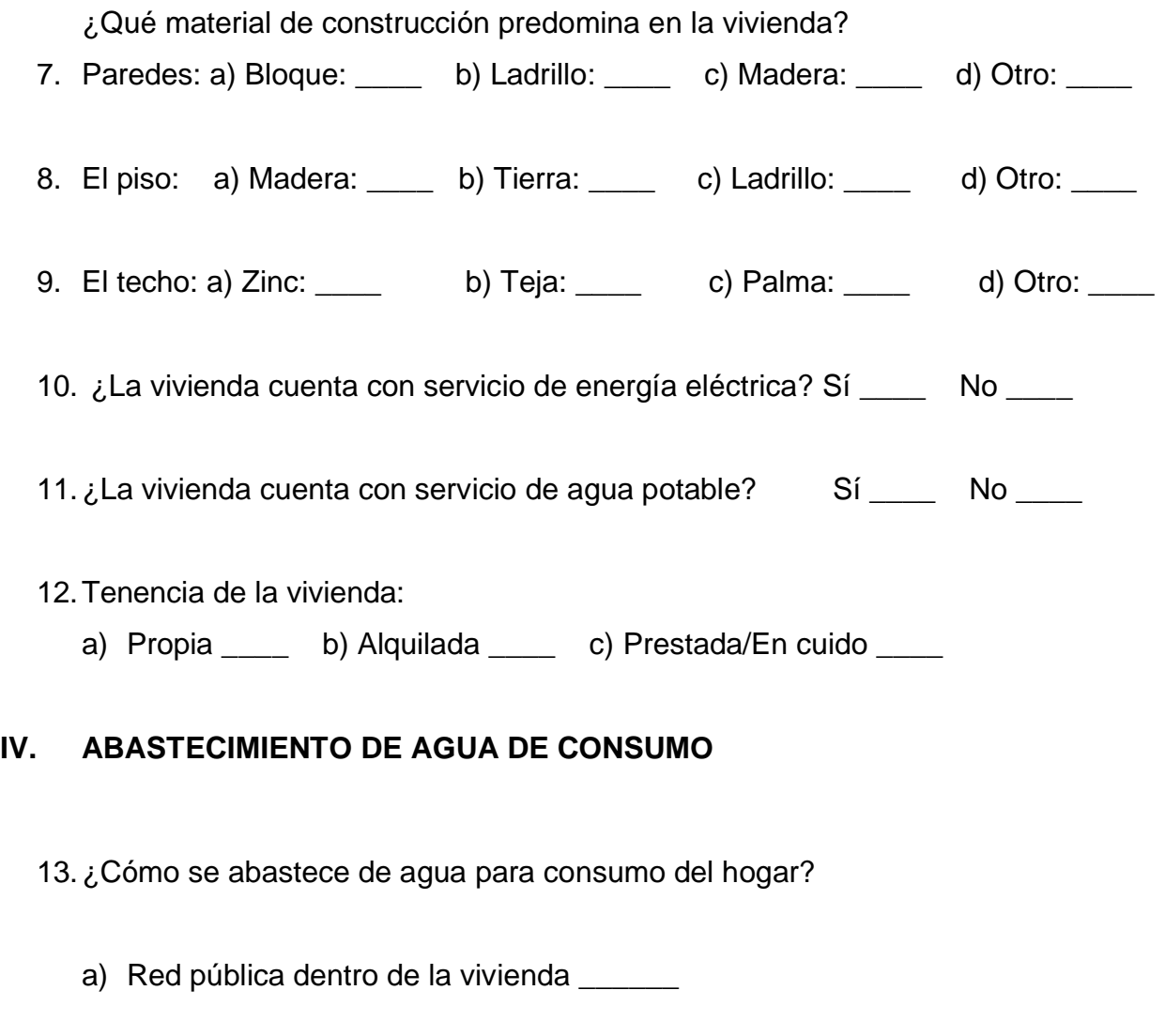

- b) Red pública fuera de la vivienda, pero dentro de la propiedad \_\_\_\_\_
- c) Pozo público \_\_\_\_\_
- d) Pozo privado \_\_\_\_\_
- e) Fuente natural \_\_\_\_\_\_
- f) Cosecha de agua \_\_\_\_\_\_
- g) Otro, ¿Cuál? \_\_\_\_\_\_\_\_\_\_\_\_\_\_\_\_\_\_\_\_\_\_\_\_\_\_\_\_\_\_\_\_\_\_\_\_\_\_\_\_\_\_\_\_\_\_\_\_\_\_
- 14. ¿Quién acarrea el agua?
- a) Niños/as \_\_\_\_ b) Mujeres \_\_\_\_ c) Hombres \_\_\_\_ d) Todos \_\_\_\_
- 15.Tiempo a la fuente de agua (Al sistema de abastecimiento, ida y vuelta) \_\_\_\_\_minutos
- 16.¿Dispone de suficiente agua para atender las necesidades del hogar? Sí \_\_\_\_  $No$
- 17.  $i$  Tiene menos disponibilidad de agua en el verano? Sí  $\qquad$  No
- 18.¿Cuánto es el gasto estimado mensual en pago de agua que recibe del hogar? C\$ \_\_\_\_\_
- 19. ¿Qué condiciones tiene el agua que consumen (¿Se puede marcar varias situaciones?)
	- a) Tiene mal sabor b) Tiene mal olor
- 20.Los recipientes en que se almacena el agua los mantienen:
	- Tapados \_\_\_\_\_\_\_\_\_\_ Destapados \_\_\_\_\_\_\_\_\_\_ (Verificar)
- 21.¿Estaría dispuesto a trabajar en un nuevo sistema de agua?
	- a)  $Si$  b) No

#### **V. SANEAMIENTO E HIGIENE AMBIENTAL DE LA VIVIENDA** (Observar, verificar)

- 22.¿Cuál es la opción de saneamiento que posee en su vivienda?
	- a) Letrina b) Inodoro c) Ninguna d) Otros (Mencionar)
- 23. ¿Usa letrina? a) Sí \_\_\_\_\_\_\_\_\_\_ No \_\_\_\_\_\_\_\_
- 24.¿En qué estado se encuentra su opción de saneamiento? a) Buena \_\_\_ b) Mala\_\_
- 25.¿Dónde está instalada su opción de saneamiento?
	- a) Dentro de la vivienda \_\_\_\_ b) Fuera de la vivienda \_\_\_\_
- 26.¿Su opción de saneamiento es de uso exclusivo del hogar?
	- a) Si, exclusivo \_\_\_\_\_\_\_\_\_\_ b) No, compartido con otras familias \_\_\_\_\_\_\_\_\_\_\_\_\_\_\_
- 27.¿Cuántas familias comparten la opción de saneamiento? \_\_\_\_\_\_\_\_\_\_\_\_\_\_\_
- 28. ¿Están satisfechos con la opción de saneamiento que utiliza actualmente?

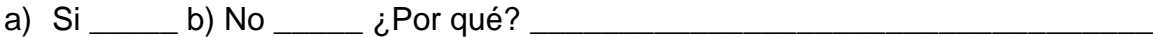

- 29.De no tener opción de saneamiento, ¿Estaría dispuesto/a apoyar con la construcción de éstas?
	- a) Sí \_\_\_\_\_\_\_ b) No \_\_\_\_\_\_\_
- 30.¿Cuánto estaría dispuesto(a) a pagar para mejorar su opción de saneamiento? C\$\_\_\_\_\_\_\_\_
- 31. ¿La letrina está construida en suelo? a) Rocoso \_\_\_\_\_\_ b) Arenoso \_\_\_\_\_\_\_ c) Arcilloso \_\_\_\_\_\_\_
- 32.¿Qué hacen con las aguas de la cocina y/o lavandero de la casa?
	- a) La riegan b) La dejan correr c) Tienen zanja de drenaje d) Tiene filtro para drenaje and No generan aguas servidas
- 33.¿Qué hacen con desechos sólidos? (Basura del hogar)
	- a) La queman \_\_\_\_ b) La botan \_\_\_\_\_ c) Recolección domiciliar \_\_\_\_\_ d) La entierran \_\_\_\_\_\_

Nombre y Apellido del Encuestado (a) \_\_\_\_\_\_\_\_\_\_\_\_\_\_\_\_\_\_\_\_\_\_\_\_\_\_\_\_\_\_\_\_\_\_\_\_\_\_\_

Parentesco del jefe/a de familia entre entre entre entre entre entre entre entre entre entre entre entre entre

El formato de encuesta fue proporcionado por el FISE, dicho formato es el usado para la caracterización de las zonas de desarrollo de proyectos del FISE

## Anexo 2**: Tablas de diseño**

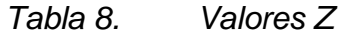

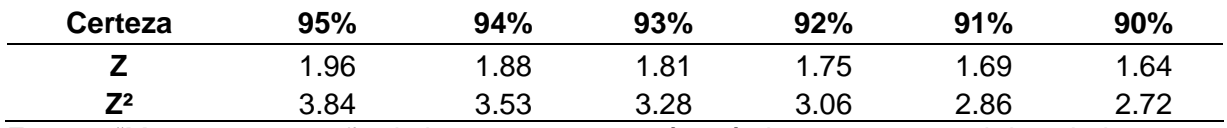

Fuente: "Muestreo y tamaño de la muestra, una guía práctica para personal de salud que realiza investigación."

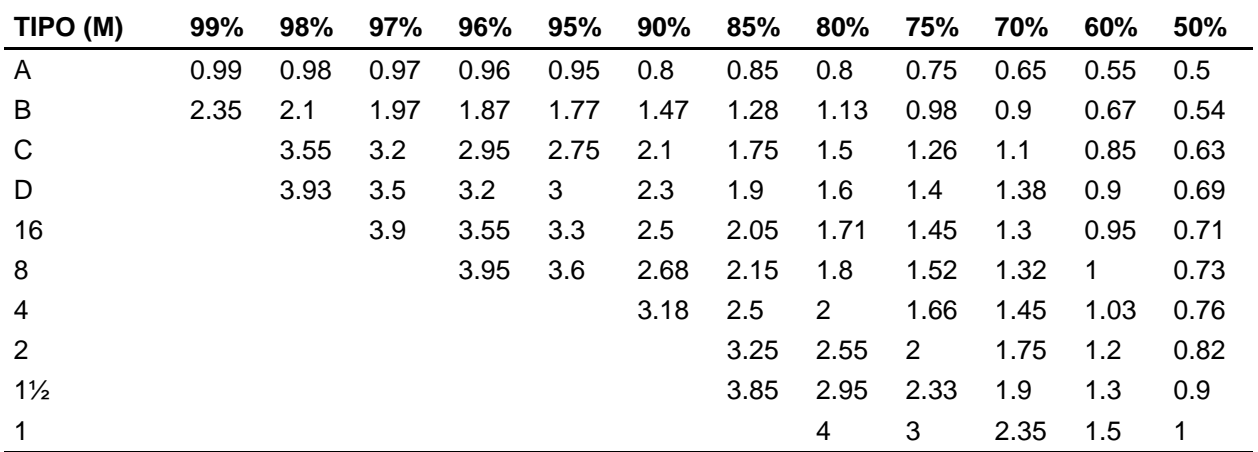

*Tabla 9. Valores de "K" en base al % de removido*

Fuente: Chernicharo, 2005

## Anexo 3**: Datos parciales de levantamiento topográfico**

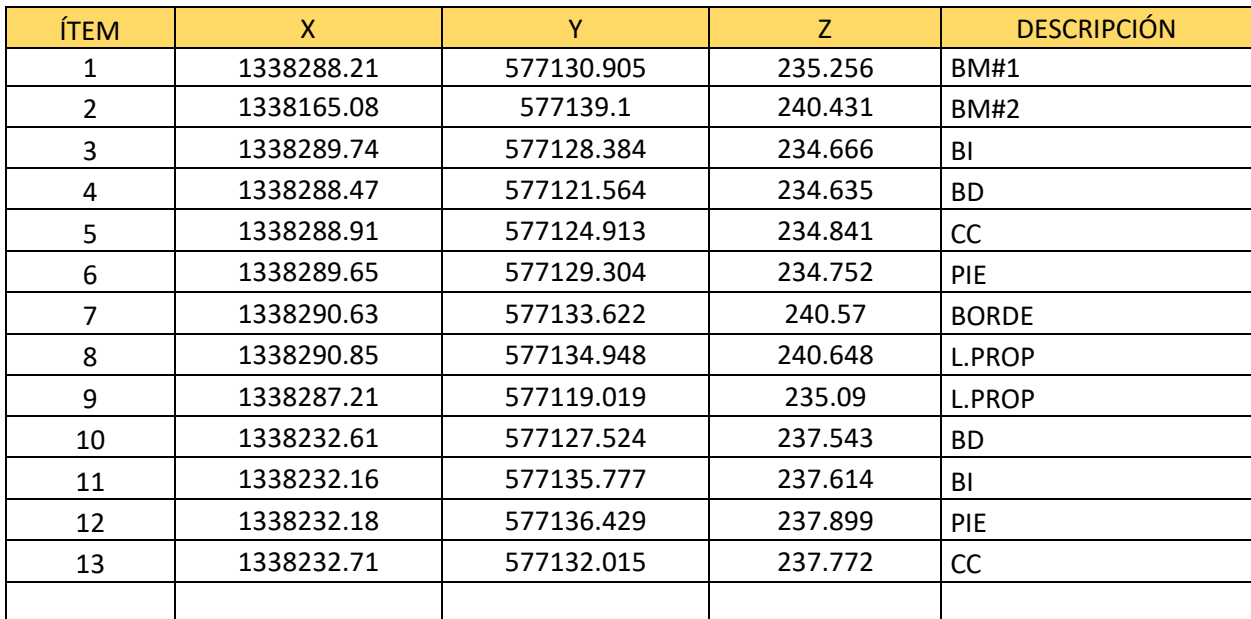
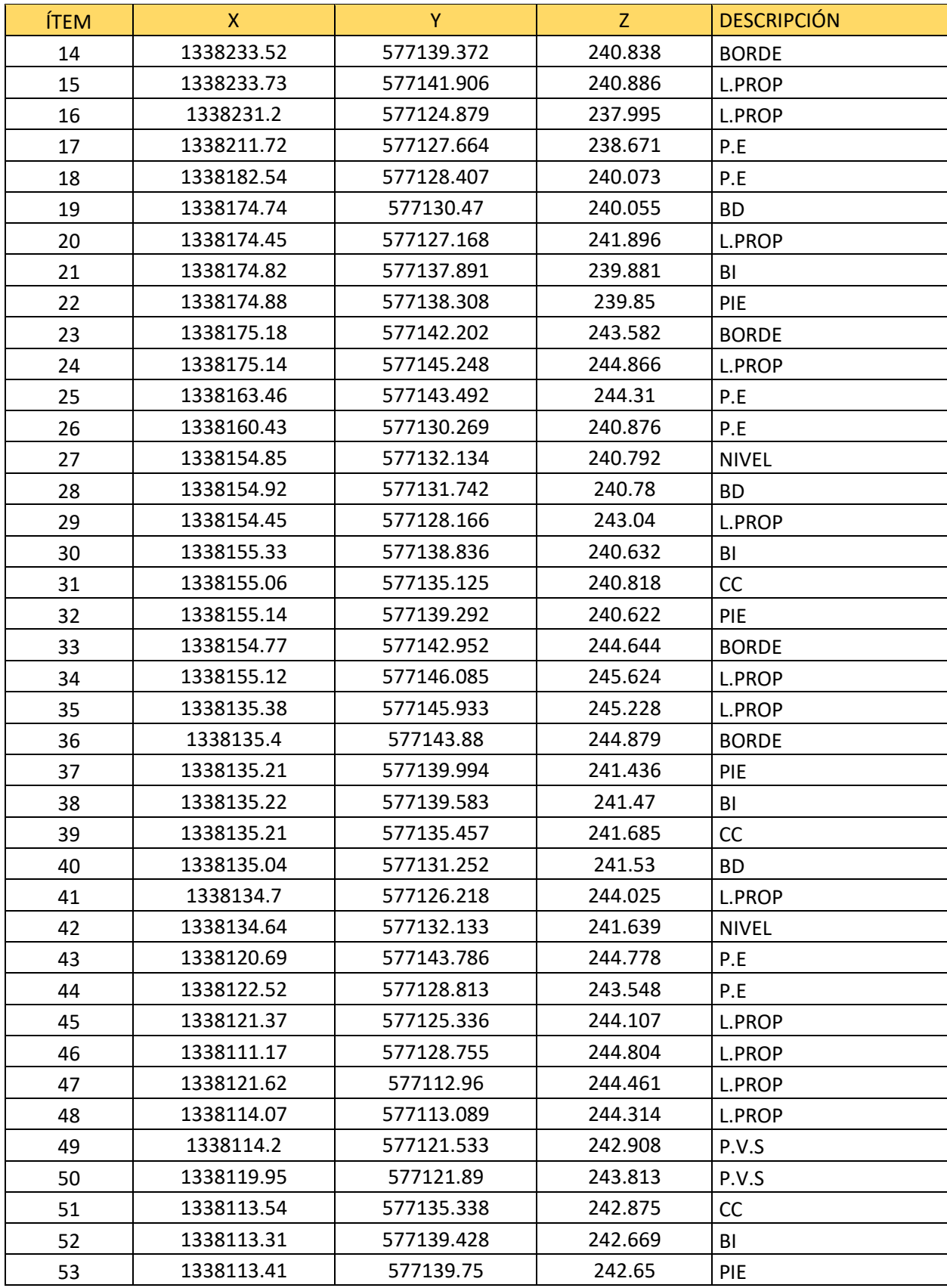

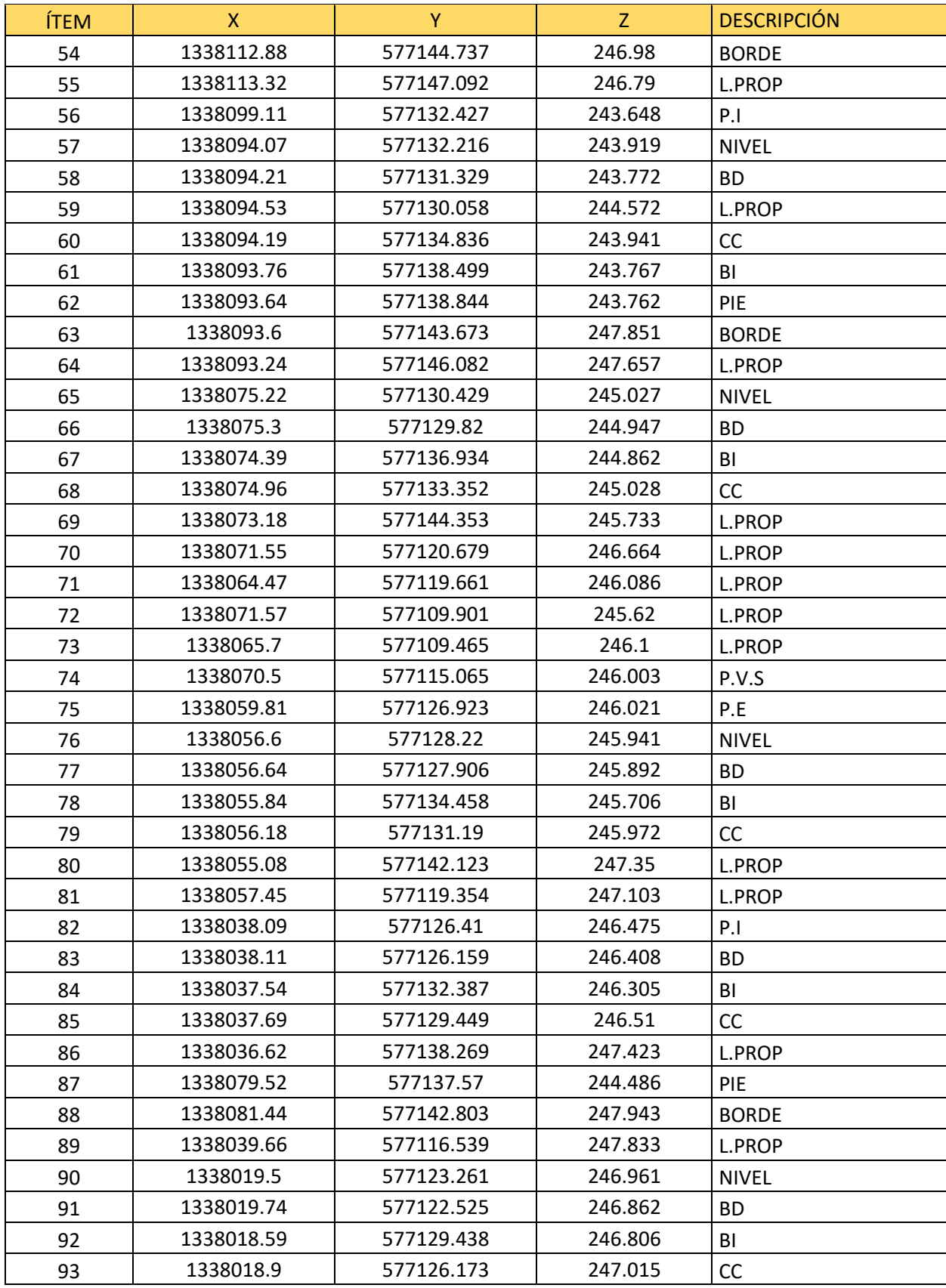

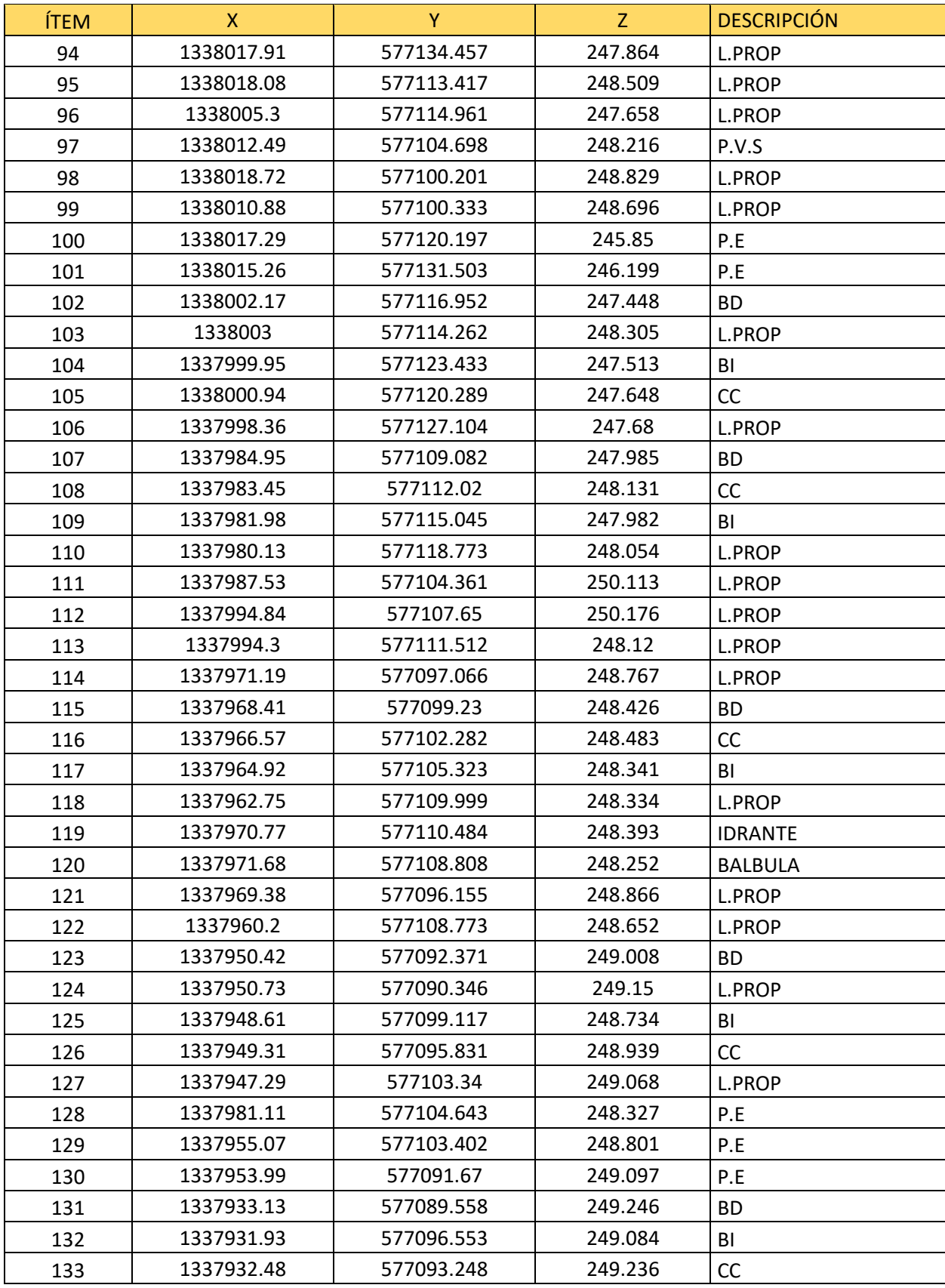

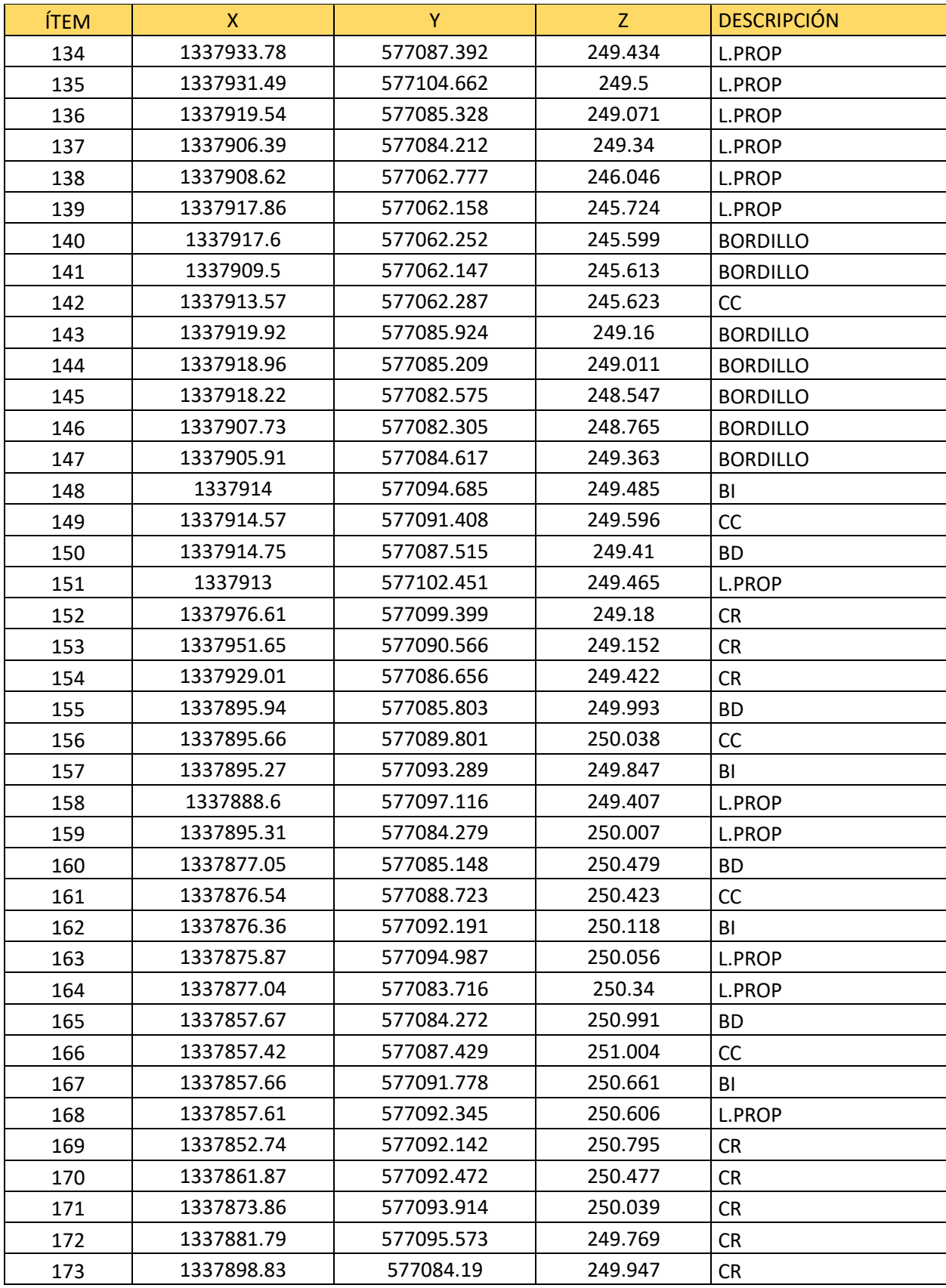

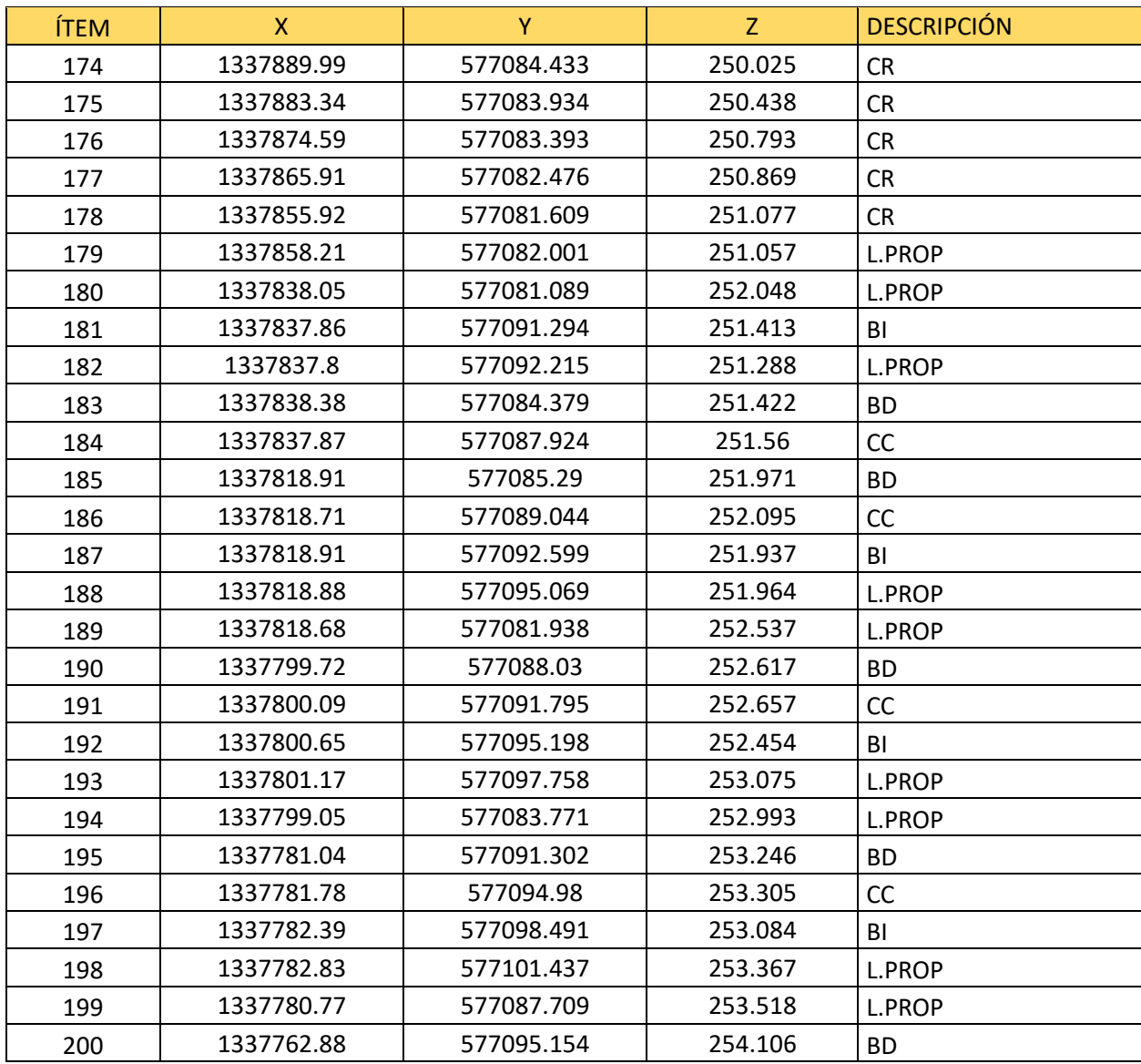

Nota: Esto representa una parte del levantamiento topográfico realizado, el levantamiento total consta de 1813 puntos (Nube de punto completa el archivo CSV)

### Anexo 4**: Tablas de cálculo de diseño de redes de alcantarillado**

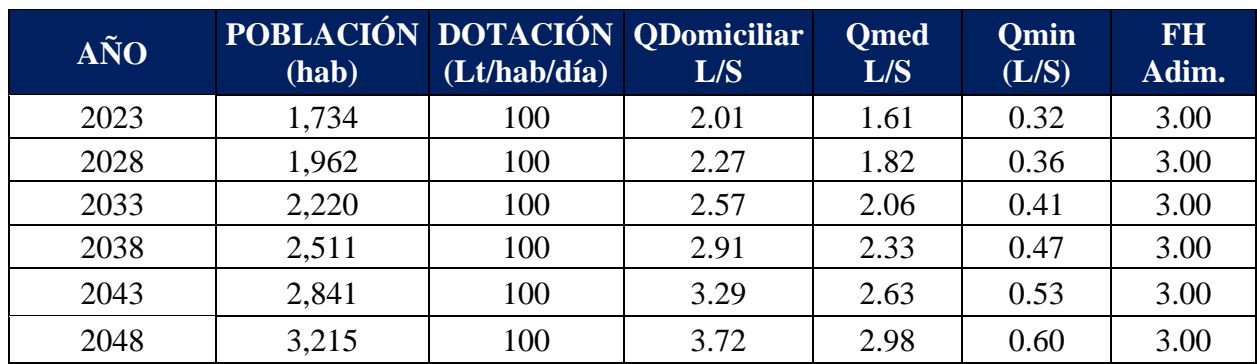

## *Tabla 10. Cálculo de caudal de diseño*

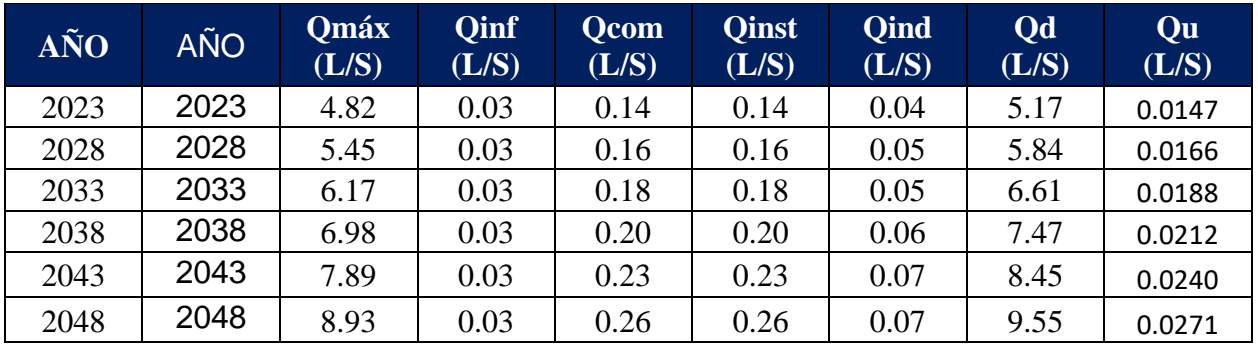

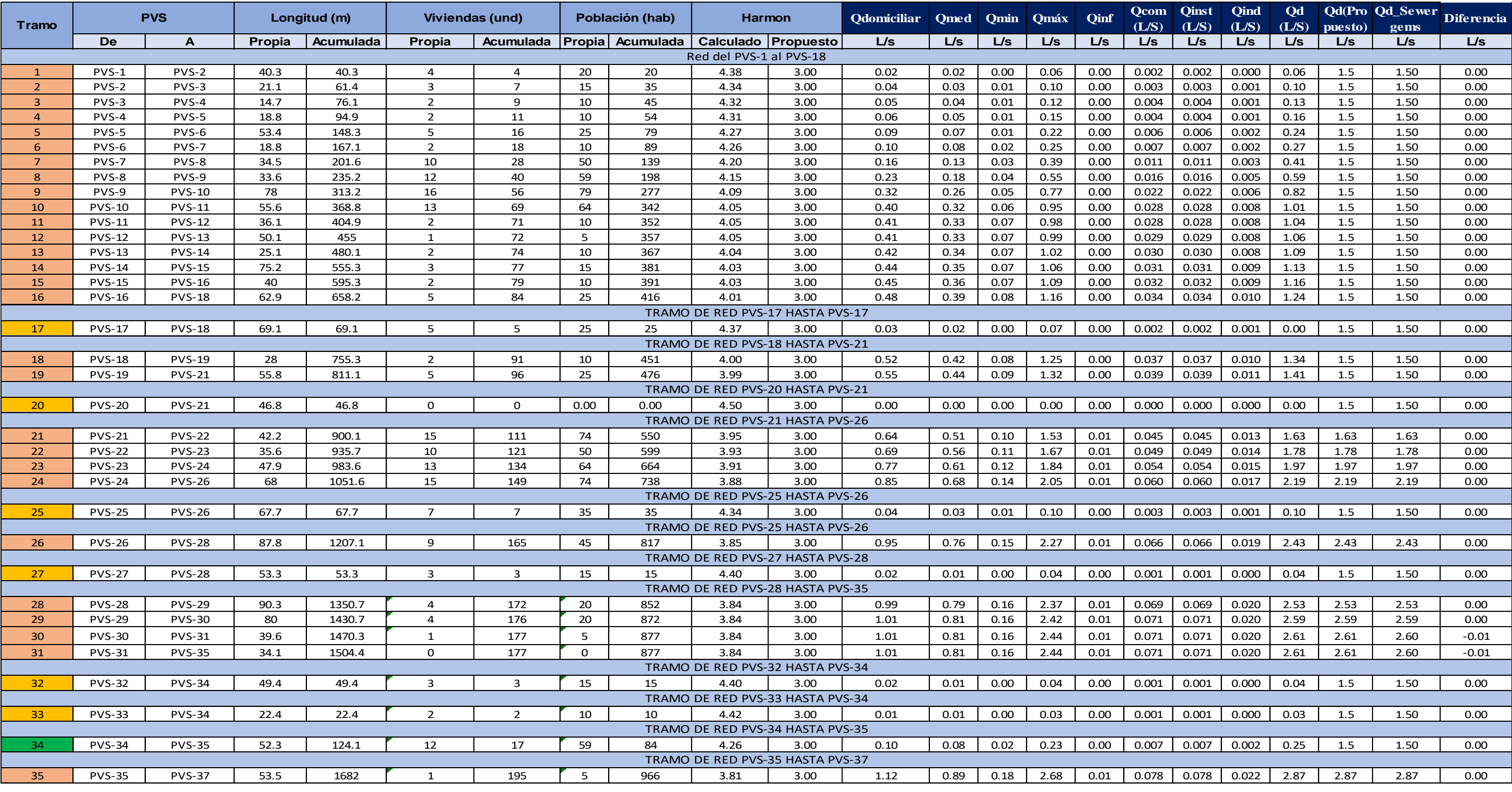

### Tabla 11. Cálculo de caudales por tramo

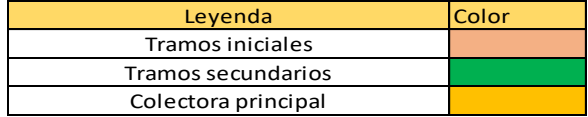

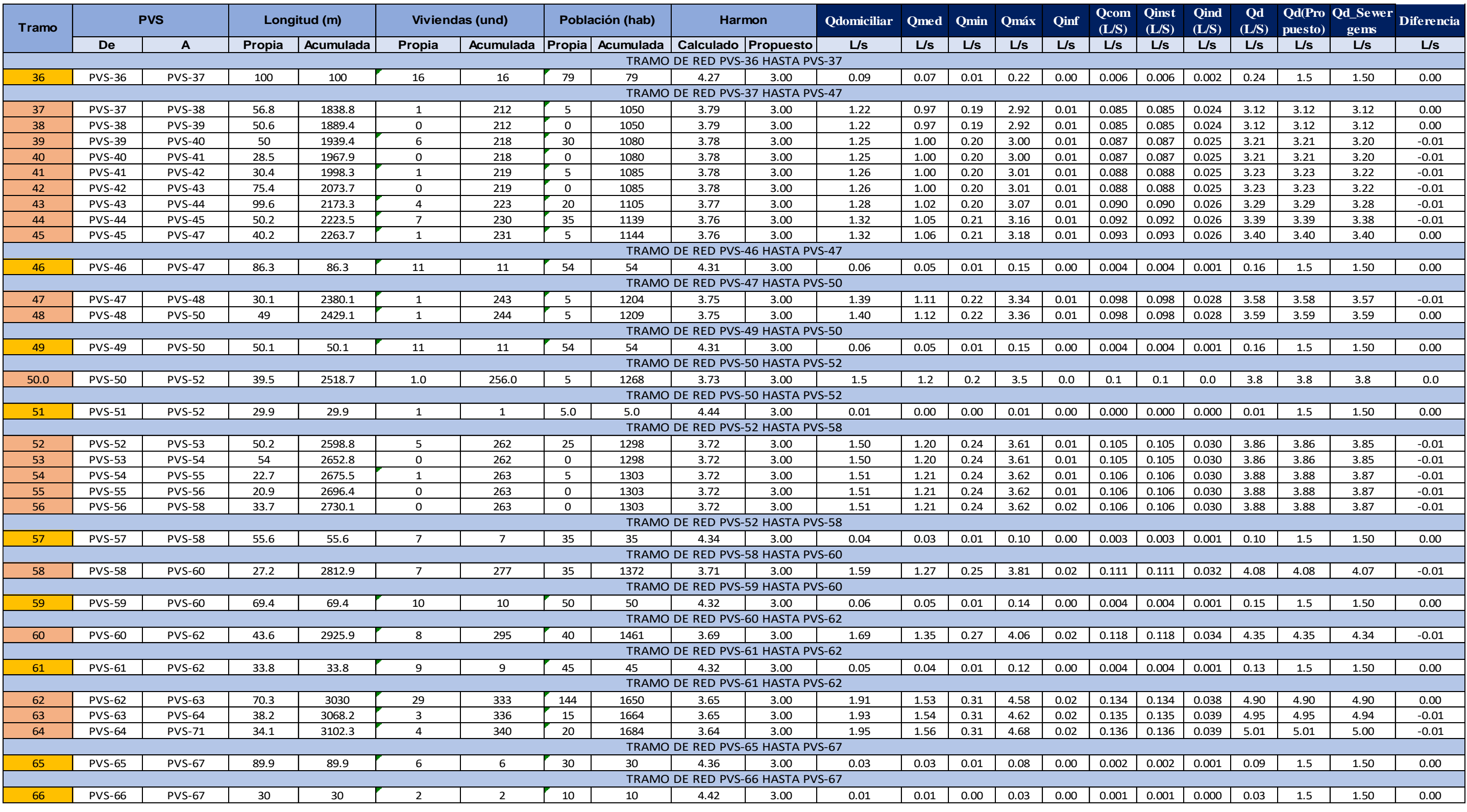

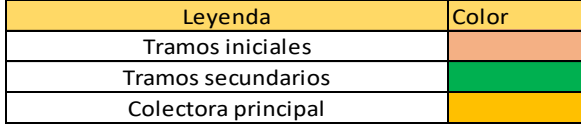

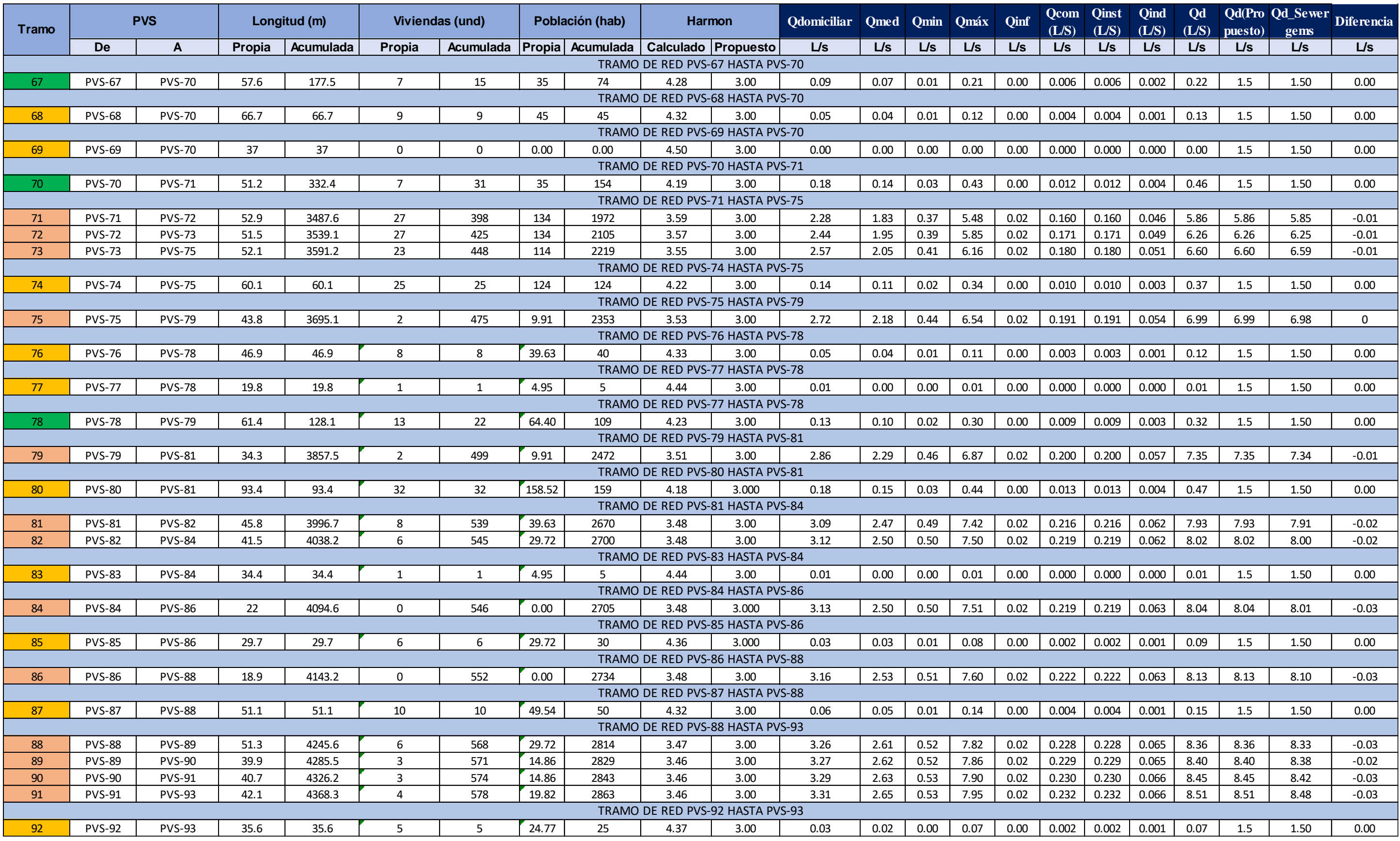

Fuente propia: Elaboración de cálculos de caudal por tramo en Microsoft Excel

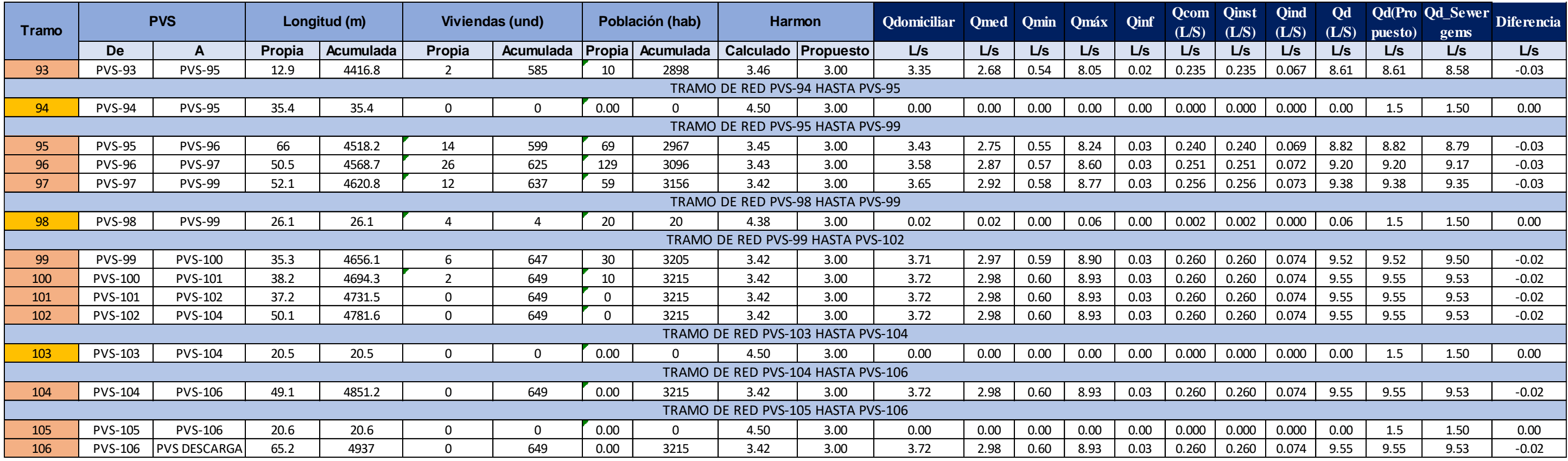

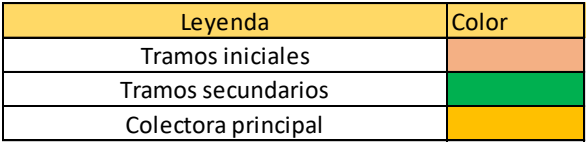

# *Tabla 12. Calculo hidráulicos por tramo*

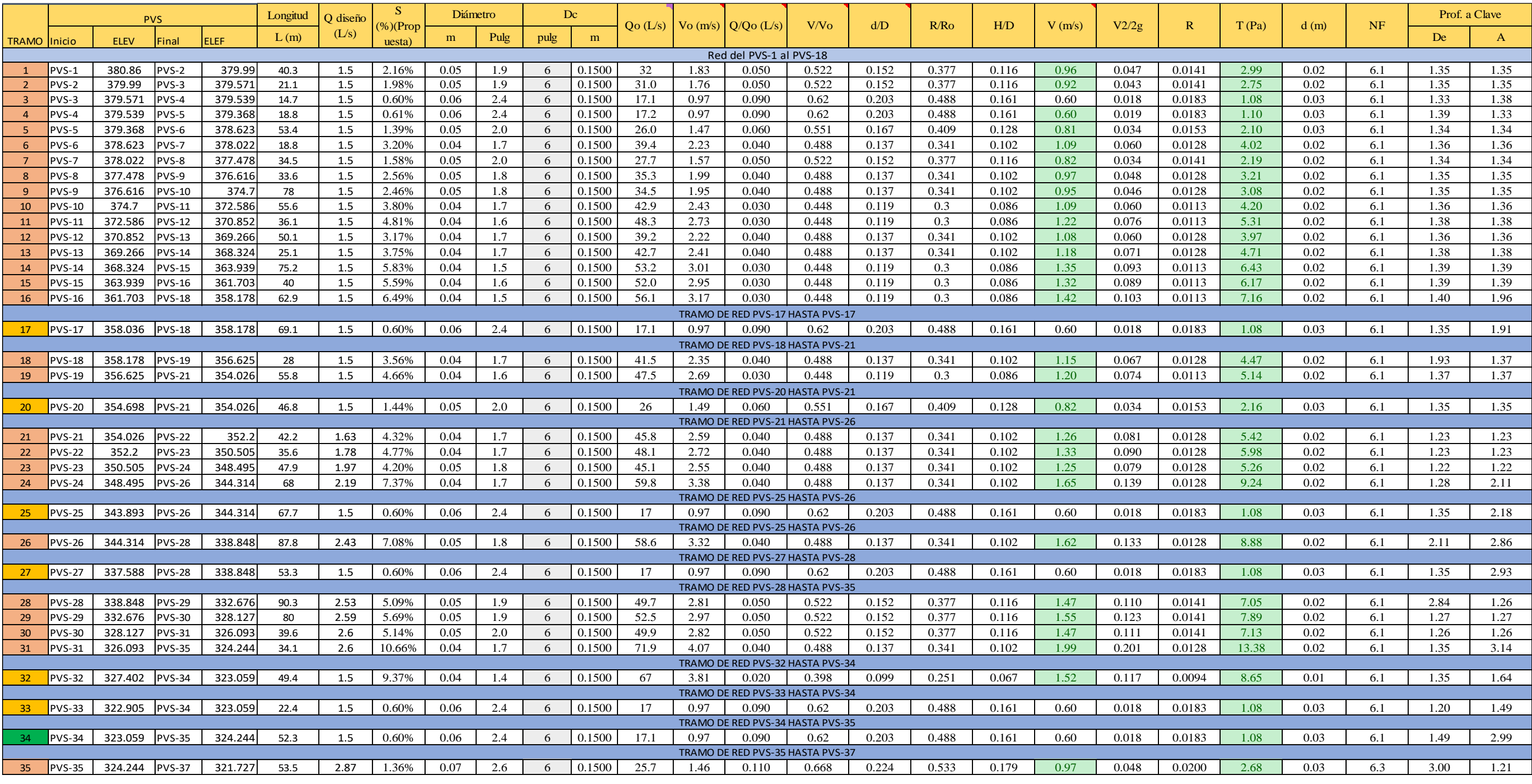

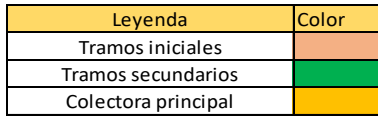

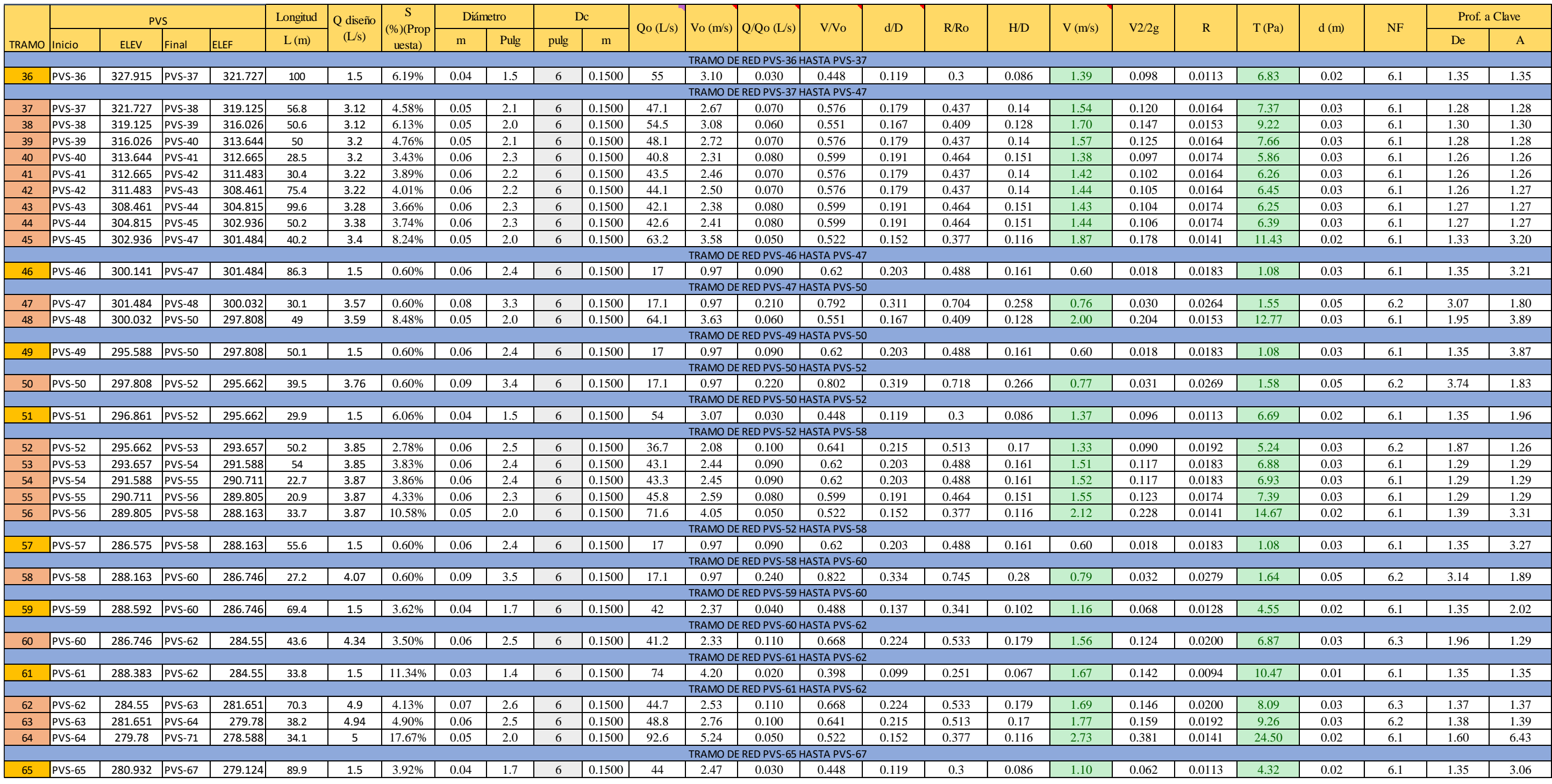

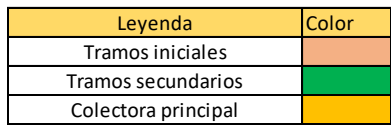

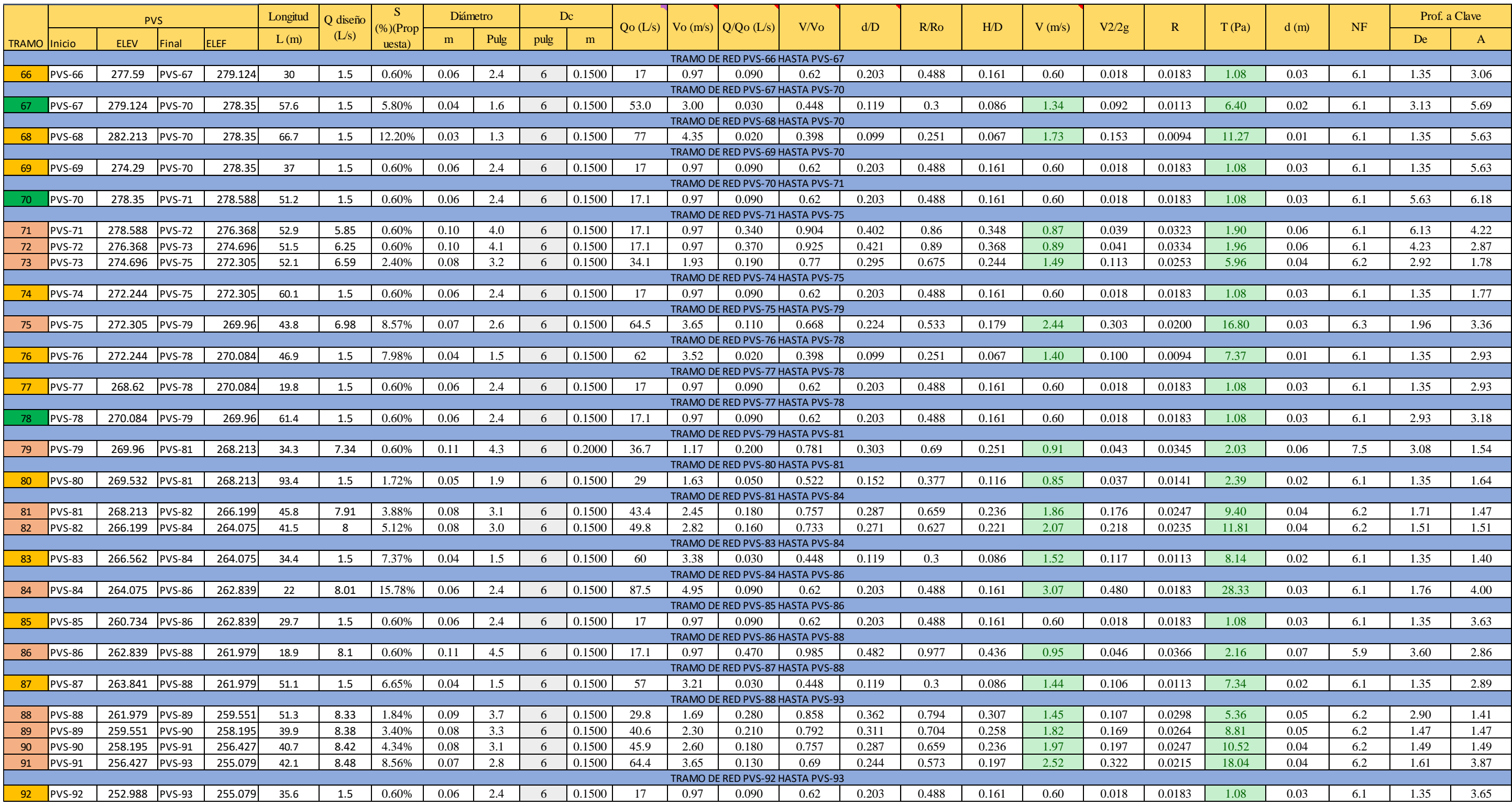

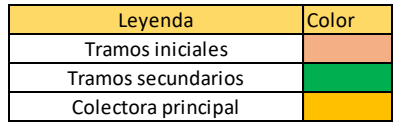

Fuente propia: Elaboración de cálculos hidráulicos en Microsoft Excel

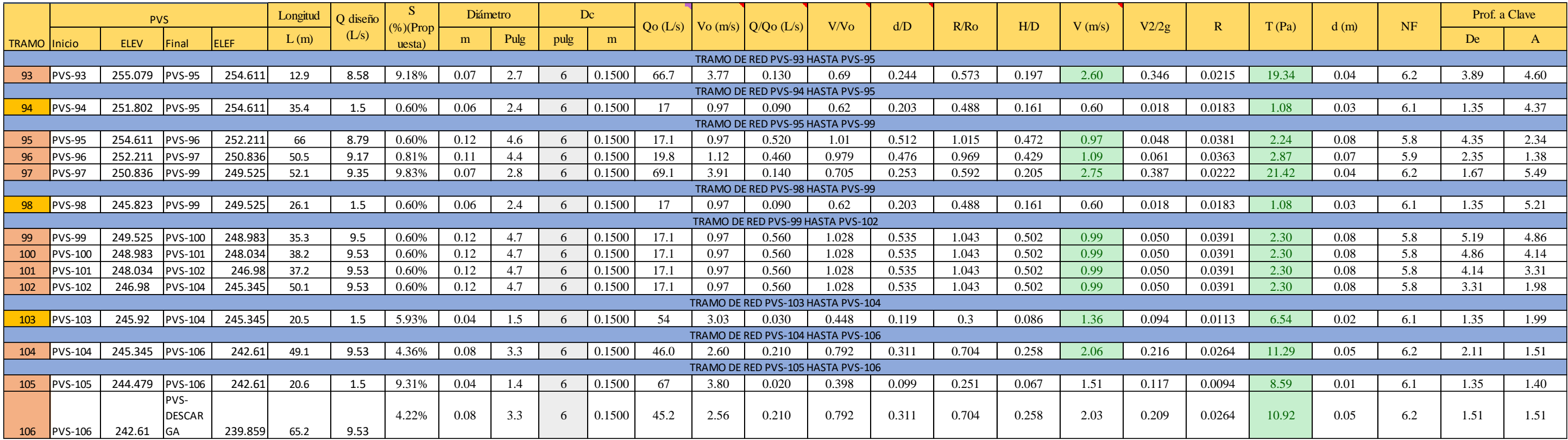

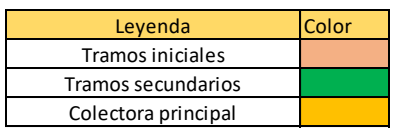

# *Tabla 13. Cálculos topográficos por tramo*

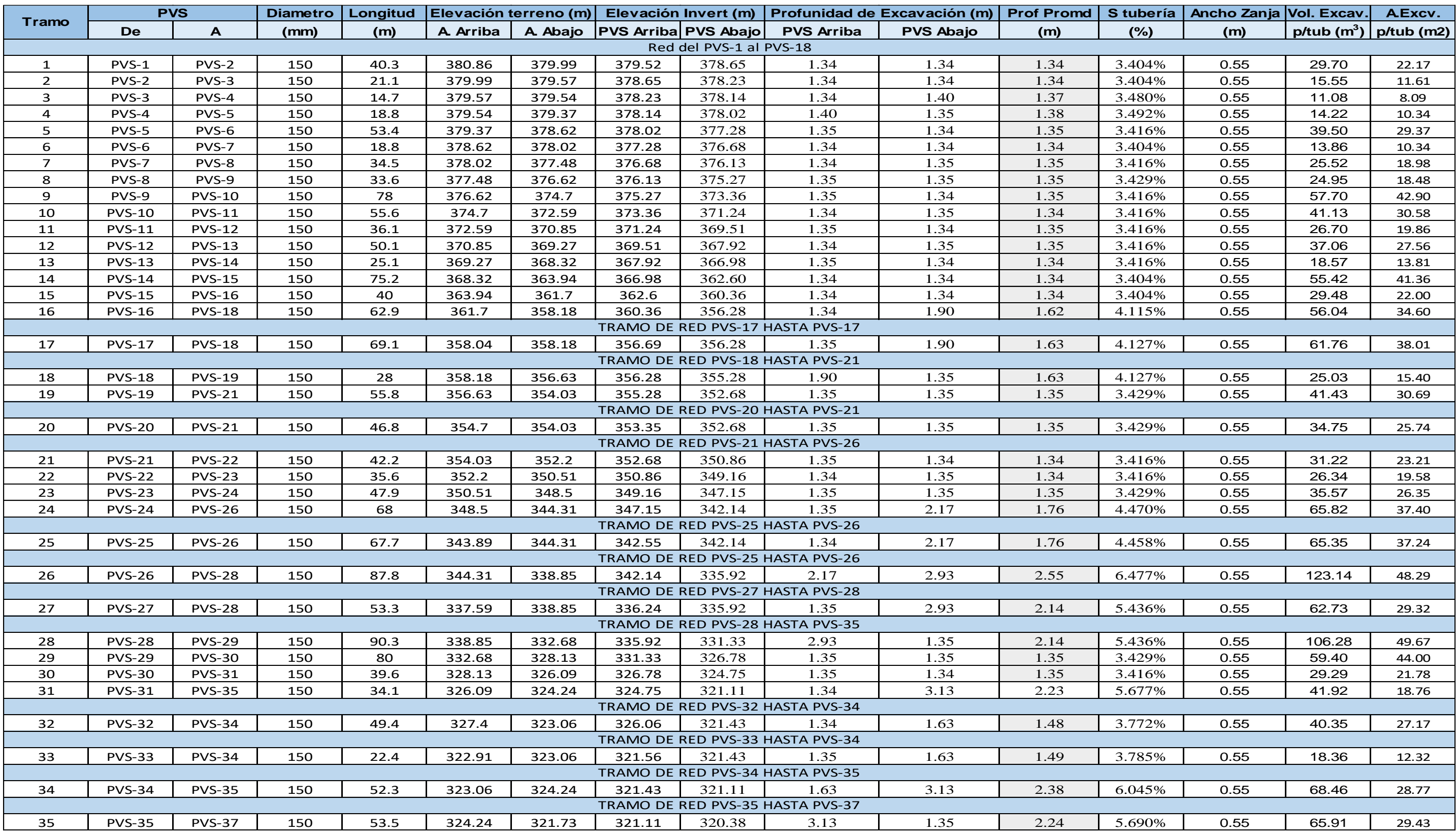

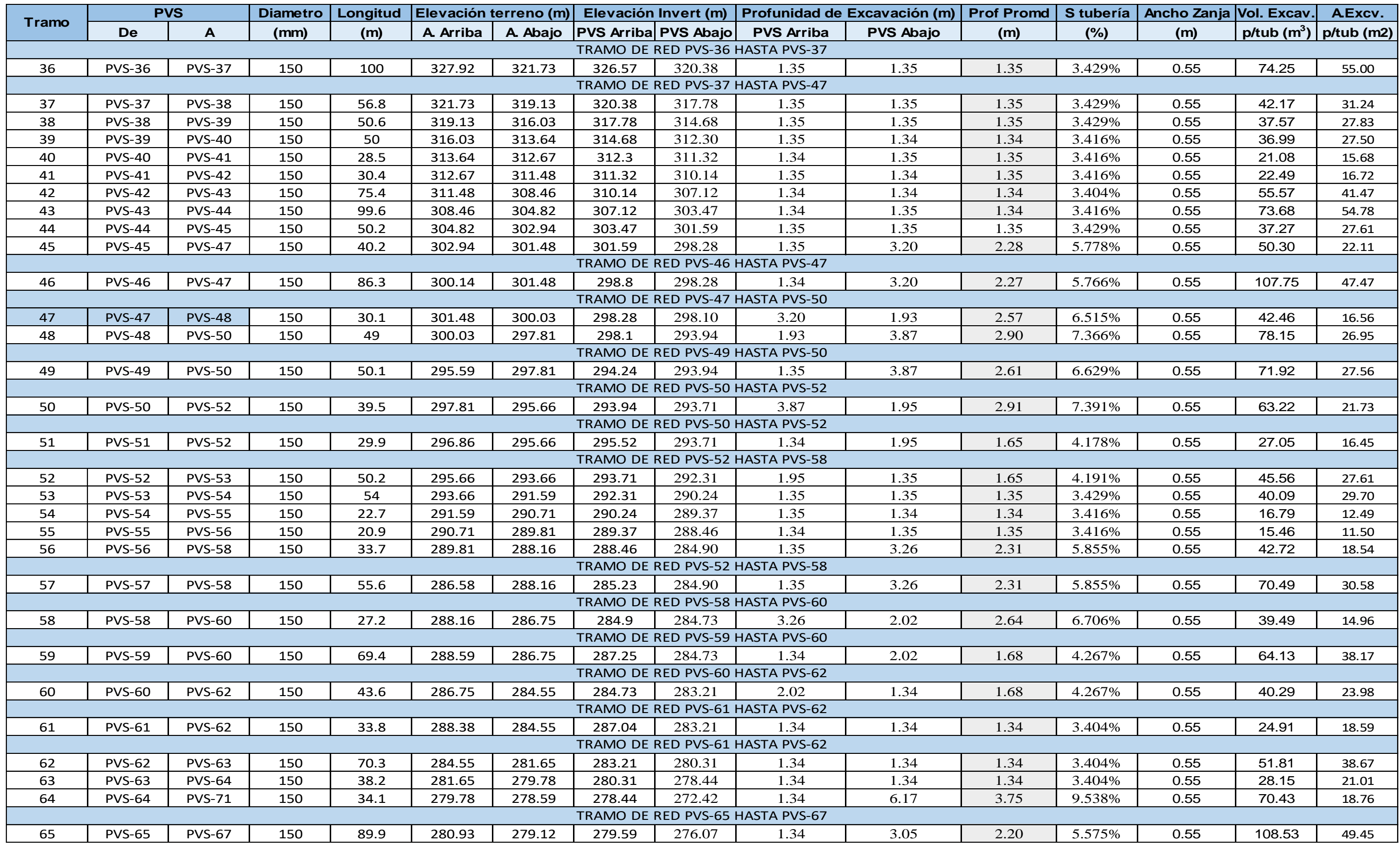

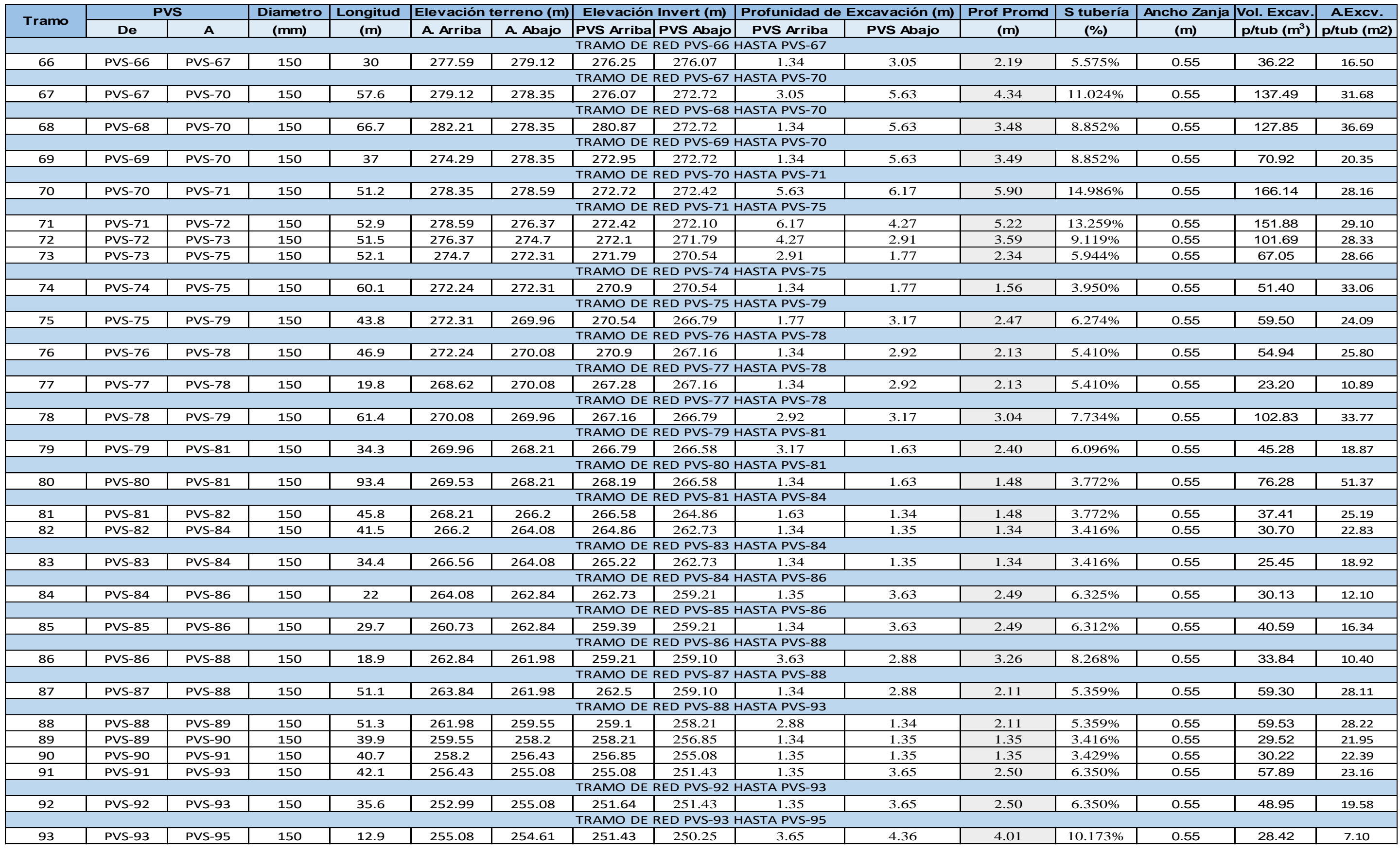

Fuente propia: Elaboración de cálculos topográficos en Microsoft Excel

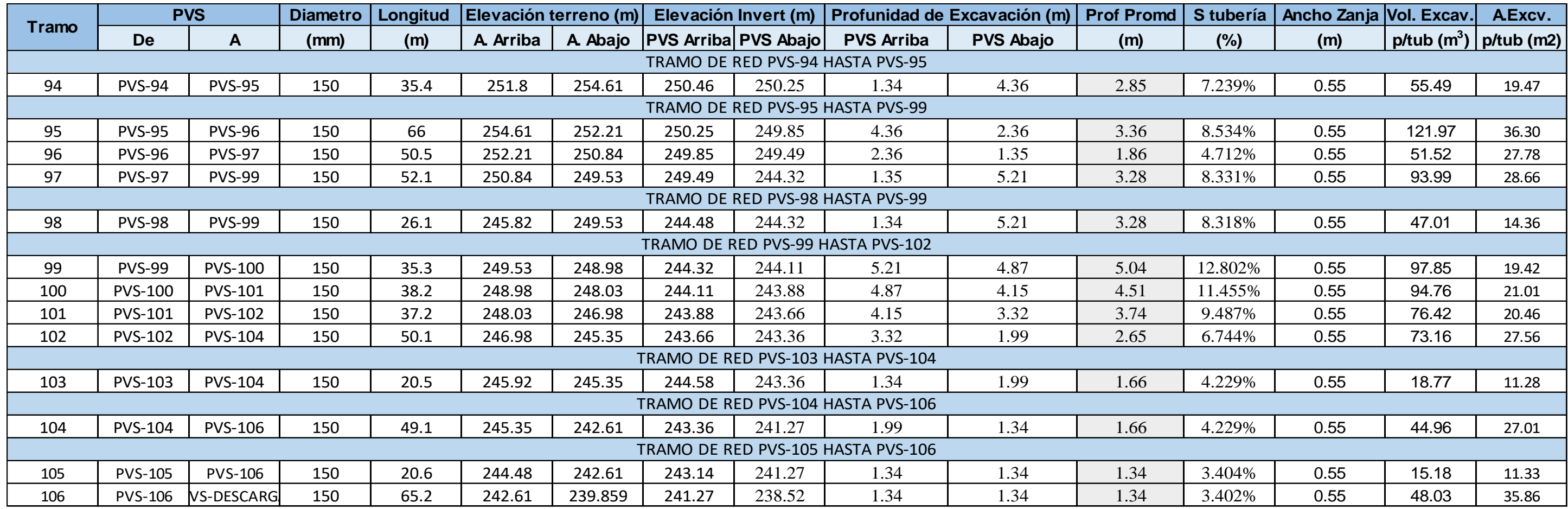

# Anexo 5**: Aforo en PVS de descarga**

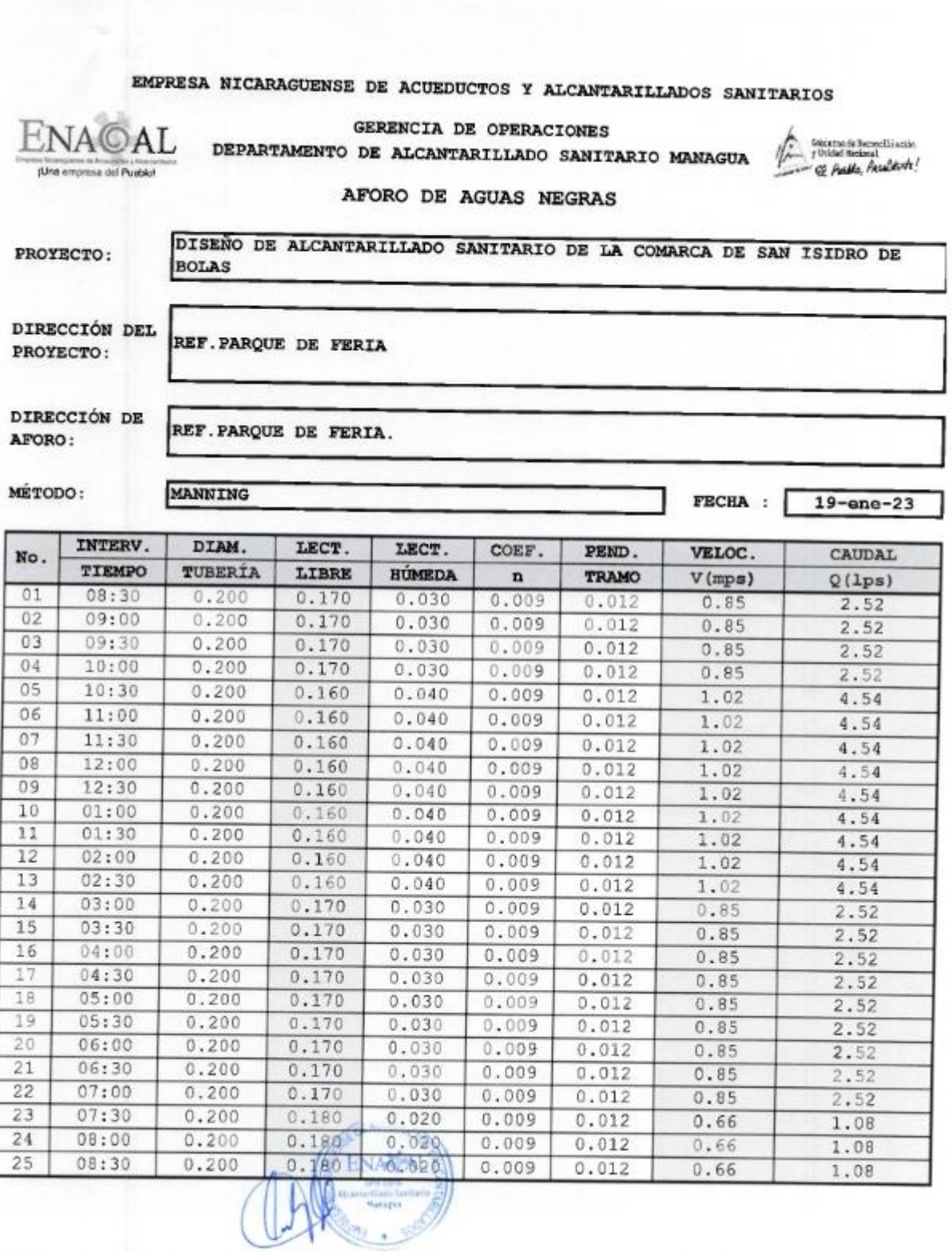

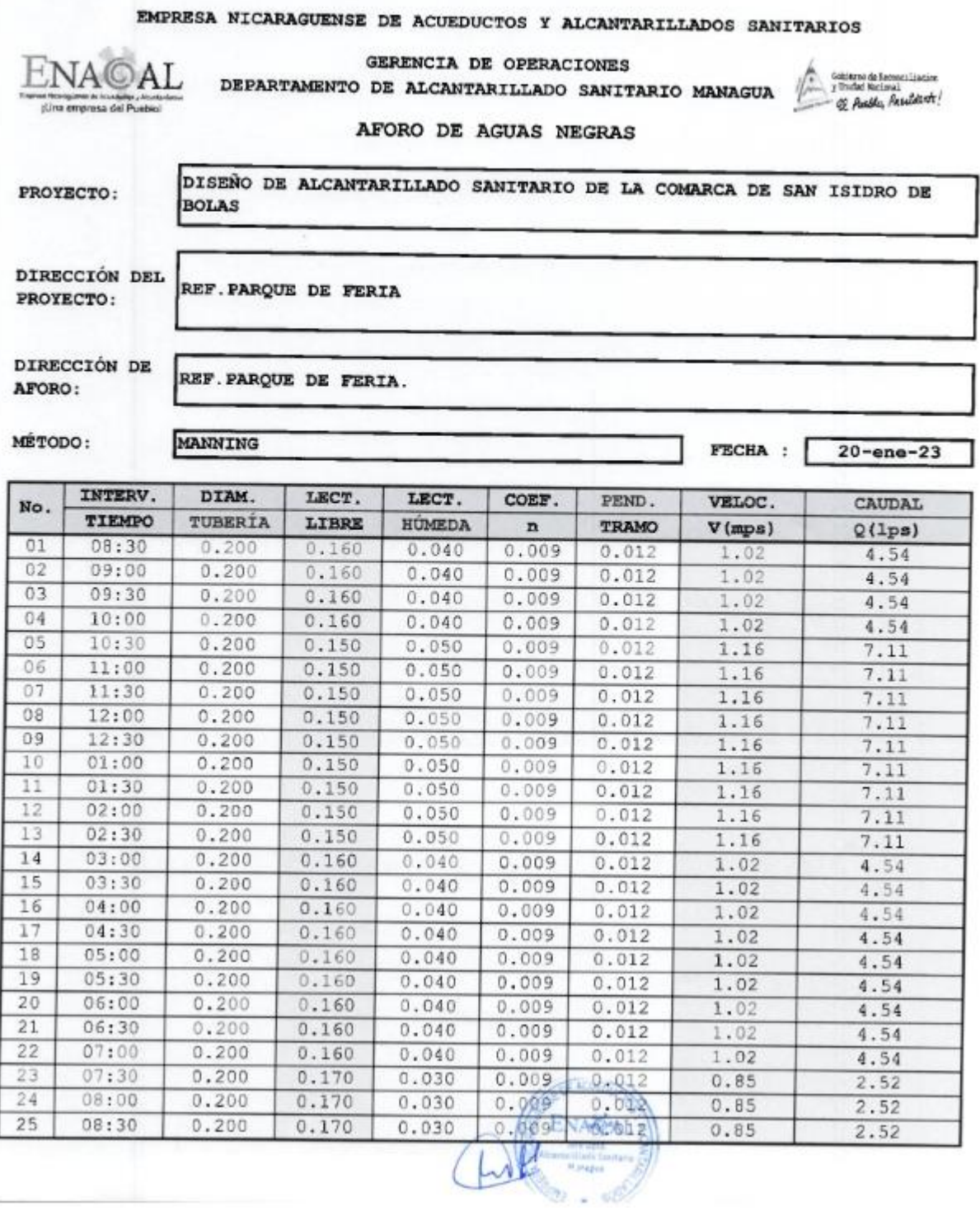

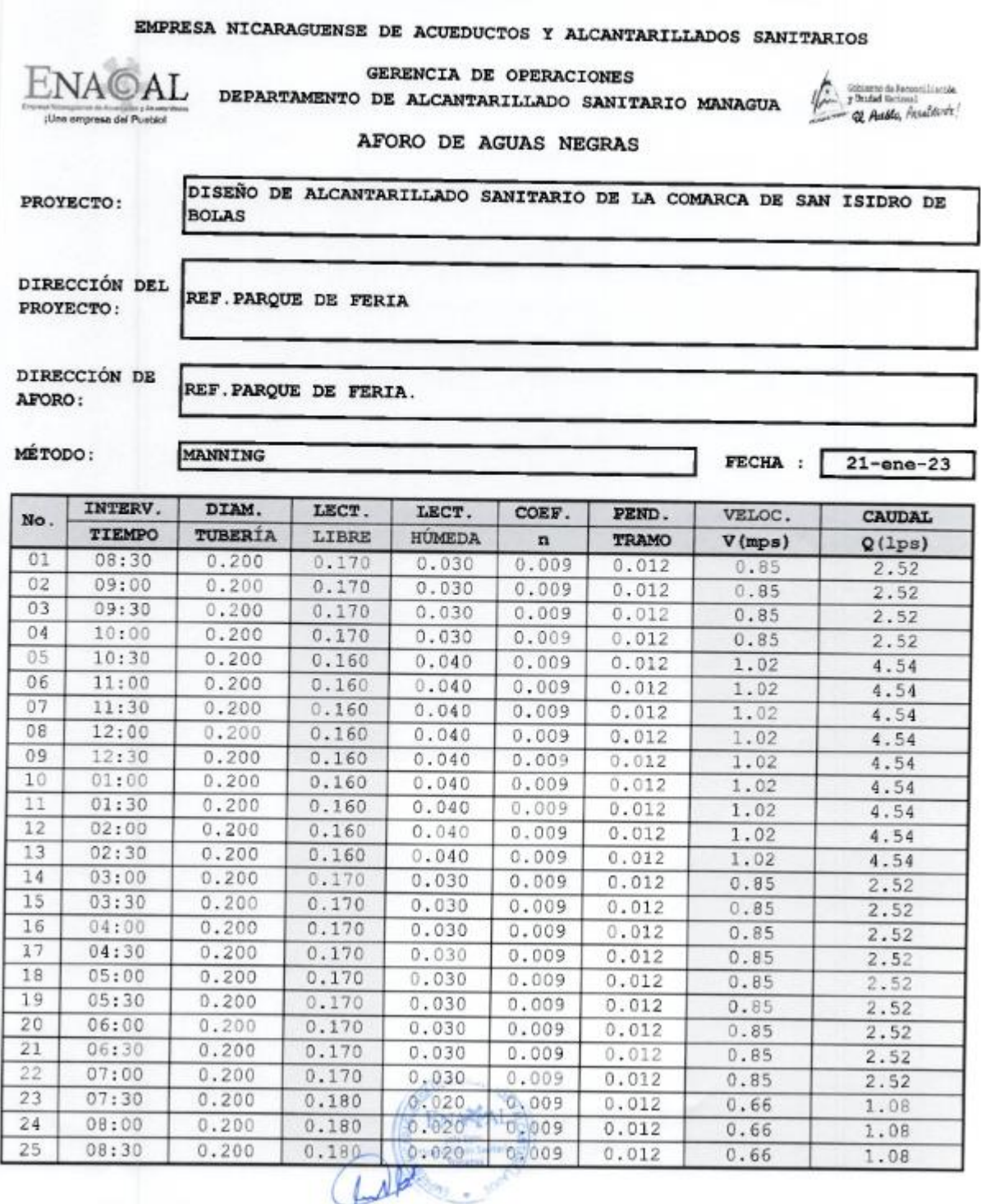

### EMPRESA NICARAGUENSE DE ACUEDUCTOS Y ALCANTARILLADOS SANITARIOS

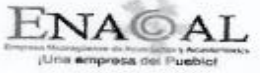

VICE-GERENCIA DE OPERACIONES DEPARTAMENTO DE ALCANTARILLADO SANITARIO **MANAGUA** 

A<br>- Finished Metamatisman<br>- Q. Adddo, Aksafdivite !

PROYECTO: DISEÑO DE ALCANTARILLADO SANITARIO DE LA COMARCA DE SAN ISIDRO DE BOLAS

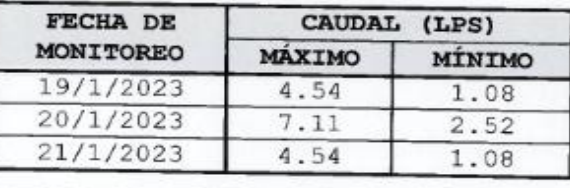

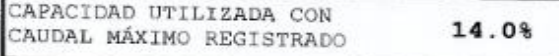

### Anexo 6**: Número de clientes activos**

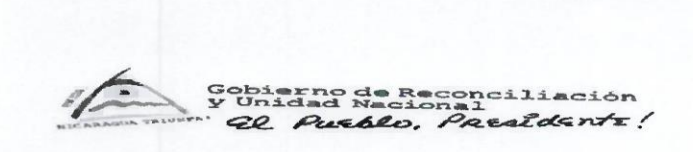

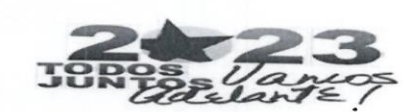

Viernes 26 de Mayo del 2023 ASM-IARM-185-05-2023

#### M. Sc. Ing. Ricardo Javier Fajardo

#### **UNI-RUPAP**

Su despacho

Estimado Ingeniero Fajardo.

Tengo el agrado de dirigirme a usted, en respuesta a solicitud de apoyo a los Bres. Jonathan Guillermo Barrera Garay y Kevin Orlando Vargas Álvarez, los cuales están desarrollando el tema de taller monográfico: Diseño de alcantarillado sanitario de la comarca de san isidro de bolas, se verifico la cantidad de usuarios(clientes) de agua potable a través del sistema de control de información (SIGIL), para comparar el levantamiento realizado por la cuadrilla de topografía de ENACAL, se verifico que las beneficiadas con este proyecto, serán 352 clientes con un total de 1734 habitantes coincidiendo así con el censo realizado por los compañeros antes mencionados.

Sin más sobre el particular, hago propicia la ocasión para saludarle.

Fraternalmente,

 $\overline{200}$ 

Ing. Iván Reyes Mendoza Jefe de Departamento de Alcantarillado Sanitario **ENACAL.** 

CC: Archivo.

FE. FAMILIA Y COMUNIDAD!

#### CRISTIANA, SOCIALISTA, SOLIDARIA

**EMPRESA NICARAGÜENSE DE ACUEDUCTOS Y ALCANTARILLADOS SANITARIOS** ENACAL-DEPARTAMENTO DE ALCANTARILLADO SANITARIO MANAGUA Dirección: Km. 5 1/2 carretera sur - Ext.3282 Email: alcantarillado.sanitario@enacal.com.ni- www.enacal.com.ni

TOD@S JUNT@S, VAMOS ADELANTE CON DANIEL... ADELANTE ! **CON EL FRENTE... ADELANTE!** TOD@S JUNT@S, PORQUE HAY PATR! Y TOD@S JUNT@S, PORQUE HAY PAZ

# Anexo 7**: Costo y presupuesto**

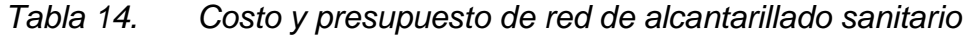

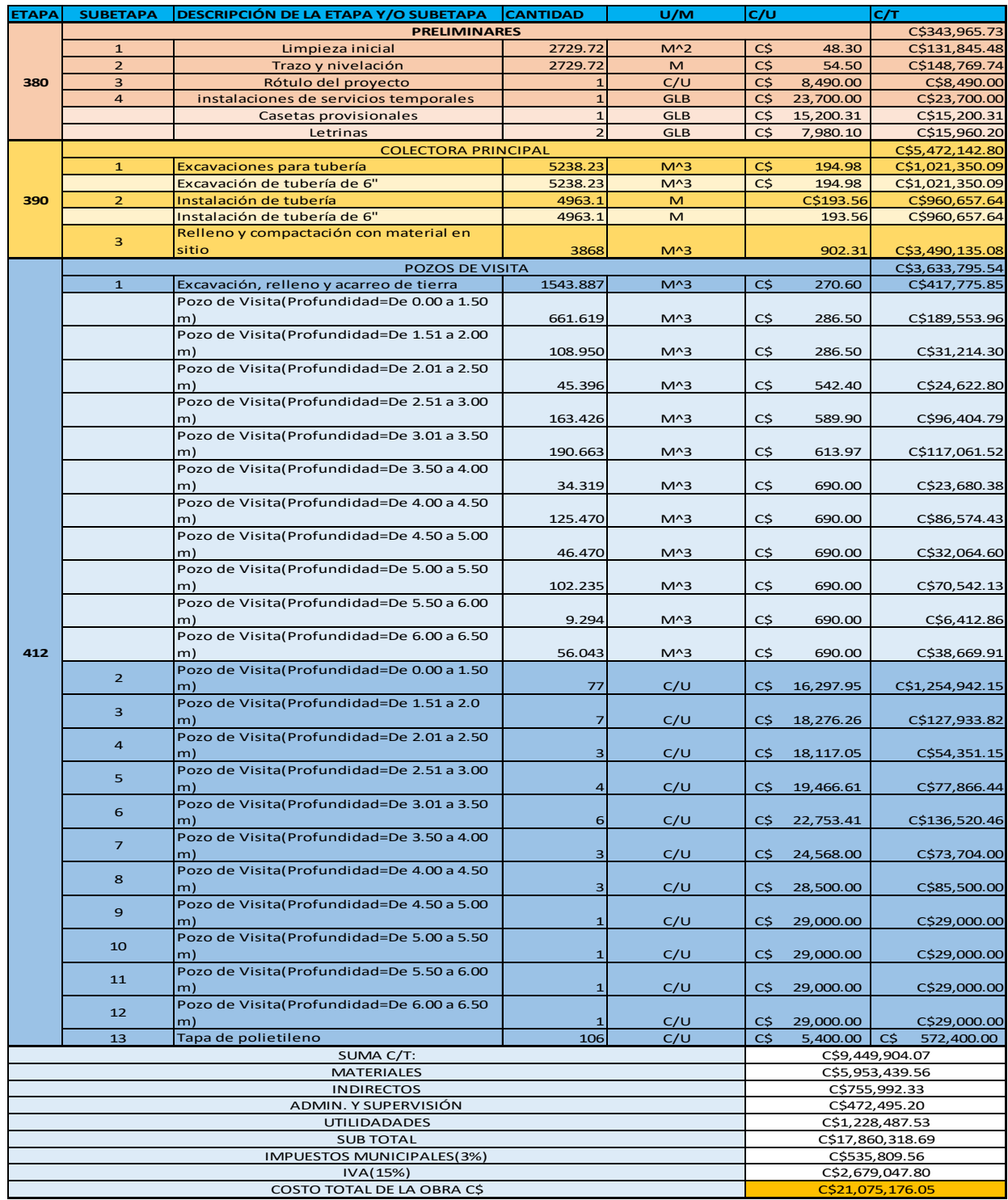

Fuente propia: Elaboración de costo y presupuesto.

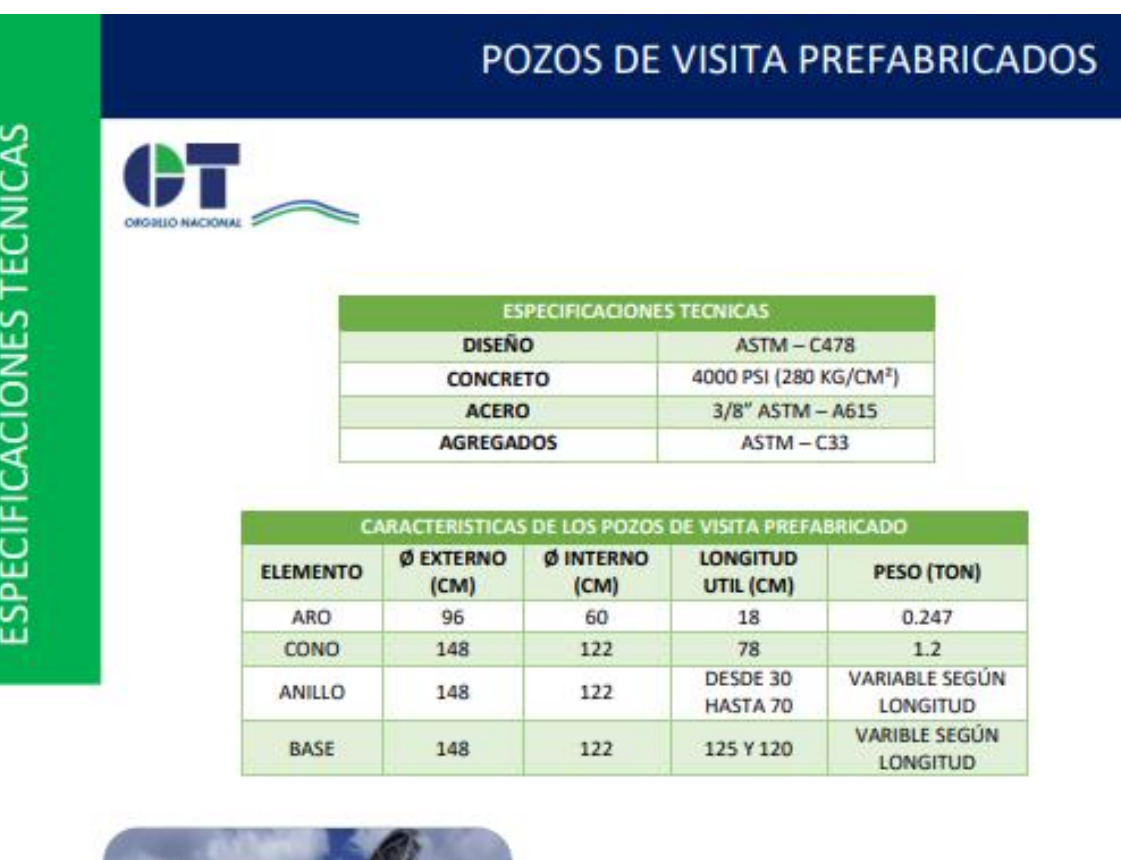

# Anexo 8**: Ficha técnica de pozos de visita sanitario prefabricados**

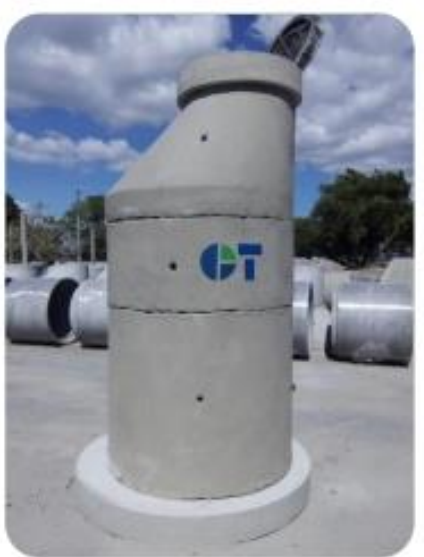

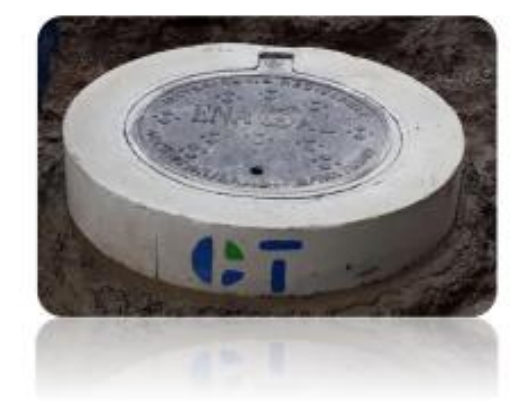

Anexo 9**: Planos de la red de alcantarillado sanitario de la Comarca de San Isidro de Bolas de la ciudad de Managua.**